# **QNX Momentics 6.3.0 Driver Development Kit Graphics Devices**

*For targets running QNX Neutrino 6.3.0 or later*

2005, QNX Software Systems

2000 – 2005, QNX Software Systems. All rights reserved.

Printed under license by:

#### **QNX Software Systems Co.**

175 Terence Matthews Crescent Kanata, Ontario K2M 1W8 Canada Voice: +1 613 591-0931 Fax: +1 613 591-3579 Email: **info@qnx.com** Web: **http://www.qnx.com/**

#### **Publishing history**

Electronic edition published 2005.

#### **Technical support options**

If you have any questions, comments, or problems with a QNX product, please contact Technical Support. For more information, see the How to Get Help chapter of the *Welcome to QNX Momentics* guide or visit our website, **www.qnx.com**.

QNX, Momentics, Neutrino, and Photon microGUI are registered trademarks of QNX Software Systems in certain jurisdictions. All other trademarks and trade names belong to their respective owners.

## **Contents**

### **About the Graphics DDK ix** What you'll find in this guide xi Assumptions xi Building DDKs xii **1 Introduction to Graphics Drivers 1** Graphics drivers 3 **2 Writing a Graphics Driver 7** Overview 9 Sample drivers 9 The modules 10 The graphics driver subsystem 11 Font manager and render library 12 Modeswitching and enumeration 13 2D drawing 13 Offscreen memory manager 14 Video overlay control 14 Layer control 15 Surfaces 15 Viewports 16 Binding your driver to the graphics framework 16 Calling sequence 17 Conventions 18 Colors 18

October 6, 2005 **Contents iii** 

Coordinate system 18 Core vs. context 2D functions 19 Context information 20 Supplying draw functions and software fallback 20 Patterns 22 Pixel formats 27 Pixel formats for layers 29

### **3 Debugging a Graphics Driver 33**

A simple setup 35 Location of the Graphics DDK 35 Compiling shared objects 35 Building for a particular OS or architecture 36 Shipping modified libs with your product 37 Setting the **LD LIBRARY PATH** environment variable 37 The **graphics** file 38 Making a debug version of a driver 38 Running the debug driver and setting a breakpoint 39

### **4 Graphics Driver API 41**

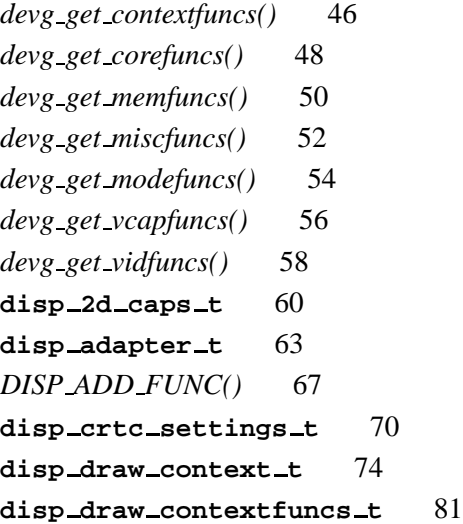

**iv** Contents **Contents** Contents **Contents** Contents Contents **Contents** Contents **Contents** Contents **Contents** Contents **Contents** Contents **Contents** Contents **Contents** Contents **Contents** Contents **Contents** Contents

```
disp draw corefuncs t 85
disp draw miscfuncs t 94
disp layer query t 100
disp memfuncs t 106
disp mode info t 111
disp modefuncs t 115
disp module info t 136
disp surface t 138
disp vcap channel caps t 143
disp vcap channel props t 146
disp vcap channel status t 152
disp vcapfuncs t 153
disp vid alpha t 157
disp vid channel caps t 159
disp vid channel props t 161
disp vidfuncs t 164
```
#### **5 Libraries 169**

DISPUTIL library — utility functions 171 Miscellaneous display driver functions 171 PCI configuration access functions 177 Memory manager functions 180 Video memory management functions 184 Video BIOS services (x86 only) 187 FFB library — 2D software fallback routines 193

#### **Glossary 199**

#### **Index 205**

 $\mathbb{R}^2$ 

 $\overline{\phantom{a}}$ 

# **List of Figures**

Directory structure for this DDK. xiii How a driver interacts with Photon. 4 Three surfaces. 24 Typical pattern. 25 Pattern filling a surface. 26 Memory layout. 140

 $\mathbb{R}^2$ 

 $\overline{\phantom{a}}$ 

**About the Graphics DDK**

October 6, 2005 **COLLECT 12 COLLECT 12 COLLECT 2006** About the Graphics DDK **ix** 

 $\mathbb{R}^2$ 

 $\overline{\phantom{a}}$ 

## **What you'll find in this guide**

In this preface you'll find:

- Assumptions
- Building DDKs

The following table may help you find information quickly:

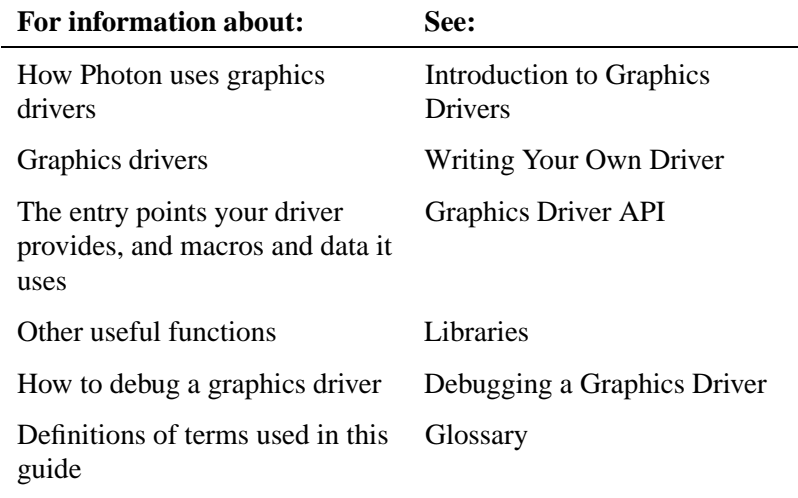

☞ You must use this DDK with QNX Neutrino 6.3.0 or later.

## **Assumptions**

We assume you have a basic familiarity with graphics cards, concepts, and terminology (e.g. pixels, spans, blitting, alpha-blending, chroma-keying, and raster operations).

You'll also need sufficient hardware documentation for your graphics chip in order to be able to program all the registers. A working knowledge of the C programming language is essential.

## **Building DDKs**

You can compile the DDK from the IDE or the command line.

To compile the DDK from the IDE:

Please refer to the Managing Source Code chapter, and "QNX Source Package" in the Common Wizards Reference chapter of the *IDE User's Guide*.

To compile the DDK from the command line:

Please refer to the release notes or the installation notes for information on the location of the DDK archives.

DDKs are simple zipped archives, with no special requirements. You must manually expand their directory structure from the archive. You can install them into whichever directory you choose, assuming you have write permissions for the chosen directory.

Historically, DDKs were placed in **/usr/src/ddk VERSION** directory, e.g. **/usr/src/ddk-6.2.1.** This method is no longer required, as each DDK archive is completely self-contained.

The following example indicates how you create a directory and unzip the archive file:

- **# cd ˜**
- **# mkdir my DDK**
- **# cd my DDK # unzip /path to ddks/ddk-***device type***.zip**

The top-level directory structure for the DDK looks like this:

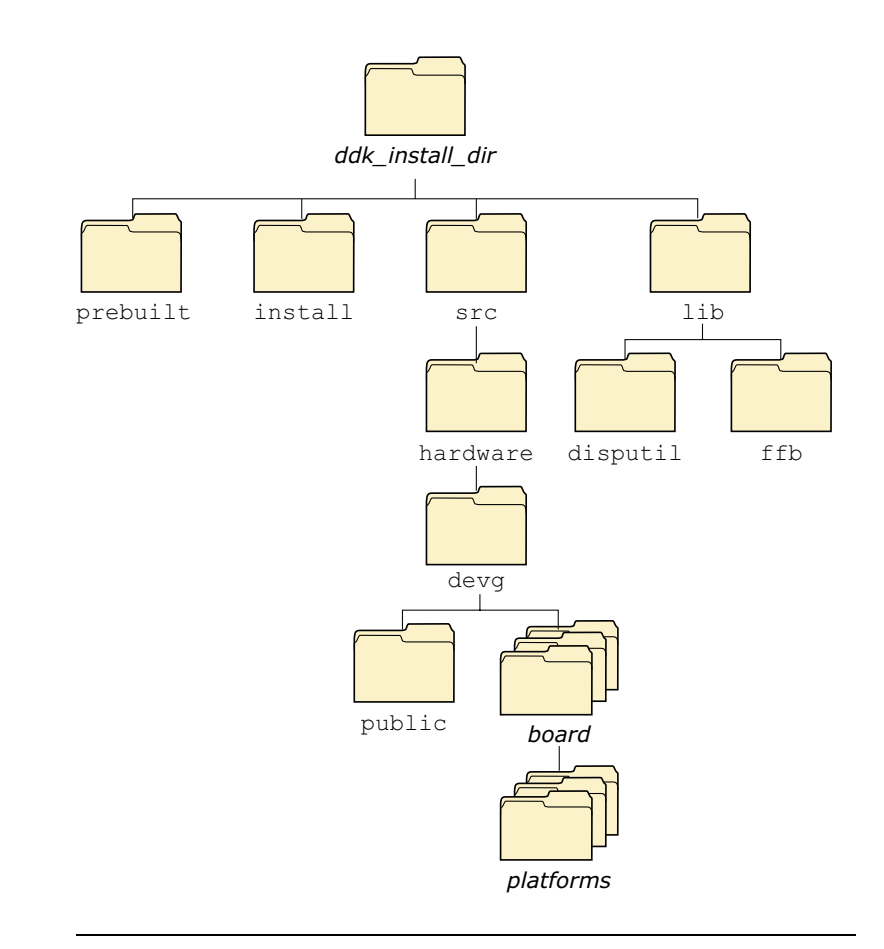

Directory structure for this DDK.

October 6, 2005 **About the Graphics DDK XIII** About the Graphics DDK XIII

You must run: ☞

**. ./setenv.sh**

before running **make**, or **make install**.

Additionally, on Windows hosts you'll need to run the **Bash** shell (**bash.exe**) before you run the **. ./setenv.sh** command.

If you fail to run the **. ./setenv.sh** shell script prior to building the DDK, you can overwrite existing binaries or libs that are installed in **\$QNX TARGET**.

Each time you start a new shell, run the **. ./setenv.sh** command. The shell needs to be initialized before you can compile the archive.

The script will be located in the same directory where you unzipped the archive file. It must be run in such a way that it modifies the current shell's environment, not a sub-shell environment.

In **ksh** and **bash** shells, All shell scripts are executed in a sub-shell by default. Therefore, it's important that you use the syntax

**. <script>**

which will prevent a sub-shell from being used.

Each DDK is rooted in whatever directory you copy it to. If you type **make** within this directory, you'll generate all of the buildable entities within that DDK no matter where you move the directory.

all binaries are placed in a scratch area within the DDK directory that mimics the layout of a target system.

When you build a DDK, everything it needs, aside from standard system headers, is pulled in from within its own directory. Nothing that's built is installed outside of the DDK's directory. The makefiles shipped with the DDKs copy the contents of the **prebuilt** directory into the **install** directory. The binaries are built from the source using include files and link libraries in the **install** directory.

# **Chapter 1**

# **Introduction to Graphics Drivers**

## **In this chapter. . .**

Graphics drivers 3

 $\mathbb{R}^2$ 

 $\overline{\phantom{a}}$ 

## **Graphics drivers**

The graphics drivers are independent of the Photon microGUI; the driver that you supply is implemented as one or more shared objects (your choice) that can be used by Photon or by any other application requiring the services of a graphics driver.

You provide a set of well defined entry points, and the appropriate graphics system dynamically loads your driver and calls the entry points.

By way of example, this is how your driver interacts with Photon and the graphics driver subsystem, **io-graphics**, under QNX Neutrino:

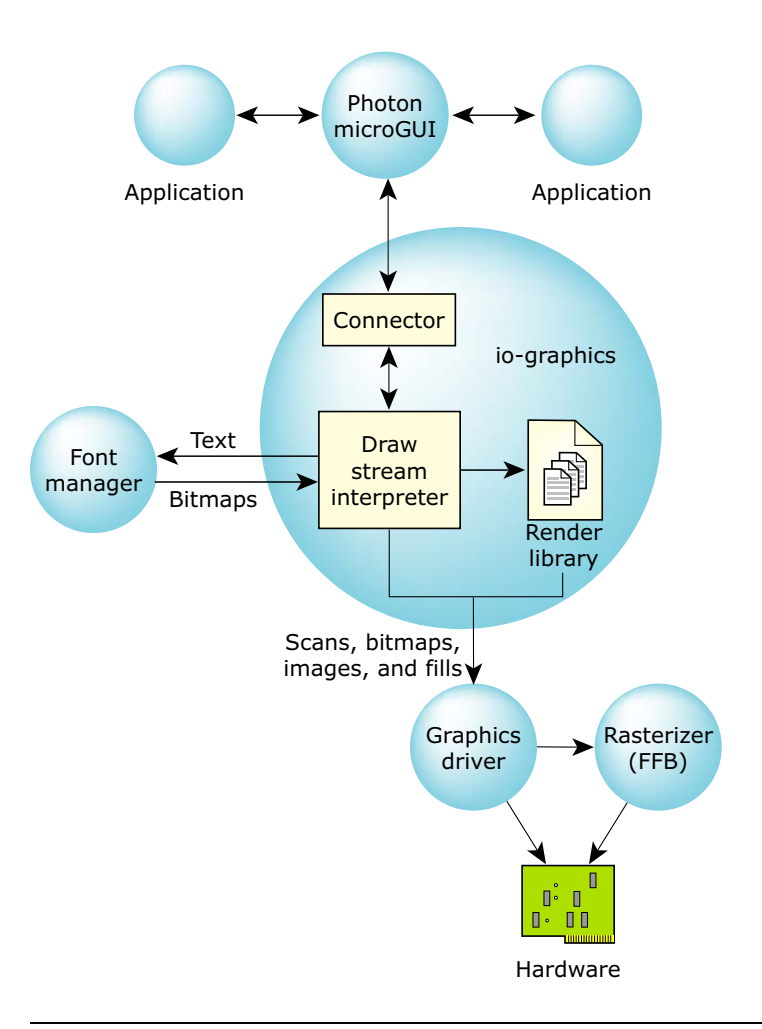

How a driver interacts with Photon.

As you can see from the above diagram, a set of Photon infrastructure components are responsible for the interface to Photon:

Connector Presents the graphical region to Photon. This is the area that's defined to be shown on the graphical screen.

**4** Chapter 1 • Introduction to Graphics Drivers **CHACK CHAPTER 1** Cortober 6, 2005

#### Draw stream interpreter

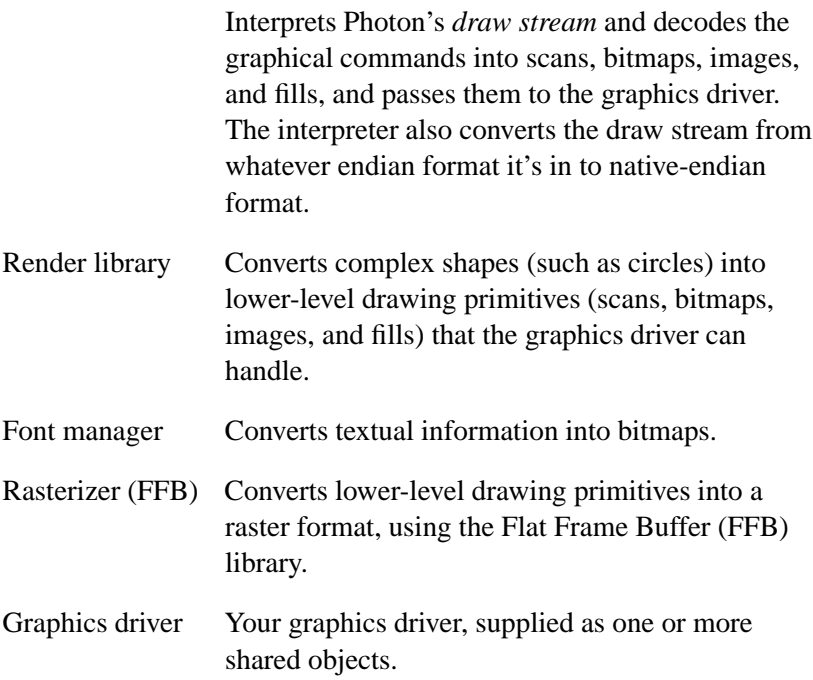

 $\mathbb{R}^2$ 

 $\overline{\phantom{a}}$ 

## **Chapter 2**

# **Writing a Graphics Driver**

## **In this chapter. . .**

Overview 9 Binding your driver to the graphics framework 16<br>Calling sequence 17 Calling sequence 17 Conventions 18

 $\mathbb{R}^2$ 

 $\overline{\phantom{a}}$ 

This chapter describes how to write a graphics driver.

### **Overview**

Before looking at the data structures and functions, it's important to understand the "big picture" for the Photon Graphics Driver Development Kit.

The purpose of the Graphics DDK is to allow third parties to write accelerated drivers without requiring QNX Software Systems to become involved in doing the work.

#### **Sample drivers**

The Graphics DDK includes these sample drivers:

- a driver for IBM VGA-compatible adapters
- a driver for banked Super VGA adapters
- a generic VESA 2.00 linear frame buffer driver

The Professional Edition also includes:

- an accelerated driver for 3dfx VooDoo Banshee and VooDoo3 chipsets
- an accelerated driver for Intel 82810 (i810) chipsets
- an accelerated driver for Chips and Technologies 655xx, 690xx chipsets.

The 3dfx, Intel, and Chips and Technologies chipsets were chosen as the basis for the examples because the register-level programming documentation is available to anyone without signing a non-disclosure agreement.

These examples provide a good starting point for nearly any modern card. To write a new driver, you typically start with an existing driver (whichever is closest in terms of functionality to the chipset that you are targeting) and then modify the hardware-dependent pieces of the driver to drive your hardware.

Note that the driver framework includes a library called the FFB (Flat Frame Buffer). This library serves these main purposes:

- It provides a software fallback for drawing routines that can't be accelerated in hardware.
- It serves as reference when implementing an accelerated draw function in your driver.

For every 2D drawing entry point in a graphics driver, there's an equivalent software version in the FFB that takes identical parameters. Thus your driver isn't required to provide *any* functions. When the graphics framework asks your driver to supply its 2D drawing functions, the driver can return a mixture of its own accelerated functions and software-implemented FFB functions.

For more information, see "FFB library — 2D software fallback routines" in the Libraries chapter.

#### **The modules**

Photon graphics drivers are implemented in a modular fashion. Graphics driver functionality is broken down into various groups. A graphics driver's shared object may supply one or more groups of functionality. The shared object contains one module per functional group that it implements.

A graphics driver exposes its functionality by supplying a well-known entry point per module.

The modules currently defined are:

- Modeswitcher / mode enumerator
- 2D drawing module
- Offscreen memory manager
- Video overlay / scaler module
- Video capture / TV tuner module

Future modules can be implemented by defining a new well known entry point.

Because a graphics driver consists of one or more modules, it's possible to package a complete driver solution that consists of multiple shared objects. For example:

- One shared object could contain an overlay scaler module for an external video scaler device, while another shared object could contain the 2D graphics driver and modeswitcher for the desktop display device. Photon could use the scaler and desktop devices together, with a separate shared object supplied to control each device. However, a single shared object typically controls a single integrated device with desktop graphics and video scaler functionality.
- If you want to write a generic modeswitcher (e.g a modeswitcher to support any adapter with a VESA compliant BIOS), you could build the VESA BIOS modeswitcher as a single shared object and use it in conjunction with a shared object with a 2D module for a specific chipset, which might, or might not, have its own built-in modeswitcher.

It's possible to load multiple shared objects such that there's more than one instance of a given module type. In this case, the order in which to load the shared objects can be specified to the graphics subsystem; modules found in later-loaded shared objects are used in preference to those in earlier-loaded shared objects.

### **The graphics driver subsystem**

With QNX Neutrino, the graphics driver subsystem consists of a main application and multiple shared objects. The main application is called **io-graphics** under QNX Neutrino, and is responsible for:

- connecting to the appropriate Photon server
- locating the correct set of shared objects to use for a particular set of hardware

 loading those shared objects and using them to fulfill the instructions encoded into the Photon draw stream.

For more information about starting **io-graphics**, see the QNX Neutrino *Utilities Reference*.

Although the current implementation of **io-graphics** is limited to driving a single Photon graphical region, eventually it will simultaneously handle an arbitrary number of graphical regions and Photon servers.

### **Font manager and render library**

There are many operations defined in the Photon high-level API that are extremely unlikely to be handled by any kind of graphics hardware. For example, a graphics card is unlikely to handle circles and scaled fonts. Even if a graphics card *could* handle them, it would probably draw them in a card-dependent way that would be inconsistent with other cards.

The **io-graphics** subsystem solves these problems by using the render library and the font manager to turn high-level entities into lower-level primitives that all hardware can draw consistently.

The font manager is obviously used for rendering any sort of text objects. It's currently designed to return raster style output that the driver draws as bitmaps or images, but eventually it will be enhanced to return vector information that future drivers could use directly.

The render library is used to simplify operations (other than fonts) that are defined in the Photon API, but that make little sense to implement in chipset-specific code. These operations include drawing circles as well as things like thick dashed lines.

The current implementation of the render library breaks down its output into scanlines, rectangles, bitmaps and images, but future plans call for it to be upgraded to return other kinds of data, such as lists of vertices representing a polygonal area to fill.

To this end, extra draw commands will be added to the 2D driver specification, but the main thing to remember is that you should have to worry only about implementing the routines currently described in this guide.

#### **Modeswitching and enumeration**

*Enumeration* is the process of discovering what kind of video card you have, what its capabilities are. *Modeswitching* is the process of putting the video card into one of its supported modes.

With a standard installation of Photon for QNX Neutrino, cards are detected with the help of a generic utility called the enumerator (**enum-devices**). This utility uses a mapping file to detect video chips by their PCI or AGP vendor and device IDs. Depending on what video hardware it recognizes, if any, it builds an intermediate file that's used by the **crttrap** utility, which is normally invoked when Photon is started, and performs the secondary phase of hardware detection. For more information about **enum-devices** and **crttrap**, see the QNX Neutrino *Utilities Reference*.

At the driver level, enumeration of the video modes supported by a card roughly corresponds to the VESA BIOS model. A list of numbers is returned corresponding to the modes the card can do, and a function is called for each of the mode numbers, returning information about that mode.

Switching to a given mode is accomplished by calling a driver entry point with one of the supported mode numbers.

#### **2D drawing**

2D drawing routines are the functions that actually produce or manipulate a two-dimensional image.

Operations that fall into this category include:

- filled rectangle routines
- scanline operation routines
- BLIT (BLock Image Transfer) routines
- hardware cursor routines

BLIT routines include operations that render an image that's in system RAM into the framebuffer and routines that move a rectangular portion of the screen from one place to another.

#### **Offscreen memory manager**

Offscreen memory management routines are the code that allows **io-graphics** to manage multiple 2D objects, or surfaces, and to use the graphics driver to draw into various surfaces, whether the surfaces are on the visible display, or not.

Offscreen memory is the most important new API feature in Photon, and is what allows applications to take advantage of more advanced hardware features.

Most modern video cards have far more memory than is actually needed for the display. Most of them also allow the graphics hardware to draw into this unused memory, and then copy the offscreen object onto the visible screen, and vice-versa.

The offscreen management module deals with managing this memory. The routines in this module deal with allocating and deallocating 2D surfaces.

#### **Video overlay control**

Video overlay control routines manage the process of initializing and using video overlay hardware to do things like show MPEG content.

A video overlay scaler is a hardware feature that allows a rectangular area of the visible screen to be replaced by a scaled version of a different image. The prescaled video frames are typically stored in offscreen memory, and are fetched from memory and overlaid on top of the desktop display image in real time, by the overlay scaler.

Chroma keying is used to control what parts of the video frame are visible. Typically, the application picks a color to be the chroma-key color and draws a rectangle of this color where video content is to appear. When another application's window is placed on top of the video playback application, the chroma-colored rectangle is obscured. Since the video hardware is programmed to display video content

only where the chroma-key color is drawn, video doesn't show through where the chroma-colored rectangle is obscured.

Most of the routines in this module deal with letting applications know what kind of features the particular hardware supports and then setting the overlay up to cover a specific area of the screen and to accept an input stream of a particular size.

The rest of the overlay routines deal with implementing a protocol so that the application knows when a given frame has been dealt with and when it can send new frames to be displayed.

#### **Layer control**

Some display controllers allow you to transparently overlay multiple **"**screens**"** on a single display. Each overlay is called a *layer*. Layers can be used to combine independent display elements. Because overlaying is performed by the graphics hardware, this can be more efficient than rendering all of the display elements onto a single memory surface. For example, a fast navigational display can be implemented with the scrolling navigational map on a background layer and pop-up GUI elements, such as menus or a web browser, on the foreground layer.

Layer capabilities vary, depending on the display controller and the driver. Some display controllers don't support layers. Different layers on the same display may have different capabilities. Layers are indexed per display, starting from 0, from back to front in the default overlay order.

#### **Surfaces**

The image on a layer is fetched from one or more offscreen contexts, also called *surfaces*. The layer format determines the number of surfaces needed by a layer. For excample, a layer whose format is DISP LAYER FORMAT ARGB888 requires one surface, while a layer whose format is DISP LAYER FORMAT YUV420 requires three surfaces for a complete image.

#### **Viewports**

The source viewport defines a rectangular window into the surface data. This window is used to extract a portion of the surface data for display by the layer. The destination viewport defines a rectangular window on the display. This window defines where the layer displays its image. Scrolling and scaling (if supported by the layer) can be implemented by adjusting these viewports.

## **Binding your driver to the graphics framework**

You must include the file <display.h>, which contains structures that you use to bind your driver to the graphics framework.

The graphics framework binds your graphics driver by calling *dlopen()* to load your driver, and then finding your entry point(s). The name of the entry point depends on which functional module(s) your shared object is providing; a single shared object can provide more than one functional block, hence the names are unique. The following table applies:

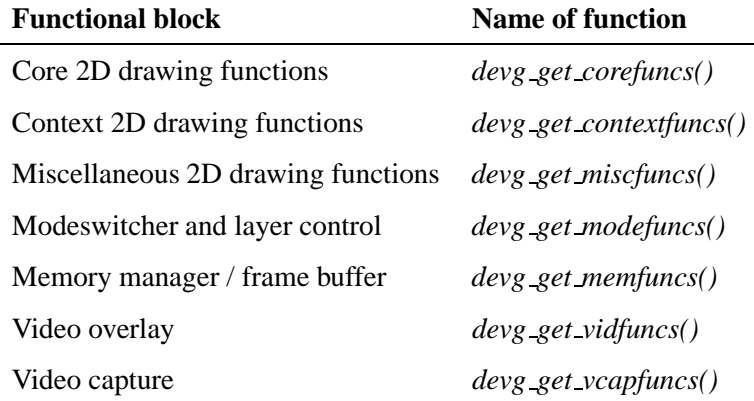

The three functions, *devg get miscfuncs()*, *devg get corefuncs()*, and *devg get contextfuncs()* must be supplied in the same shared object they constitute one group. ☞

All the functions in the table have a similar structure: the graphics framework passes to each a pointer to a **disp adapter t** structure, a pointer to a set of functions (the type of which depends on the function being called), and a table size in *tabsize* (plus other arguments as appropriate).

The **disp adapter t** structure is the main "glue" that the graphics framework uses to hold everything together. It describes the adapter for the graphics hardware.

Your function is expected to fill the function table with all the available functions — this is how the graphics framework finds out about the functions supported by each functional block module.

Finally, the table size (*tabsize*) parameter indicates the size of the structure, in bytes. This is so that your initialization function doesn't overwrite the area provided. You should use the *DISP ADD FUNC()* macro (defined in **<display.h>**) to add function pointers to the tables; it automatically checks the *tabsize* parameter.

The idea is that newer drivers that supply more functions will run properly with older versions of Photon that supply smaller function tables.

For more information, see the Graphics Driver API chapter.

### **Calling sequence**

The graphics framework calls your driver's functions as follows:

```
modeswitch->init ();
   modeswitch->set mode ();
   mem->init ();
        misc->init ();
            ...
            // graphics functions get called here
            ...
```

```
// user requests a new mode; shut everything down
        misc->fini ();
    mem->fini ();
    // at this point no more graphics functions will be called
    modeswitch->set mode ();
    mem->init ();
       misc->init ();
            ...
            // graphics functions get called here
            ...
            // shutdown of graphics drivers requested here
        misc->fini ();
    mem->fini ();
    // at this point no more graphics functions will be called
modeswitch->fini ();
```
☞ You can call the *devg get \** functions at any time.

### **Conventions**

Before looking at the function descriptions, there are some conventions that you should be aware of.

#### **Colors**

RGB colors that are passed to 2D drawing functions are in the same pixel format as the surface that's the target of the rendering operation.

However, chroma-key colors are passed with the 24-bit true-color value stored in the least significant three bytes. However, if the target of the draw operation is a palette-based surface, the palette index that corresponds to the color-key value is also stored in the most significant byte.

#### **Coordinate system**

The coordinate  $(0, 0)$  is the top left of the displayed area. Coordinates extend to the bottom right of the displayed area. For example, if your graphics card has a resolution of 1280 (horizontal) by 1024 (vertical), the coordinates are (0, 0) for the top left corner, through to (1279, 1023), for the bottom right.

#### **Order**

The graphics framework passes only sorted coordinates to your driver. For example, if a draw-span function is called to draw a horizontal line from  $(x1, y)$  to  $(x2, y)$ , the graphics framework always passes the coordinates such that  $xI \le x2$ ; it *never* passes them such that  $xI > x2$ .

#### **Inclusiveness**

All coordinates given are *inclusive*, meaning, for example, that a call to draw a line from (5, 12) to (7, 12) shall produce *three* pixels (that is, (5, 12), (6, 12), and (7, 12)) in the image, and not two. Be careful to avoid this common coding mistake:

```
...
// WRONG!
for (x = x1; x < x2; x++) {
...
and instead use:
...
```

```
// CORRECT!
for (x = x1; x \le x2; x++) {
...
```
#### **Core vs. context 2D functions**

*Core* 2D drawing functions are typically expected to perform very simple operations. With the exception of pattern information, and information regarding the surface that's being drawn to, the core functions can ignore most of the information in the draw context structure.

*Context* 2D drawing functions are expected to be able to handle more complex operations, such as chroma-keying, alpha-blending, and complex raster operations.

Core functions may be coded to handle a single pixel format. However, context functions must be prepared to handle drawing to any of the possible drawable surface types.

Another difference is that the context functions are allowed to make calls to core drawing functions, but not the other way around. The draw state structure contains a pointer to the function table that contains pointers to the core functions, which allows the context functions access to the core functions.

Since context functions can be expected to perform complex operations, it often makes sense to perform the operation in multiple stages. Future optimizations in the FFB may entail having the FFB versions of the context functions making calls to the core functions.

#### **Context information**

The graphics framework passes to every function, as its first argument, a pointer to a **disp draw context t** structure that gives the function access to the draw state context block.

If your functions modify any of the context blocks during their operation, they *must* restore them before they return. ☞

> If the graphics framework modifies the context blocks between calls to the draw functions, it then calls the appropriate *update \*()* function to inform you which parts of the context data have been modified. The graphics framework doesn't modify the context blocks while your function is running.

#### **Supplying draw functions and software fallback**

When a 2D draw function (i.e. a function that's been supplied by the driver in either the **disp draw corefuncs t** or the **disp draw contextfuncs t** structure) is called, it's expected to perform the draw operation correctly before returning (i.e. it may not fail).

The FFB (Flat Frame Buffer) library serves as a reference as to how 2D primitives are to be rendered. The draw functions that your driver supplies in its *devg get corefuncs()* and *devg get contextfuncs()* entry points are expected to carry out the draw operation as the FFB does.

With typical graphics hardware, not all primitives can be rendered using hardware, while producing the same resulting pixels in the targeted draw surface as the FFB does. In order to perform the draw operation correctly, it's often necessary to call the FFB library functions to carry out a draw operation. This is called *falling back* on software.

Falling back on software can be achieved in these ways:

• Supply direct pointers to FFB functions in the **disp draw corefuncs t** and **disp draw contextfuncs t** structures. This is possible because, for each drawing entry point that your driver is expected to supply, there's an equivalent version of the function in the FFB.

This has pleasant implications for the driver writer: it means that none of the draw functions are mandatory, that is, the driver implementor can simply supply only FFB functions. Obviously this would lead to a far-from-optimal driver, since none of the draw functions would be taking advantage any hardware acceleration features.

Or:

 Supply function pointers to one or more of your driver's internal 2D rendering functions. When asked to perform a draw operation, the driver checks the contents of the draw context structure to determine whether or not it needs to fall back on the FFB functions.

Typically, the *devg get corefuncs()* and *devg get contextfuncs()* routines function as follows:

- **1** Retrieve the software versions of the rendering functions by calling *ffb get corefuncs()* or *ffb get contextfuncs()* as appropriate.
- **2** Overwrite the function pointers within the function table with pointers to accelerated routines, using the *DISP ADD FUNC()* macro.

Using the above method makes your driver forward-compatible with future versions of the driver framework. If more draw functions are added to the specification, **io-graphics** will pass in a larger structure, and an updated FFB library will fill in software versions of the new functions. The graphics driver doesn't need to be rebuilt or reshipped. At your discretion, you can update the graphics driver to supply accelerated versions of the new functions.

When a driver function is called to perform a draw operation, it typically checks members of the draw context structure, in order to determine if it needs to fallback on software. However, note that anytime the framework changes the draw context structure, it notifies the driver by means of one of the update-notification entry points.

As an optimization, your driver can perform these checks in its *update()* function (e.g. the **disp draw contextfuncs t**'s *update rop3()* function) and set flags to itself (in its private context structure) that indicate whether or not it can render various graphics primitives without falling back on software. This saves each and every context function from having to perform this work at runtime; it just checks the flags in a single test.

#### **Patterns**

Patterns are stored as a monochrome  $8 \times 8$  array. Since many of the driver routines work with patterns, they're passed in 8-bit chunks (an **unsigned char**), with each bit representing one pixel. The most significant bit (MSB) represents the leftmost pixel, through to the least significant bit (LSB) representing the rightmost pixel. If a bit is on (1), the pixel is considered *active*, whereas if the bit is off (0), the pixel is considered *inactive*. The specific definitions of active and inactive, however, depend on the context where the pattern is used.

As an example, the binary pattern **11000001** (hex **0xC1**) indicates three active pixels: the leftmost, the second leftmost, and the rightmost.

Note that functions that have **8x1** in their function names deal with a single byte of pattern data (one horizontal line), whereas functions
that have **8x8** in their function names deal with an 8 by 8 array (eight horizontal lines).

The pattern is *circular*, meaning that if additional bits are required of the pattern past the end of the pattern definition (for that line) the beginning of the pattern (for that line) is reused. For example, if the pattern is **11110000** and 15 bits of pattern are required, then the first eight bits come from the pattern (i.e. **11110000**) and the next 7 bits once again come from the beginning of the pattern (i.e. **1111000**) for a total pattern of **111100001111000**. See "Pattern rotation," below for more details about the initial offset into the pattern buffer.

A similar discussion applies to the vertical direction: if an 8-byte pattern is used and more pattern definitions are required past the bottom of the pattern buffer, the pattern starts again at the top.

#### **Pattern rotation on a filled surface**

In order to ensure a consistent look to anything that's drawn with a pattern, you need to understand the relationships among the x and y coordinates of the beginning of the object to be drawn, the origin of the screen, and the *pat xoff* and *pat yoff* members of the **disp draw contextfuncs t** context structure.

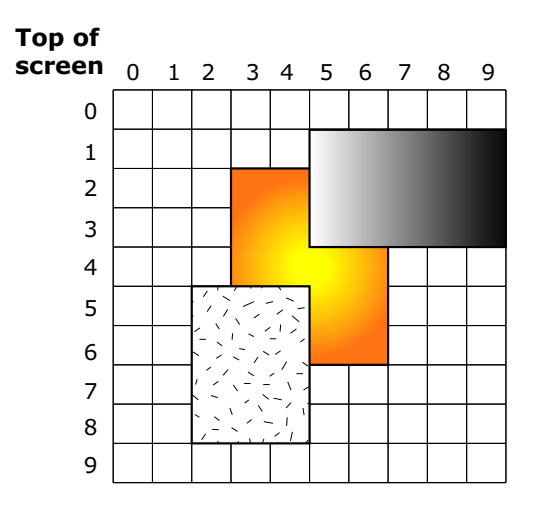

Three surfaces.

The diagram above shows three overlapping rectangles, representing three separate regions (for example, three **pterm** windows). If an application draws three rectangles within one Photon region, it's up to the *application* to draw the three rectangles in the appropriate order — the discussion here about clipping applies only to separate regions managed by Photon.

If only the middle rectangle is present (i.e. there are no other rectangles obscuring it), your function to draw a rectangle with a pattern (e.g. *draw rect pat8x8()*), is called once, with the following parameters:

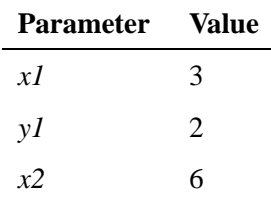

*continued. . .*

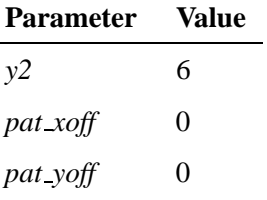

Note that the *x1*, *y1*, *x2* and *y2* parameters are passed to the function call itself, while the *pat xoff* and *pat yoff* parameters are part of a data structure that the function has access to.

The values for *x1*, *y1*, *x2* and *y2* are reasonably self-explanatory; draw a rectangle from  $(x1, y1)$  to  $(x2, y2)$ . The *pat xoff* and *pat yoff* values are both zero. This indicates that you should begin drawing with the very first bit of the very first byte of the pattern. If the pattern looks like this:

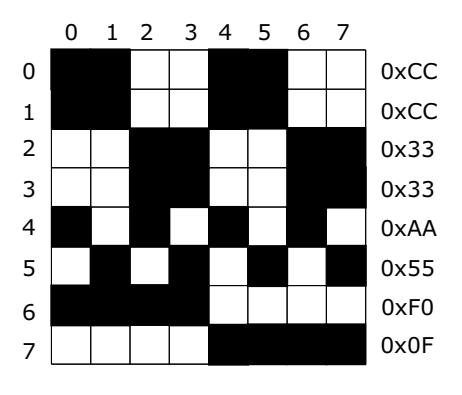

Typical pattern.

then the rectangle drawn looks like this:

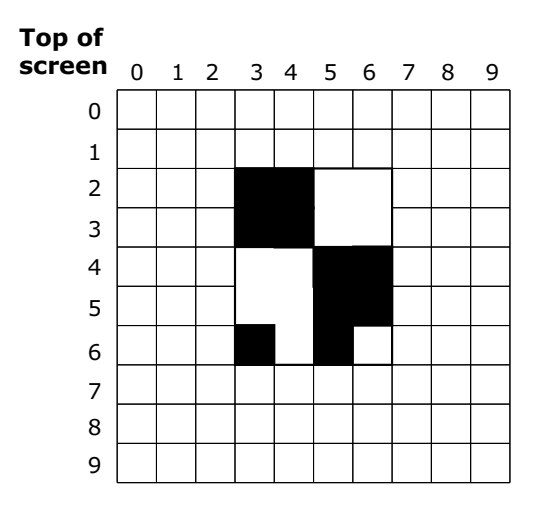

Pattern filling a surface.

If the values of the *pat xoff* and *pat yoff* arguments are anything *other than* zero (specifically, if these variables are functions of the location of the rectangle) then the pattern appears to creep along with the change of the location.

In the case where the other two rectangles are partially obscuring the rectangle of interest, Photon automatically transforms the single middle rectangle into a set of three rectangles, corresponding to the area that's still visible (this is called *clipping*):

- $(3, 2)$  to  $(4, 3)$
- $(3, 4)$  to  $(6, 4)$
- $(5, 5)$  to  $(6, 6)$

This means that *draw rect pat8x8()* is called three times with these parameters:

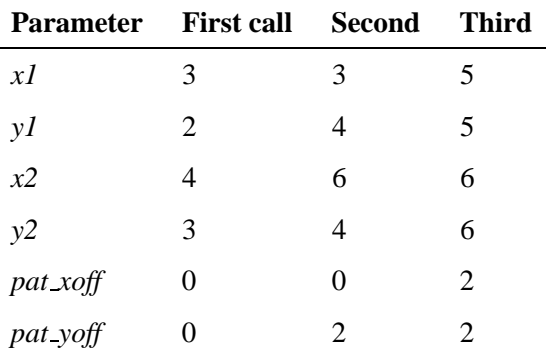

Notice how the *pat xoff* and *pat yoff* pattern offset values are different in each call (first  $(0, 0)$ , then  $(0, 2)$  and finally  $(2, 2)$ ) in order to present the same window on the pattern regardless of where the rectangle being drawn begins. This is called *pattern rotation*.

#### **Pattern rotation on an image**

To find the right bit in the pattern for a rectangle at point (*X*, *Y*):

 $x$  **index** =  $(x + pat_xoff)$  % 8; **y index = (y + pat yoff) % 8;**

The BLIT functions take a *dx* and *dy* parameter, so you should substitute that in the equations above.

## **Pixel formats**

The pixel formats are defined below.

☞

You *aren't* expected to be able to render into the formats tagged with an asterisk  $(*)$  — these can only act as sources for operations, not as destinations. Therefore, these formats are never specified as parameters to *devg get corefuncs()*.

In any case, if you receive a *pixel format* that you don't know what to do with (or don't want to handle yourself), simply call *ffb get corefuncs()* to populate the function table with software rendering routines.

For RGB formats, the name indicates the layout of the color components. For example, for DISP SURFACE FORMAT ARGB1555, the Alpha bit is stored in the most significant bit of the pixel, and the Blue component is stored in the least significant 5 bits.

#### DISP SURFACE FORMAT MONO (\*)

Each pixel has 1 bit (monochrome).

#### DISP SURFACE FORMAT PAL8

Each pixel has 8 bits, and is selected from a palette of 256 (8-bit) colors.

#### DISP SURFACE FORMAT ARGB1555

Each pixel has 16 bits, and the color components for red, green, and blue are 5 bits each (the top bit, **0x80** will be used for alpha operations in the future).

#### DISP SURFACE FORMAT RGB565

Each pixel has 16 bits, and the color components for red and blue are 5 bits each, while green is 6 bits.

#### DISP SURFACE FORMAT RGB888

Each pixel has 24 bits, and the color components for red, green, and blue are 8 bits each.

#### DISP SURFACE FORMAT ARGB8888

Each pixel has 32 bits, and the color components for red, green, and blue are 8 bits each, with the other 8 bits to be used for alpha operations in the future.

#### DISP SURFACE FORMAT PACKEDYUV UYVY (\*)

Effectively 16 bits per pixel, organized as UYVY, two pixels packed per 32-bit quantity.

#### DISP SURFACE FORMAT PACKEDYUV YUY2 (\*)

Effectively 16 bits per pixel, organized as YUYV, two pixels packed per 32-bit quantity.

#### DISP SURFACE FORMAT PACKEDYUV YVYU (\*)

Effectively 16 bits per pixel, organized as YVYU, two pixels packed per 32-bit quantity.

DISP SURFACE FORMAT PACKEDYUV V422 (\*)

Same as YUY2, above.

#### DISP SURFACE FORMAT YPLANE (\*)

Surface contains the Y component of planar YUV data.

#### DISP SURFACE FORMAT UPLANE (\*)

Surface contains the U component of planar YUV data.

#### DISP SURFACE FORMAT VPLANE (\*)

Surface contains the V component of planar YUV data.

DISP SURFACE FORMAT BYTES (\*)

Surface is a collection of bytes with no defined format (for example, unallocated frame buffer memory).

You can use the *DISP BITS PER PIXEL()* and *DISP BYTES PER PIXEL()* macros in **<display.h>** to determine the number of bits or bytes of a packed surface format, including packed RBG and packed YUV format.

These macros don't work for planar formats. Before using them, you should examine their definitions in **<display.h>** to see exactly what they do! ☞

### **Pixel formats for layers**

The pixel formats for layers are defined below.

DISP LAYER FORMAT PAL8

Each pixel has 8 bits.

#### DISP LAYER FORMAT ARGB1555

Each pixel has 16 bits, with 1 bit for alpha, and 5 bits for red, green, and blue.

#### DISP LAYER FORMAT RGB565

Each pixel has 16 bits, with 5 bits of red, 6 bits of green, and 5 bits of blue.

#### DISP LAYER FORMAT RGB888

Each pixel has 24 bits, with 8 bits each of red, green, and blue.

#### DISP LAYER FORMAT ARGB8888

Each pixel has 32 bits, with 8 bits of alpha, and 8 bits each of red, green, and blue.

#### DISP LAYER FORMAT YUY2

Each pixel has 16 bits. Every 4 bytes of YUV colorspace data is arranged as YUYV. While the Y data uses one byte of data per pixel, the U and V subsampled data uses one byte of data each, shared between two pixels.

#### DISP LAYER FORMAT UYVY

Each pixel has 16 bits. Every 4 bytes of YUV colorspace data is arranged as UYVY. While the Y data uses one byte of data per pixel, the U and V subsampled data uses one byte of data each, shared between two pixels.

#### DISP LAYER FORMAT YVYU

Each pixel has 16 bits. Every 4 bytes of YUV colorspace data is arranged as YVYU. While the Y data uses one byte of data per pixel, the U and V subsampled data uses one byte of data each, shared between two pixels.

#### DISP LAYER FORMAT V422

Each pixel has 16 bits. Every 4 bytes of YUV colorspace data is organized as VYUY. While the Y data uses one byte of data per pixel, the U and V subsampled data uses one byte of data each, shared between two pixels.

#### DISP LAYER FORMAT YVU9

Three memory surfaces (the Y, U, and V planes) are needed to make a valid image. The Y plane index is 0, the U plane index is 1, and the V plane index is 2. The U and V planes are one quarter the width and height of the Y plane. One byte of U data and one byte of V data is subsampled across a 4x4 (16 pixel) grid. For every 16 pixels, 144 associated bits of data are created. This averages out to 9 bits per pixel.

#### DISP LAYER FORMAT YV12

Three memory surfaces (the Y, U, and V planes) are needed to make a valid image. The Y plane index is 0, the U plane index is 1, and the V plane index is 2. The U and V planes are one half the width and height of the Y plane. One byte of U data and one byte of V data is subsampled across a 2x2 (4 pixel) grid. For every 4 pixels, 48 associated bits of data are created. This averages out to 12 bits per pixel.

#### DISP LAYER FORMAT YUV420

Three memory surfaces (the Y, U, and V planes) are needed to make a valid image. The Y plane index is 0, the U plane index is 1, and the V plane index is 2. The U and V planes are one half the width of the Y plane. One byte of U data and one byte of V data is subsampled for every adjacent pair of Y samples. For every 2 pixels, 32 associated bits of data are created. This averages out to 16 bits per pixel.

 $\mathbb{R}^2$ 

 $\overline{\phantom{a}}$ 

# **Chapter 3**

# **Debugging a Graphics Driver**

# **In this chapter. . .**

A simple setup 35 Location of the Graphics DDK 35 Compiling shared objects 35 Making a debug version of a driver 38 Running the debug driver and setting a breakpoint 39  $\mathbb{R}^2$ 

 $\overline{\phantom{a}}$ 

# **A simple setup**

Let's assume you have two machines: a remote debug terminal (Machine A) and your QNX Neutrino target (Machine B).

The remote debug terminal, Machine A, can be running QNX Neutrino or any system that supports a **telnet** connection into Machine B. (Some prefer to run QNX Neutrino on Machine A as well.)

In order to support a **telnet** session on Machine B, be sure to run the **inetd** services (e.g. as **root**, type: **inetd &**).

Once you have a **telnet** session, you should be able to login to Machine B from Machine A and get a shell prompt.

As an alternative to **telnet**, you could use **qtalk** to communicate to both machines over a serial link.

☞

Unless noted otherwise, you should run all the commands described in the following sections *on Machine B, your QNX Neutrino target system*.

# **Location of the Graphics DDK**

The Graphics Driver Development Kit as downloaded (version 1.00) is in the form of a *package*, which should install to *ddk install dir***ddk-graphics**.

# **Compiling shared objects**

After installation, you'll first need to compile the shared objects needed by the graphics driver.

- **1 cd** to the *ddk install dir***/ddk-graphics** directory.
- **2** Type: **make**

<sup>☞</sup>

You can individually go in to each subdirectory ( $ffb$ ,  $disputi1$ , etc.) and make from the lowest level if you choose.

# **Building for a particular OS or architecture**

You can easily specify the hardware platform (e.g. x86):

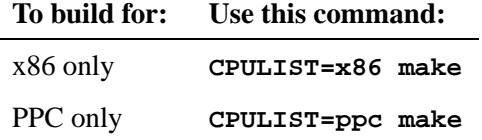

```
☞
```
The **libdisputil.so** and **libffb.so** objects that we created have slightly different symbol information than the original ones that exist in **/usr/lib**.

Note also that you need to add the extension "**.2**" to the files **libdisputil.so** and **libffb.so** in order for the loader to locate them.

In order to run our debug driver, we'll need these newer libraries that we just compiled. We'll need to compile against them as well as have them available in our library path so that they're loaded in when we start our driver.

We recommend that you make a backup of the original **libdisputil.so** and **libffb.so** objects and then copy the newly compiled ones on top of the existing versions. For example:

```
cd /usr/lib
cp libdisputil.so.1 libdisputil orig.so.1
cp libffb.so.1 libffb orig.so.1
cp ddk working dir/prebuilt/cpu variant/libdisputil.so /usr/lib/libdisputil.so.1
cp ddk working dir/prebuilt/cpu variant/lib/ffb/nto/x86/so/libffb.so /usr/lib/libffb.so.1
```
Note that the make environment used for the Graphics DDK is the same as the recursive make as described in the Conventions for Makefiles and Directories in appendix of the QNX Neutrino *Programmer's Guide*. ☞

### **Shipping modified libs with your product**

If you wish to ship modified versions of the **ffb** or **disputil** libraries with your product, you should rename them so that they're not confused with the QNX-supplied libraries.

You'll also need to modify your driver's **common**.mk, so that it's linked against the renamed library. Generally, however, you link and test your driver against the QNX-supplied library binaries.

### **Setting the LD LIBRARY PATH environment variable**

To make sure the loader can find all the binaries when Photon and the driver are started, you should set the **LD LIBRARY PATH** variable to point at their location. (Or, you could simply install them in **/lib/dll**, but using the environment variable is probably better for testing purposes).

For example, before starting Photon, type:

**export LD LIBRARY PATH=/home/barney/test drivers**

Now, running **crttrap trap** should create a trap file with the entries required to have Photon use the sample drivers.

The command at the top line of the trap file is the command that's run to start the graphics driver. In order to specify which mode is used when Photon starts, you may select a line for a different mode and place it at the top of the trap file.

☞

## **The graphics file**

Another important file is

**/etc/system/enum/devices/graphics**. The system determines which particular driver to use with a particular chip, using the mappings in this **graphics** file.

If you want to add a new driver to the system, you need to add an entry to this file.

# **Making a debug version of a driver**

In this example, we'll make a debug version of the **devg-banshee** driver.

- **1 cd** to the **devg/banshee/nto/x86** directory. You'll see a **dll** directory.
- **2** Make a **dll.g** directory at the same level as the **dll** directory.
- **3** Copy the Makefile from inside the **dll** directory to the **dll.g** directory.

☞

☞

Both **dll** and **dll.g** use the very same Makefile — the directory-naming convention is what tells **make** to compile with the **-g** debugging option.

**4 cd** to **dll.g** and type: **make**

This should create a **devg-banshee g.so** shared object.

We recommend that you copy the debug object to the same spot on disk as the non-debug object. This is okay because they have different names, and you'll invoke them differently.

**5** Copy the debug object: **cp devg-banshee g.so /lib/dll**

> The **gdb** debug example assumes that the debug object resides under the **/lib/dll** directory.

# **Running the debug driver and setting a breakpoint**

Now let's try to run your debug driver (**devg-banshee g.so**) and set a breakpoint on *banshee init()*, which is a function within the **devg-banshee g.so** shared object.

There's a slight complication here: we can't set the breakpoint under **gdb** until after the banshee DLL is loaded. What we want to do is freeze **io-graphics** after it has loaded **devg-banshee g.so**, but before *banshee init()* has been called.

Note how **io-graphics** gets the address of the *banshee init()* function before it can call it: it obtains it via the *devg get modefuncs()* entry point. This means that *devg get modefuncs()* has to get called before *banshee init()* (or any other modeswitcher entry point for that matter).

So in order to gain control under **gdb** before any of the modeswitcher entry points get called, we can add the following line of code to the *devg get modefuncs()* function:

**kill(0, SIGSTOP);**

What we're doing here is dropping a "stop" signal on our own process, **io-graphics**. Once **io-graphics** is in a stopped state, we can attach to it with **gdb**.

Now we're ready to start Photon.

If you're starting Photon manually, or via a custom script, you could launch **io-graphics** with the following command:

**io-graphics -g1024x768x32 -dldevg-banshee g.so -I0 -d0x121a,0x5 -R75**

If you're using the **ph** script (which launches **io-graphics** via **crttrap**) you could place the above line at the top of the file **/etc/system/config/graphics-modes**.

When **io-graphics** runs, it loads your debug driver, but when it hits the *kill()* function in *devg get modefuncs()*, it goes into a stopped state.

From a **telnet** or serial session, type:

**pidin | grep io-graphics**

to find the process ID of **io-graphics**, so that we can attach to it with **gdb**.

You need to ensure that **gdb** looks in the same location for your driver shared object as the run timer loader (otherwise the symbol table in **gdb** won't match the binary you're trying to debug!) ☞

You can do this by setting the **solib-search-path** variable inside **gdb**. Here's an example for an x86 target:

```
(gdb) set solib-search-path /x86/lib:/x86/usr/lib:/x86/usr/dll:/home/barney/test drivers
```
You could place the above command line in your **.gdbinit** file (note the leading period) so that it's automatically executed when **gdb** starts. This file is located in your home directory.

Now we can start **gdb**, attach to **io-graphics** using the process ID that we got from **pidin**, load the symbol table from the debug driver, and set a breakpoint:

**(gdb) attach 123456 (gdb) shared (gdb) break banshee init (gdb) cont**

The **gdb** debugger should regain control when **io-graphics** hits the breakpoint in *banshee init()*.

**Chapter 4**

# **Graphics Driver API**

October 6, 2005 Chapter 4 **Chapter 4 Constructs API 41** 

 $\mathbb{R}^2$ 

 $\overline{\phantom{a}}$ 

This chapter includes reference pages for the entry points your driver must provide, as well as for the macros and data structures you'll use when writing a graphics driver:

*devg get contextfuncs()*

Get a table of your driver's context drawing functions

*devg get corefuncs()*

Get a table of your driver's core 2D drawing functions

*devg get memfuncs()*

Get a table of your driver's video memory-management functions

*devg get miscfuncs()*

Get a table of your driver's miscellaneous drawing functions

*devg get modefuncs()*

Get a table of your driver's modeswitcher functions

#### *devg get vcapfuncs()*

Get a table of your driver's video capture functions

#### *devg get vidfuncs()*

Get a table of your driver's video-overlay functions

#### **disp 2d caps t**

Description of your driver's 2D capabilities

#### **disp adapter t**

Description of the graphics hardware's adapter

#### *DISP ADD FUNC()*

Add a function pointer to a table

#### **disp crtc settings t**

CRT Controller settings

#### **disp draw context t**

Draw context for a graphics driver

#### **disp draw contextfuncs t**

Table of a driver's context drawing functions

#### **disp draw corefuncs t**

Table of a driver's core drawing functions

#### **disp draw miscfuncs t**

Table of miscellaneous drawing functions

#### **disp layer query t**

Query the capabilities of a given layer

#### **disp memfuncs t**

Table of memory-management functions

#### **disp mode info t**

Information for a display mode

#### **disp modefuncs t**

Table of your driver's modeswitcher functions

#### **disp module info t**

Driver module information

#### **disp surface t**

Description of a two-dimensional surface

#### **disp vcap channel caps t**

General capabilities of a video capture unit

#### **disp vcap channel props t**

Configurable properties of a video capture unit

#### **disp vcap channel status t**

Status of a video capture unit

#### **disp vcapfuncs t**

Table of video capture functions

#### **disp vid alpha t**

A region of the video viewport to be blended with the desktop

#### **disp vid channel caps t**

General capabilities of a video scaler

#### **disp vid channel props t**

Configurable properties of a video scaler channel

#### **disp vidfuncs t**

Table of video overlay functions

# **devg get contextfuncs() 2005, QNX Software Systems**

*Get a table of your driver's context 2D drawing functions*

# **Synopsis:**

```
int devg get contextfuncs (
       disp adapter t *ctx,
       disp draw contextfuncs t *fns,
       int tabsize);
```
# **Description:**

A 2D driver must provide an entry point called *devg get contextfuncs()*. The graphics framework calls this function to get a table of your driver's context 2D drawing functions.

The arguments are:

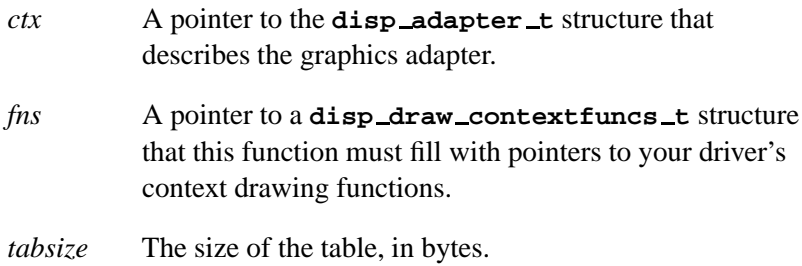

Use the *DISP ADD FUNC()* macro to add function pointers to the table. It checks the *tabsize* argument and adds a function pointer only if there's space for it in the table.

### **Returns:**

- 0 Success.
- -1 An error occurred.

# **Classification:**

Photon

**46** Chapter 4 • Graphics Driver API **Chapter 4 Chapter 4 C** Ctober 6, 2005

#### **Safety**

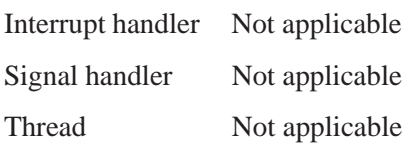

# **See also:**

*devg get corefuncs()*, *devg get memfuncs()*, *devg get miscfuncs()*, *devg get modefuncs()*, *devg get vcapfuncs()*, *devg get vidfuncs()*, **disp adapter t**, *DISP ADD FUNC()*, **disp draw contextfuncs t**

# **devg get corefuncs() 2005, QNX Software Systems**

*Get a table of your driver's core 2D drawing functions*

## **Synopsis:**

**int devg get corefuncs (disp adapter t \****ctx***,**

**unsigned** *pixel format***, disp draw corefuncs t \****fns***, int** *tabsize***);**

# **Description:**

A 2D driver must provide an entry point called *devg get corefuncs()*. The graphics framework calls it to get a table of your driver's core 2D drawing functions for a particular pixel format.

The arguments are:

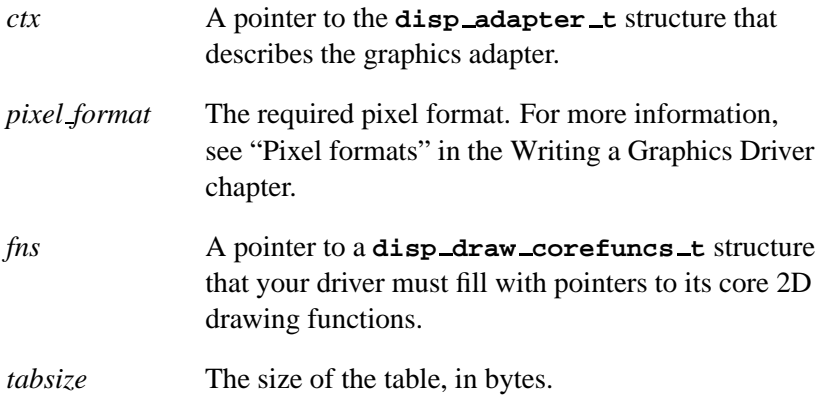

Use the *DISP ADD FUNC()* macro to add function pointers to the table. It checks the *tabsize* argument and adds a function pointer only if there's space for it in the table.

### **Returns:**

- 0 Success.
- -1 The driver doesn't support the given pixel format, or an error occurred.

# **Classification:**

Photon

 $\overline{a}$ 

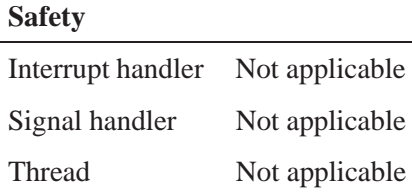

# **See also:**

*devg get contextfuncs()*, *devg get memfuncs()*, *devg get miscfuncs()*, *devg get modefuncs()*, *devg get vcapfuncs()*, *devg get vidfuncs()*, **disp adapter t**, *DISP ADD FUNC()*, **disp draw corefuncs t**

# **devg get memfuncs() 2005, QNX Software Systems**

*Get a table of your driver's video memory management functions*

### **Synopsis:**

**int devg get memfuncs (disp adapter t \****ctx***, disp memfuncs t \****funcs***, int** *tabsize***);**

# **Description:**

A driver that contains a memory-management module must provide an entry point called *devg get memfuncs()*. The graphics framework calls it to get a table of your driver's video memory management functions.

The arguments are:

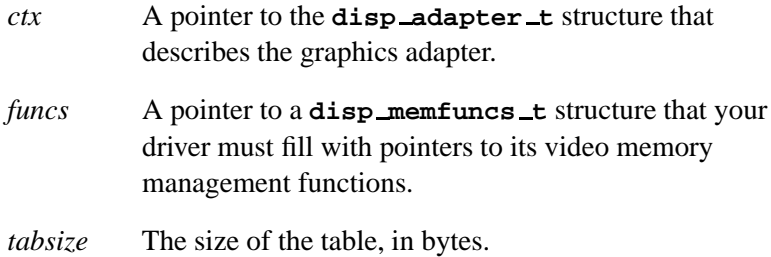

Use the *DISP ADD FUNC()* macro to add function pointers to the table. It checks the *tabsize* argument and adds a function pointer only if there's space for it in the table.

The video driver is responsible for keeping track of the allocation of video memory. The framework requests the allocation of 2D surfaces, and asks the driver to free them when they're no longer in use. The onus is on the framework to free all surfaces; that is, for each surface that's allocated, the framework explicitly asks the driver to free the surface at some point before the driver is unloaded.

In general, you don't need to deal with all the complexities of writing a memory manager. Library routines in the DISPUTIL library can perform the bulk of the work. For more information, see the Libraries chapter.

# **Returns:**

- 0 Success.
- -1 An error occurred.

# **Classification:**

Photon

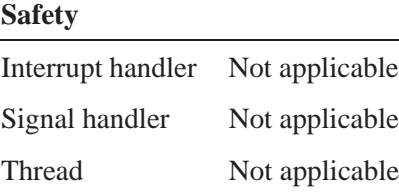

# **See also:**

*devg get contextfuncs()*, *devg get corefuncs()*, *devg get miscfuncs()*, *devg get modefuncs()*, *devg get vcapfuncs()*, *devg get vidfuncs()*, **disp adapter t**, *DISP ADD FUNC()*, **disp memfuncs t**

# **devg get miscfuncs() 2005, QNX Software Systems**

*Get a table of your driver's miscellaneous 2D drawing functions*

### **Synopsis:**

**int devg get miscfuncs (disp adapter t \****ctx***, disp draw miscfuncs t \****fns***, int** *tabsize***);**

## **Description:**

A 2D driver must provide an entry point called *devg get miscfuncs()*. The graphics framework calls it to get a table of your driver's miscellaneous 2D drawing functions.

The arguments are:

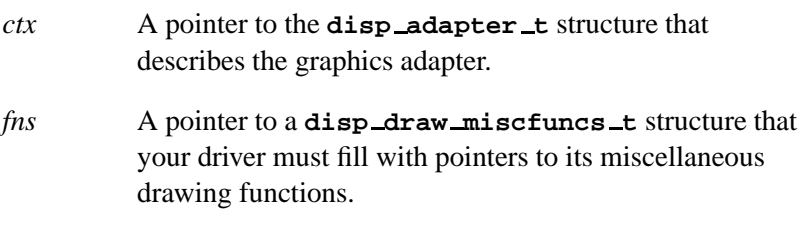

*tabsize* The size of the table, in bytes.

Use the *DISP ADD FUNC()* macro to add function pointers to the table. It checks the *tabsize* argument and adds a function pointer only if there's space for it in the table.

### **Returns:**

- 0 Success.
- -1 An error occurred.

## **Classification:**

Photon

**52** Chapter 4 • Graphics Driver API **CHAPTER 1988** October 6, 2005

#### **Safety**

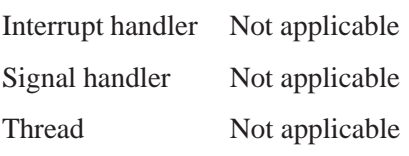

# **See also:**

*devg get contextfuncs()*, *devg get corefuncs()*, *devg get memfuncs()*, *devg get modefuncs()*, *devg get vcapfuncs()*, *devg get vidfuncs()*, **disp adapter t**, *DISP ADD FUNC()*, **disp draw miscfuncs t**

# **devg get modefuncs() 2005, QNX Software Systems**

*Get a table of your driver's modeswitcher functions*

### **Synopsis:**

**int devg get modefuncs (disp adapter t \****ctx***, disp modefuncs t \****fns***, int** *tabsize***);**

# **Description:**

A driver that contains a modeswitcher module must provide an entry point called *devg get modefuncs()*. The graphics framework calls it to get a table of your driver's modeswitcher functions.

The arguments are:

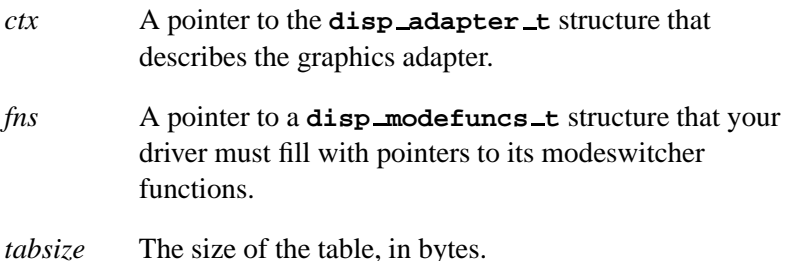

Use the *DISP ADD FUNC()* macro to add function pointers to the table. It checks the *tabsize* argument and adds a function pointer only if there's space for it in the table.

### **Returns:**

- 0 Success.
- -1 An error occurred.

## **Classification:**

Photon

**54** Chapter 4 • Graphics Driver API **CHAPTER 1988** October 6, 2005

#### **Safety**

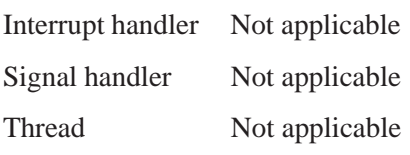

# **See also:**

*devg get contextfuncs()*, *devg get corefuncs()*, *devg get memfuncs()*, *devg get miscfuncs()*, *devg get vcapfuncs()*, *devg get vidfuncs()*, **disp adapter t**, *DISP ADD FUNC()*, **disp modefuncs t**

# **devg get vcapfuncs() 2005, QNX Software Systems**

*Get a table of your driver's video capture functions*

### **Synopsis:**

**int devg get vcapfuncs (disp adapter t \****ctx***, disp vcapfuncs t \****funcs***, int** *tabsize***);**

## **Arguments:**

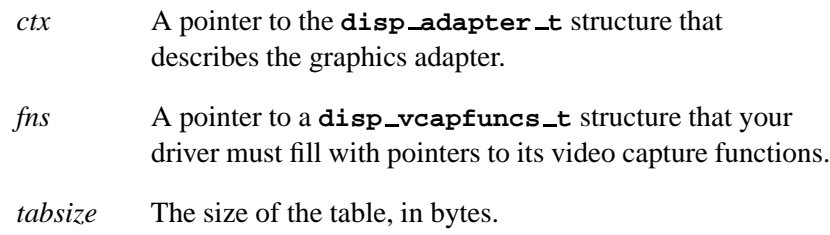

## **Description:**

A driver that contains a video capture module must provide an entry point called *devg get vcapfuncs()*. The graphics framework calls it to get a table of your driver's video capture functions.

Use the *DISP ADD FUNC()* macro to add function pointers to the table. It checks the *tabsize* argument and adds a function pointer only if there's space for it in the table.

### **Returns:**

- 0 Success.
- -1 An error occurred.

# **Classification:**

Photon

### **Safety**

Interrupt handler Not applicable

*continued. . .*

**56** Chapter 4 • Graphics Driver API **CHAPTER 1988** October 6, 2005

### **Safety**

Signal handler Not applicable Thread Not applicable

# **See also:**

*devg get contextfuncs()*, *devg get corefuncs()*, *devg get memfuncs()*, *devg get miscfuncs()*, *devg get modefuncs()*, *devg get vidfuncs()*, **disp adapter t**, *DISP ADD FUNC()*, **disp vcapfuncs t**

# **devg get vidfuncs() 2005, QNX Software Systems**

*Get a table of your driver's video overlay functions*

## **Synopsis:**

**int devg get vidfuncs (disp adapter t \****ctx***, disp vidfuncs t \****funcs***, int** *tabsize***);**

# **Description:**

A driver that contains a video overlay module must provide an entry point called *devg get vidfuncs()*. The graphics framework calls it to get a table of your driver's video overlay functions:

The arguments are:

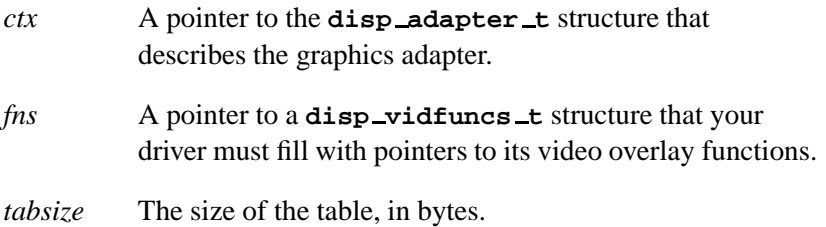

Use the *DISP ADD FUNC()* macro to add function pointers to the table. It checks the *tabsize* argument and adds a function pointer only if there's space for it in the table.

### **Returns:**

- 0 Success.
- -1 An error occurred.

# **Classification:**

Photon

**58** Chapter 4 • Graphics Driver API **CHAPTER 1988** October 6, 2005
### **Safety**

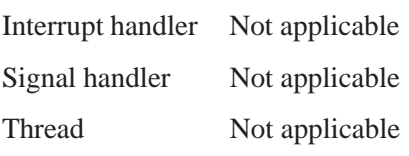

# **See also:**

*devg get contextfuncs()*, *devg get corefuncs()*, *devg get memfuncs()*, *devg get miscfuncs()*, *devg get modefuncs()*, *devg get vcapfuncs()*, **disp adapter t**, *DISP ADD FUNC()*, **disp vidfuncs t**

# **disp 2d caps t 2005, QNX Software Systems**

*Description of your driver's 2D capabilities*

## **Synopsis:**

**#include <draw.h>**

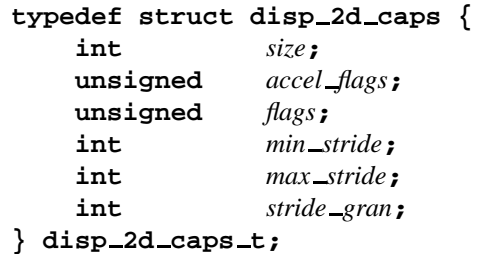

# **Description:**

The **disp\_2d\_caps\_t** structure describes a driver's 2D capabilities. Your driver fills it in when the graphics framework calls the *get 2d caps()* function defined in **disp draw miscfuncs t**.

The **disp\_2d\_caps\_t** structure includes the following members:

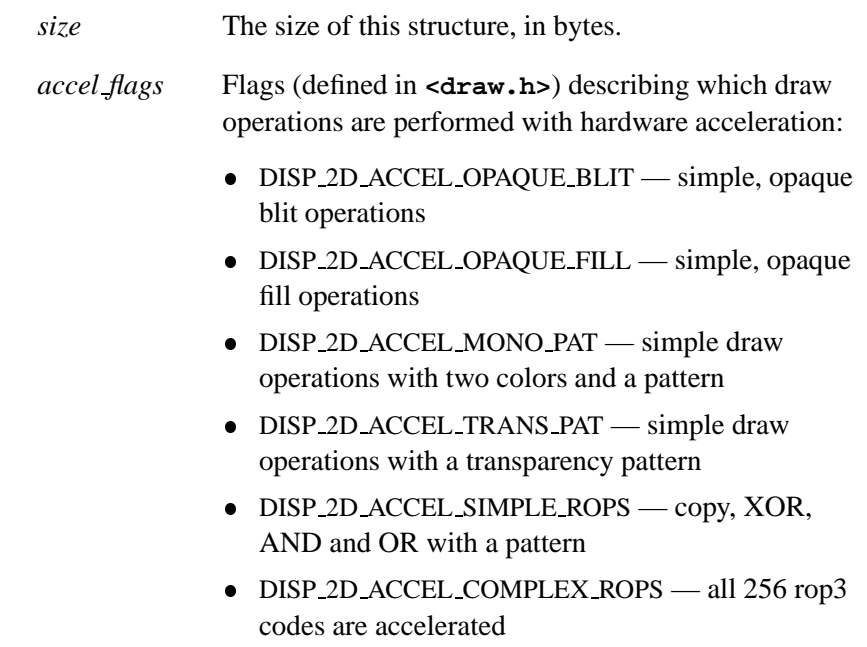

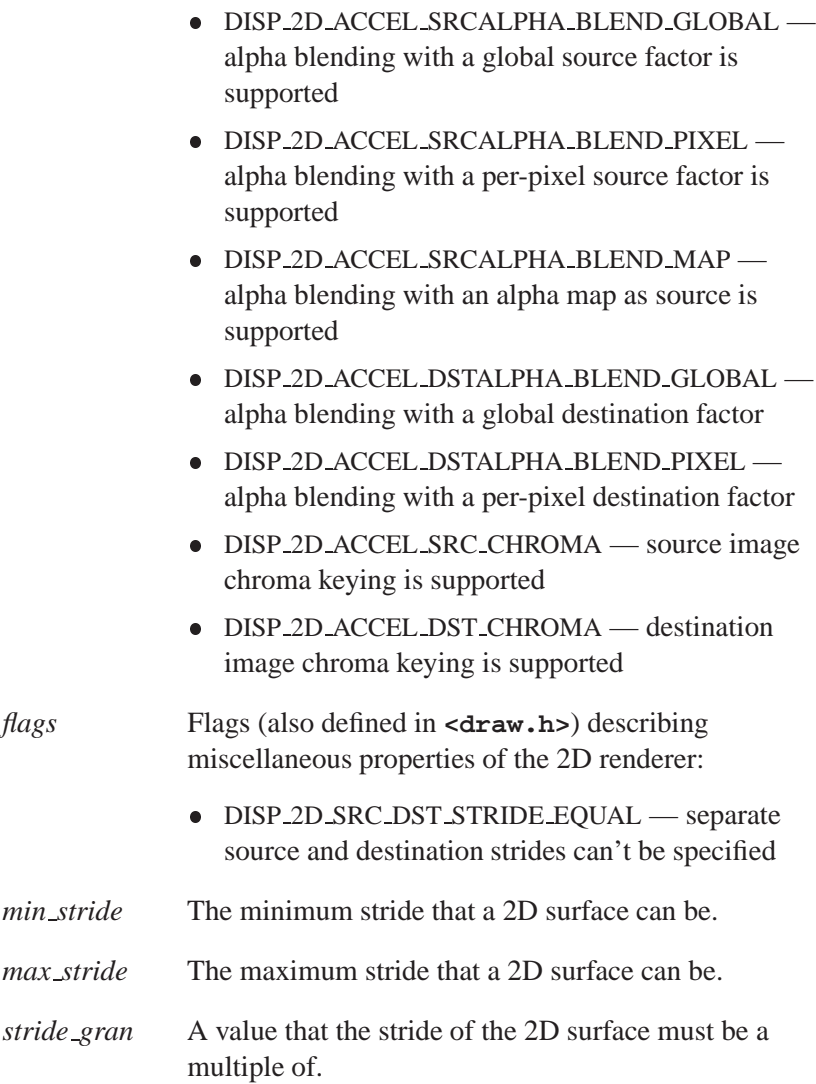

# **Classification:**

Photon

# **See also:**

**disp draw miscfuncs t**

**62** Chapter 4 · Graphics Driver API **CHAPTER 1988** October 6, 2005

# **2005, QNX Software Systems disp adapter t**

*Description of the graphics hardware's adapter*

## **Synopsis:**

```
#include <display.h>
typedef struct disp adapter {
    ...
} disp adapter t;
```
## **Description:**

☞

This structure describes the graphics hardware's adapter. There's one instance of this structure for each device.

The **disp adapter t** structure includes some members that aren't described here; don't use or change any undocumented members.

Each driver module has its own context block — these are the members whose name ends with **\_ctx**. Your driver can use these context blocks to store any data it requires.

The structures pointed to by the *modefuncs* and *memfuncs* structures contain the entry points of the memory manager and modeswitcher modules. Through these, it's possible for one module to call functions within another. Since all entry points have access to the **disp adapter t** structure, each module's entry point is always able to find its own private data structures.

The members of **disp adapter t** include:

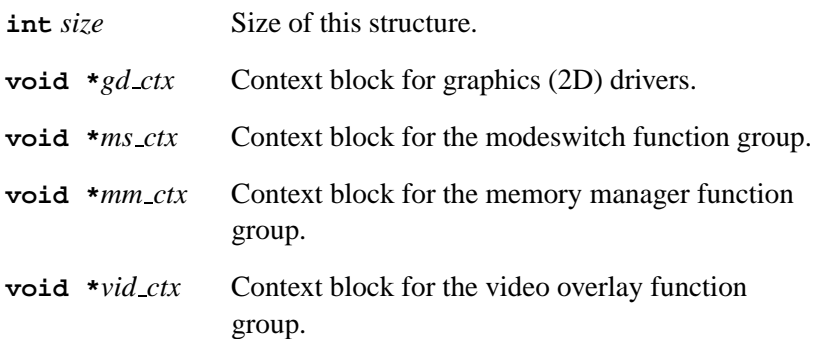

- **void \****vcap ctx* Context block for the video capture function group.
- **int** *bus type* Identifies the type of bus interface that connects the device to the rest of the system:
	- DISP BUS TYPE UNKNOWN the driver can't determine the type of bus to which the device is connected, or the bus type isn't one of the following.
	- DISP\_BUS\_TYPE\_PCI the device is connected to a PCI bus.
	- DISP\_BUS\_TYPE\_AGP the device is connected to an AGP bus.
	- DISP\_BUS\_TYPE\_ISA device is connected to an ISA bus.
	- DISP\_BUS\_TYPE\_VL device is connected to a VESA local bus.
- **uintptr t** *bus.pci.base*[6]

An array of up to six physical base addresses that correspond to the device's (PCI) aperture bases. This value is defined only if the *bus type* is DISP BUS TYPE PCI or DISP BUS TYPE AGP.

**uintptr t** *bus.pci.apsize*[6]

An array of up to six aperture sizes that correspond to the device's (PCI) aperture bases. This value is defined only if the *bus type* is DISP BUS TYPE PCI or DISP BUS TYPE AGP.

**unsigned short** *bus.pci.pci vendor id*

The PCI Vendor Identification number of the device that the driver interfaces with. This value is defined only if the *bus type* is DISP BUS TYPE PCI or DISP BUS TYPE AGP.

### **unsigned short** *bus.pci.pci device id*

The PCI Device Identification number of the device that the driver interfaces with. This value is defined only if the *bus type* is DISP BUS TYPE PCI or DISP BUS TYPE AGP.

#### **short** *bus.pci.pci index*

The PCI Index of the device that the driver interfaces with. Together, the three fields *pci vendor id*, *pci device id*, and *pci index* uniquely identify a hardware device in the system. This value is defined only if the *bus type* is DISP BUS TYPE PCI or DISP BUS TYPE AGP.

#### **struct pci dev info \****bus.pci.pci devinfo*

A pointer to a structure containing extra PCI device information. For more details, see *pci attach device()* in the QNX Neutrino *Library Reference*. This value is defined only if the *bus type* is DISP BUS TYPE PCI or DISP BUS TYPE AGP, and is present only under QNX Neutrino.

**unsigned** *caps* Capabilities; a bitmap of the following values:

- DISP CAP MULTI MONITOR SAFE the card can work with other VGA cards in the same system
- DISP CAP 2D ACCEL the device provides 2D driver acceleration
- DISP CAP 3D ACCEL the device provides 3D driver acceleration

The modeswitcher ORs in the multimonitor safe flag, if appropriate, and the other modules OR in their own capability flags if supported.

**FILE \****dbgfile* A file pointer that indicates to which file debugging output is to be sent. The *disp perror()* and *disp printf()* functions send their output to this file, unless its value is NULL.

### **struct disp modefuncs \****modefuncs*

A pointer to a **disp modefuncs t** table containing the modeswitcher's entry points. This member lets the 2D driver invoke certain modeswitcher functionality.

### **struct disp memfuncs \****memfuncs*

A pointer to a **disp memfuncs t** table containing the memory manager's entry points. This member lets the 2D driver allocate and free memory surfaces.

The 2D driver is responsible for freeing any surfaces that it allocates on its own behalf. If the graphics framework asks the 2D driver to allocate any surfaces, the framework explicitly asks the driver to free them. ☞

int *adapter\_ram* The amount of video RAM on the card, in bytes.

**struct vbios context \****vbios*

The handle set by *vbios register()* that you need to pass to the other *vbios \** functions. For more information, see the Libraries chapter.

## **Classification:**

Photon

### **See also:**

**disp memfuncs t**, **disp modefuncs t**

**66** Chapter 4 · Graphics Driver API **CHAPTER 1988** October 6, 2005

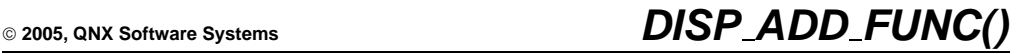

*Add an entry to a function table*

## **Synopsis:**

**#include <display.h>**

**#define DISP ADD FUNC(***tabletype***,** *table***,** *entry***,** *func***,** *limit***) ...**

### **Description:**

When the graphics framework calls your driver's entry points:

- *devg get contextfuncs()*
- *devg get corefuncs()*
- *devg get memfuncs()*
- *devg get miscfuncs()*
- *devg get modefuncs()*
- *devg get vcapfuncs()*
- *devg get vidfuncs()*

use the *DISP ADD FUNC()* macro to add your driver's functions to the appropriate table:

- **disp draw contextfuncs t**
- **disp draw corefuncs t**
- **disp draw miscfuncs t**
- **disp memfuncs t**
- **disp modefuncs t**
- **disp vcapfuncs t**
- **disp vidfuncs t**

The *DISP ADD FUNC()* macro adds the function only if there's room for it in the table. If you use this macro, newer drivers that supply more functions will run properly with older versions of Photon that supply smaller function tables.

### The arguments are:

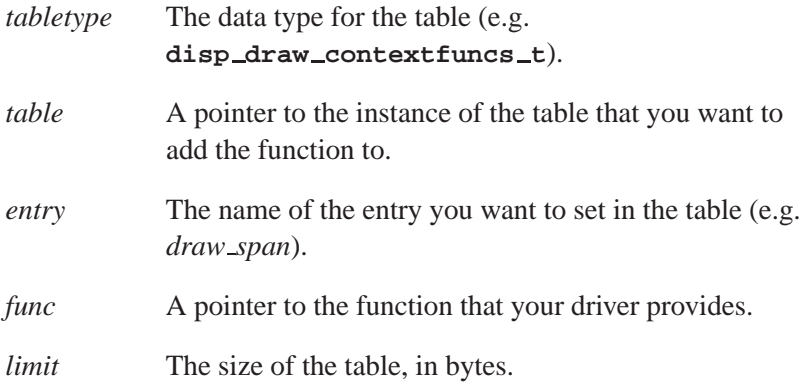

## **Examples:**

**DISP ADD FUNC (disp draw corefuncs t, &my contextfuncs, blit1, &my blit1 fn, tabsize);**

# **Classification:**

Photon

### **Safety**

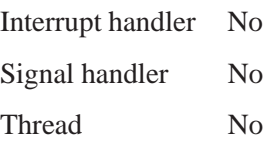

# **See also:**

*devg get contextfuncs()*, *devg get corefuncs()*, *devg get memfuncs()*, *devg get miscfuncs()*, *devg get modefuncs()*, *devg get vcapfuncs()*, *devg get vidfuncs()*, **disp draw contextfuncs t**, **disp draw corefuncs t**, **disp draw miscfuncs t**, **disp memfuncs t**, **disp modefuncs t**, **disp vcapfuncs t**, **disp vidfuncs t**

# **disp crtc settings t 2005, QNX Software Systems**

*CRT Controller settings*

**#include <mode.h>**

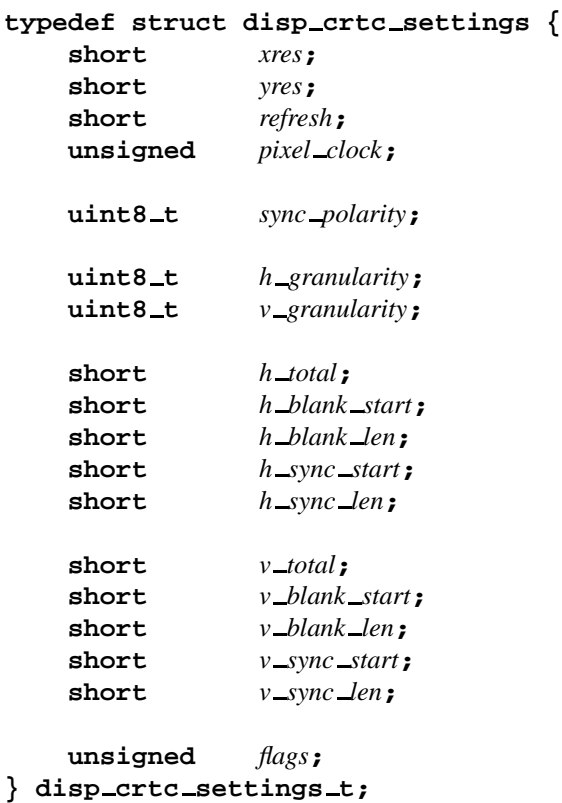

## **Description:**

The **disp crtc settings t** structure contains the CRT Controller (CRTC) settings.

- These members are used in conjunction with generic modes only (with the *refresh* member applicable to both generic and fixed modes): ☞
	- *h granularity*
	- *v granularity*
	- *pixel clock*
	- *sync polarity*
	- *h total*
	- *h blank start*
	- *h blank len*
	- *h sync start*
	- *h sync len*
	- *v total*
	- *v blank start*
	- *v blank len*
	- *v sync start*
	- *v sync len*

For more information, see the *get modelist()* function in the description of **disp modefuncs t**.

The members include:

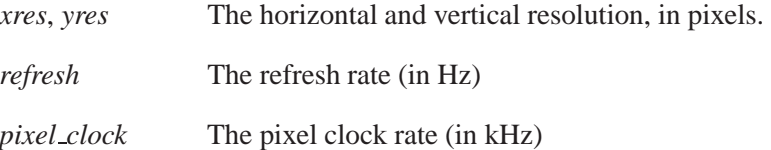

*sync polarity* Any combination of the following bits:

- DISP SYNC POLARITY V POS vertical synchronization is indicated by a positive signal if this bit is on, else negative.
- DISP SYNC POLARITY H POS horizontal synchronization is indicated by a positive signal if this bit is on, else negative.

Or, you can use the following manifest constants (composed of the bits from the above):

- DISP\_SYNC\_POLARITY\_NN both synchronization signals are negative.
- DISP SYNC POLARITY NP horizontal negative, vertical positive.
- DISP SYNC POLARITY PN horizontal positive, vertical negative.
- DISP SYNC POLARITY PP both synchronization signals are positive.

*h granularity*, *v granularity*

The horizontal and vertical granularity; the values of the other  $h$   $*$  and  $v$   $*$  members must be multiples of these.

*h total*, *h blank start*, *h blank len*, *h sync start*, *h sync len* Detailed monitor timings indicating the horizontal total, blanking start, length of blanking, horizontal sync start and length, given in units of *h granularity*.

- *v total*, *v blank start*, *v blank len*, *v sync start*, *v sync len* Detailed monitor timings indicating the vertical total, blanking start, length of blanking, horizontal sync start and length; given in units of lines.
- *flags* There are currently no flags defined.

# **Classification:**

Photon

**See also:**

**disp modefuncs t**

# **disp draw context t 2005, QNX Software Systems**

*Draw context for a graphics driver*

# **Synopsis:**

**#include <draw.h>**

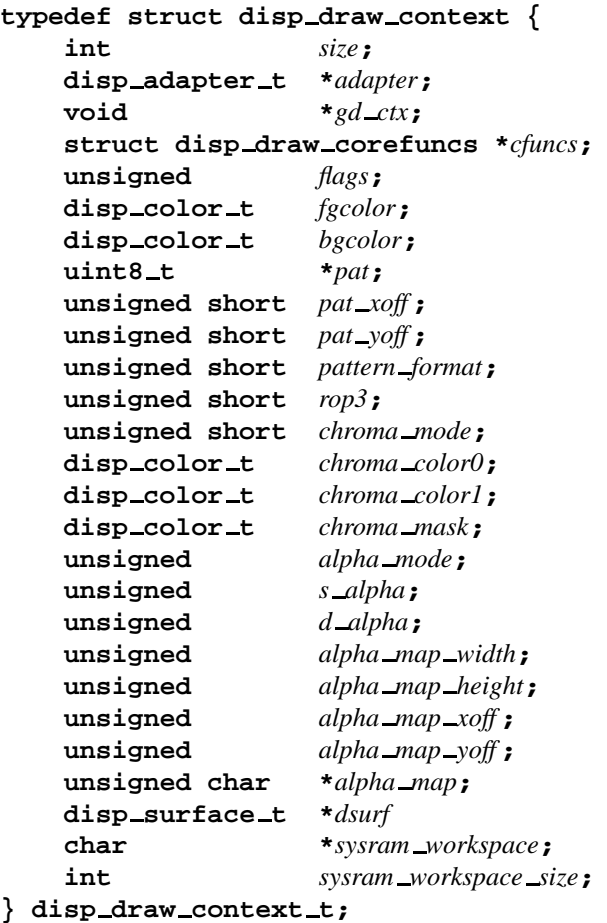

# **Description:**

The **disp draw context t** structure defines the graphics driver's draw context. The graphics framework passes this structure to of all the 2D drawing entry points.

The members include:

**74** Chapter 4 · Graphics Driver API **CHAPTER 1988** October 6, 2005

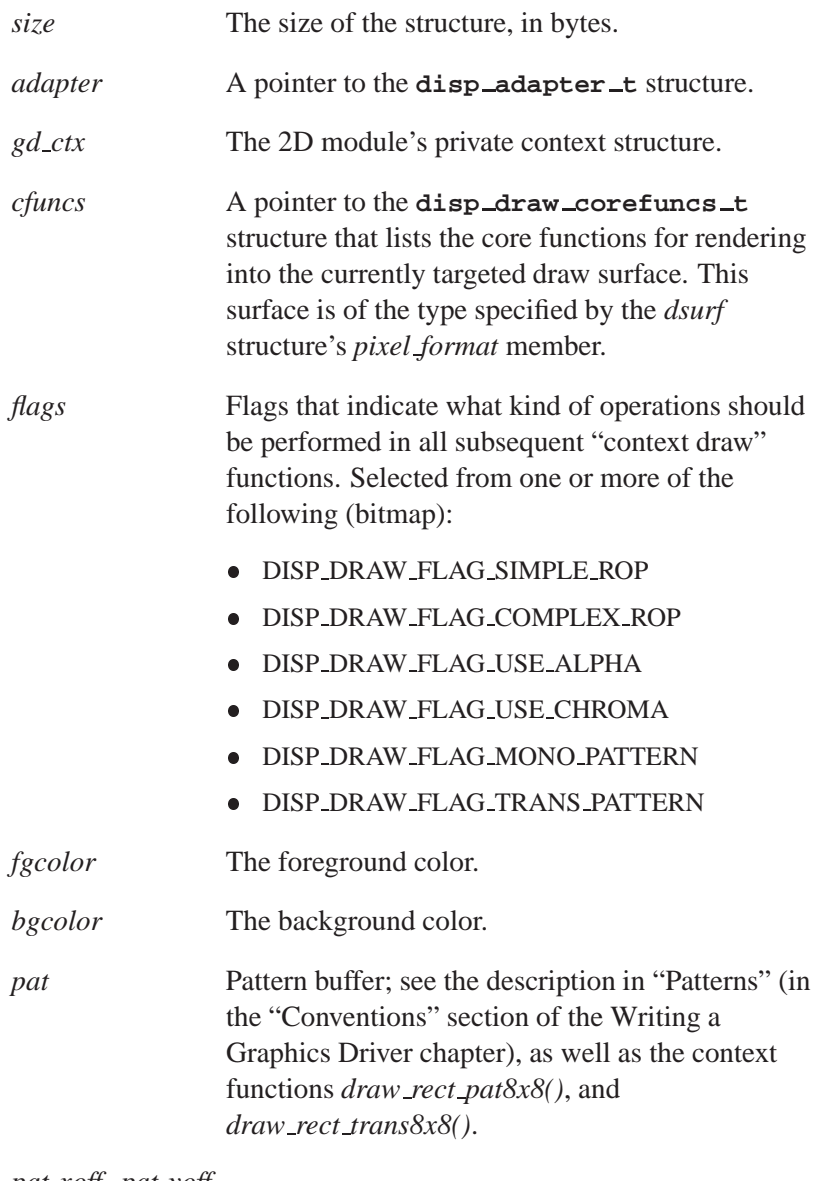

*pat xoff* , *pat yoff*

Horizontal and vertical offsets for the pattern to cause it to be shifted. For more information, see "Patterns" in the Writing a Graphics Driver chapter.

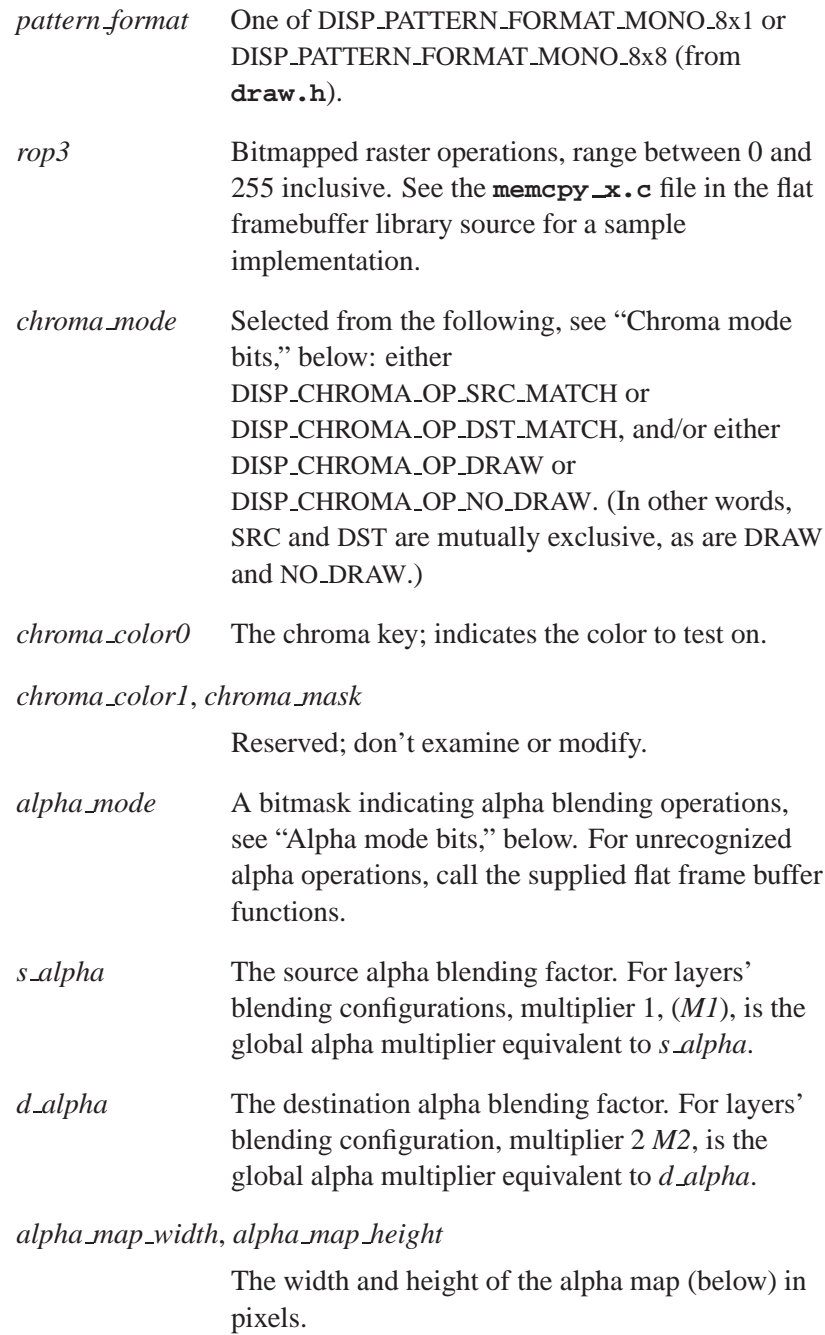

### *alpha map xoff* , *alpha map yoff*

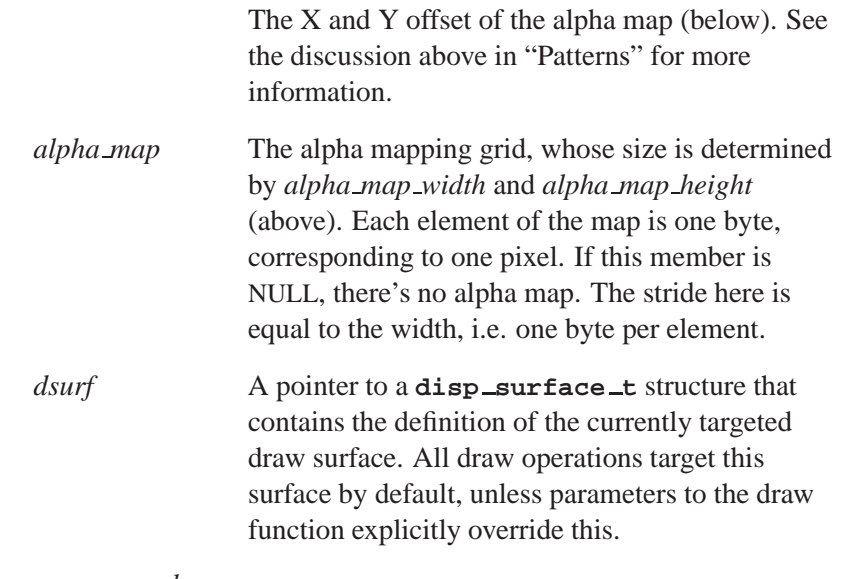

#### *sysram workspace*

A "scratch" area that the 2D driver and FFB library routines may use for temporary storage.

#### *sysram workspace size*

The size of the workspace, in bytes. If the driver wishes, it may reallocate the workspace in order to increase its size. This member should be updated to reflect the change in size. The driver should never decrease the size of the workspace.

When using an alpha map, blending factors come from the *alpha map*, and not from the *s alpha* or *d alpha* members.

### **Chroma mode bits**

The following bits apply to the chroma mode flag *mode*, which performs a per-pixel test:

### DISP CHROMA OP SRC MATCH

Perform match on source image.

#### DISP CHROMA OP DST MATCH

Perform match on destination image.

#### DISP CHROMA OP DRAW

If match, draw pixel.

#### DISP CHROMA OP NO DRAW

If match, don't draw pixel.

Note that DISP CHROMA OP SRC MATCH and DISP CHROMA OP DST MATCH are mutually exclusive, as are DISP CHROMA OP DRAW and DISP CHROMA OP NO DRAW.

### **Alpha mode bits (***alpha mode***)**

The (Group 1) alpha modes are:

DISP ALPHA M1 SRC PIXEL ALPHA

Use the *M1* multiplier for the Alpha component of the source pixels.

### DISP ALPHA M1 DST PIXEL ALPHA

Use the *M1* multiplier for the Alpha component of the destination pixels.

### DISP ALPHA M1 GLOBAL

Use global blend factor from the *M1*multiplier.

The (Group 2) alpha modes are:

#### DISP ALPHA M2 SRC PIXEL ALPHA

Use the M2 multiplier for the Alpha component of the source pixels.

### DISP ALPHA M2 DST PIXEL ALPHA

Use the M2 multiplier for the Alpha component of the destination pixels.

**78** Chapter 4 · Graphics Driver API **CHAPTER 1988** October 6, 2005

DISP ALPHA M2 GLOBAL

Use global destination blend factor from the *M2* multiplier.

### **Alpha mode blending (source) operation**

The (Group 3) *alpha mode* source operations are:

DISP BLEND SRC M1 ALPHA  $Ms = MI$ DISP BLEND SRC ONE MINUS M1 ALPHA  $Ms = 1 - M1$ DISP BLEND SRC M2 ALPHA  $Ms = M2$ DISP BLEND SRC ONE MINUS M2 ALPHA  $Ms = 1 - M2$ 

### **Alpha mode blending (destination) operation**

The (Group 4) *alpha mode* destination operations are:

DISP BLEND DST M1 ALPHA Md =*M1* DISP BLEND DST ONE MINUS M1 ALPHA  $Md = 1 - M1$ DISP BLEND DST M2 ALPHA  $Md = M2$ DISP BLEND DST ONE MINUS M2 ALPHA  $Md = 1 - M2$ 

For each pixel, the value of the blended pixel is derived by combining the source and the destination pixels with the multipliers, as shown in the following equation:  $Pd = Ps * Ms + Pd * Md$ , where *Pd* is the destination pixel value, and *Ps* is the source pixel value. ☞

## **Classification:**

Photon

### **See also:**

**disp adapter t**, **disp draw corefuncs t**, **disp surface t**

### **2005, QNX Software Systems disp draw contextfuncs t**

*Table of a driver's context 2D drawing functions*

## **Synopsis:**

**#include <draw.h>**

```
typedef struct disp draw contextfuncs {
    void (*draw span) (... );
    void (*draw span list) (... );
    void (*draw rect) (... );
    void (*blit) (... );
    void (*update general) (... );
    void (*update color) (... );
    void (*update rop3) (... );
    void (*update chroma) (... );
    void (*update alpha) (... );
} disp draw contextfuncs t;
```
### **Description:**

The **disp draw contextfuncs t** structure is a table that your driver uses to define the context 2D drawing functions that it provides to the graphics framework. Your driver's *devg get contextfuncs()* entry point must fill in this structure.

All functions in the context drawing structure must obey the members of the **disp draw context t** structure (e.g. the current foreground color, and the alpha- and chroma-related members); check the *flags* to see which members of the context structure need to be obeyed. Note also that the core functions *update pattern()* and *update draw surface()* affect the operation of these (the context) functions.

### **draw span()**

The graphics framework calls this function to draw a single, horizontal line from  $(x1, y)$  to  $(x2, y)$ . The prototype is:

**void (\****draw span***) (disp draw context t \****context***, int** *x1***, int** *x2***, int** *y***)**

Fallback function: *ffb ctx draw span()*

### **draw span list()**

The graphics framework calls this function to draw *count* number of horizontal lines as given by the arrays *x1*, *x2*, and *y*. The prototype is:

```
void (*draw span list) (
         disp draw context t *context,
         int count,
         int *x1,
         int *x2,
          int *y)
```
Fallback function: *ffb ctx draw span list()*

### **draw rect()**

The graphics framework calls this function to draw a rectangle from  $(x1, y1)$  to  $(x2, y2)$ . The prototype is:

**void (\****draw rect***) (disp draw context t \****context***,**

**int** *x1***, int** *y1***, int** *x2***, int** *y2***)**

Fallback function: *ffb ctx draw rect()*

### **blit()**

The graphics framework calls this function to perform a blit. The prototype is:

```
void (*blit) (disp draw context t *context,
               disp surface t *src,
               disp surface t *dst,
               int sx,
               int sy,
               int dx,
               int dy,
               int width,
               int height)
```
This function should move the pixels from the source surface (*src*) specified by the rectangle beginning at (*sx*, *sy*) for the specified size (*length* and *height*) to the destination surface beginning with the rectangle at (*dx*, *dy*) for the same size.

The **disp surface t** structures pointed to by *src* and *dst* may actually describe the same 2D surface. In this case, the driver must be prepared to handle the case where the source and destination areas intersect (i.e. this function must handle overlapping blits). ☞

Fallback function: *ffb ctx blit()*

### **update general()**

The graphics framework calls this function to notify the driver that potentially all the members of the *context* structure have changed. The prototype is:

```
void (*update general) (
          disp draw context t *context)
```
Fallback function: *ffb ctx update general()*

#### **update color()**

The graphics framework calls this function to notify the driver that the *fg color* and *bg color* members of the *context* structure could have changed. The prototype is:

**void (\****update color***) (disp draw context t \****context***)**

Fallback function: *ffb ctx update color()*

### **update rop3()**

The graphics framework calls this function to notify the driver that the *rop3* member of the *context* structure could have changed. The prototype is:

**void (\****update rop3***) (disp draw context t \****context***)**

Fallback function: *ffb ctx update rop3()*

### **update chroma()**

The graphics framework calls this function to notify the driver that the chroma-related members of the *context* structure could have changed. This includes the *flags*, *chroma mode* and *chroma color0* members. The prototype is:

**void (\****update chroma***) ( disp draw context t \****context***)**

Fallback function: *ffb ctx update chroma()*

### **update alpha()**

The graphics framework calls this function to notify the driver that the alpha-related members of the *context* structure could have changed. This includes the *flags*, *alpha mode*, *d alpha*, *alpha map width*, *alpha map height*, *alpha map xoff* , *alpha map yoff* , and *alpha map* members. The prototype is:

**void (\****update alpha***) (disp draw context t \****context***)**

Fallback function: *ffb ctx update alpha()*

## **Classification:**

Photon

### **See also:**

### **disp draw context t**, **disp surface t**

"FFB library — 2D software fallback routines" in the Libraries chapter

**2005, QNX Software Systems disp draw corefuncs t**

*Table of a driver's core drawing functions*

## **Synopsis:**

**#include <draw.h>**

```
typedef struct disp draw corefuncs {
    void (*wait idle) (... );
    void (*hw idle) (... );
    void (*draw span) (... );
    void (*draw span list) (... );
    void (*draw solid rect) (... );
    void (*draw line pat8x1) (... );
    void (*draw line trans8x1) (... );
    void (*draw rect pat8x8) (... );
    void (*draw rect trans8x8) (... );
    void (*blit1) (... );
    void (*blit2) (... );
    void (*draw bitmap) (... );
    void (*update draw surface) (... );
    void (*update pattern) (... );
} disp draw corefuncs t;
```
## **Description:**

The **disp draw corefuncs t** structure is a table that your driver uses to define the core 2D drawing functions that it provides to the graphics framework. Your driver's *devg get corefuncs()* entry point must fill in this structure.

The core functions need to obey only the target information from the **disp draw context t** structure, unless otherwise noted.

### **wait idle()**

The graphics framework calls this function when it needs to wait for the hardware to become idle. The prototype is:

**void (\****wait idle***) (disp draw context t \****context***);**

This function must not return until the hardware is idle. It's safe to directly access the draw target surface after this function returns.

Fallback function: *ffb wait idle()*

### **hw idle()**

The graphics framework calls this function to determine whether or not the 2D hardware is idle. The prototype is:

```
void (*hw idle) (disp adapter t *context,
                   void *ignored )
```
This function should return a nonzero value if the 2D hardware is idle, in which case it's safe to directly access the draw target surface. If the hardware isn't idle, this function should return 0.

Fallback function: *ffb hw idle()*

### **draw span()**

The graphics framework calls this function to draw a single line. The prototype is:

```
void (*draw span) (disp draw context t *context,
                     disp color t color,
                     int x1,
                     int x2,
                     int y)
```
This function should draw a solid, opaque, horizontal line with the given color from  $(x1, y)$  to  $(x2, y)$ . It doesn't use any pattern information — the line is a single, solid color.

Fallback functions: *ffb draw span 8()*, *ffb draw span 16()*, *ffb draw span 24()*, *ffb draw span 32()*

### **draw span list()**

The graphics framework calls this function to draw a list of lines. The prototype is:

**void (\****draw span list***) ( disp draw context t \****context***,**

**86** Chapter 4 • Graphics Driver API **Chapter API** October 6, 2005

```
int count,
disp color t color,
int *x1,
int *x2,
int *y)
```
It's identical to *draw span()* above, except a list of lines is passed, with *count* indicating how many elements are present in the *x1*, *x2*, and *y* arrays.

Fallback functions: *ffb draw span list 8()*, *ffb draw span list 16()*, *ffb draw span list 24()*, *ffb draw span list 32()*

### **draw solid rect()**

The graphics framework calls this function to draw a solid rectangle. The prototype is:

```
void (*draw solid rect) (
          disp draw context t *context,
          disp color t color,
          int x1,
          int y1,
          int x2,
          int y2)
```
It draws a solid, opaque rectangle with the given color (in *color*), from  $(x1, y1)$  to  $(x2, y2)$ . It doesn't use any pattern information — the rectangle is a single, solid color.

Fallback functions: *ffb draw solid rect 8()*, *ffb draw solid rect 16()*, *ffb draw solid rect 24()*, *ffb draw solid rect 32()*

### **draw line pat8x1()**

The graphics framework calls this function to draw an opaque, patterned line. The prototype is:

```
void (*draw line pat8x1) (
         disp draw context t *context,
          disp color t bgcolor,
         disp color t fgcolor,
         int x1,
         int x2,
          int y,
          uint8 t pattern)
```
It uses the *pattern* argument to determine the color to use for each pixel. An active bit (1) is drawn with the *fgcolor* color, and an inactive bit (0) is drawn with the *bgcolor* color. The pattern is consumed from left to right, with the most significant bit of the pattern being using for the first pixel drawn.

For more information, see "Patterns" in the Writing a Graphics Driver chapter.

Fallback functions: *ffb draw line pat8x1 8()*, *ffb draw line pat8x1 16()*, *ffb draw line pat8x1 24()*, *ffb draw line pat8x1 32()*

### **draw line trans8x1()**

The graphics framework calls this function to draw a transparent, patterned line. The prototype is:

```
void (*draw line trans8x1) (
          disp draw context t *context,
          disp color t color,
          int x1,
          int x2,
          int y,
          uint8 t pattern)
```
It uses the passed *pattern* to determine which pixels to draw. An active bit (1) is drawn with the *color* color, and an inactive bit (0) doesn't affect existing pixels. The pattern is consumed from left to right, with the most significant bit of the pattern being using for the first pixel drawn.

Fallback functions: *ffb draw line trans8x1 8()*, *ffb draw line trans8x1 16()*, *ffb draw line trans8x1 24()*, *ffb draw line trans8x1 32()*

### **draw rect pat8x8()**

The graphics framework calls this function to draw an opaque, patterned rectangle. The prototype is:

**void (\****draw rect pat8x8***) (**

**88** Chapter 4 • Graphics Driver API **Chapter API** October 6, 2005

```
disp draw context t *context,
disp color t fgcolor,
disp color t bgcolor,
int x1,
int y1,
int x2,
int y2)
```
It uses the draw context structure's members *pat*, *pat xoff* , *pat yoff* , (but not *pattern format* as it's already defined implicitly by virtue of this function being called). The pattern is used as described in the "Patterns" section of "Conventions," in the Writing a Graphics Driver chapter. An active bit is drawn with the *fgcolor* color, and an inactive bit is drawn with the *bgcolor* color.

Fallback functions: *ffb draw rect pat8x8 8()*, *ffb draw rect pat8x8 16()*, *ffb draw rect pat8x8 24()*, *ffb draw rect pat8x8 32()*

### **draw rect trans8x8()**

The graphics framework calls this function to draw a transparent, patterned rectangle. The prototype is:

```
void (*draw rect trans8x8) (
         disp draw context t *context,
          disp color t color,
          int x1,
          int y1,
          int x2,
          int y2)
```
It uses the context structure's members *pat*, *pat xoff* , *pat yoff* , (but not *pattern format* as it's already defined implicitly by virtue of this function being called). The pattern is used as described in the "Patterns" section of "Conventions," in the Writing a Graphics Driver chapter. An active bit is drawn with the *color* color, and an inactive bit doesn't affect existing pixels.

Fallback functions: *ffb draw rect trans8x8 8()*, *ffb draw rect trans8x8 16()*, *ffb draw rect trans8x8 24()*, *ffb draw rect trans8x8 32()*

### **blit1()**

The graphics framework calls this function to blit an area within a surface. The prototype is:

**void (\****blit1***) (disp draw context t \****context***, int** *sx***, int** *sy***, int** *dx***, int** *dy***, int** *width***, int** *height***)**

It blits within the surface defined by the context structure's *dsurf* member (i.e., the source and destination are within the same surface). The contents of the area defined by the coordinates (*sx*, *sy*) for width *width* and height *height* are copied to the same-sized area defined by the coordinates (*dx*, *dy*).

This function must be able to deal with overlapping blits, i.e. where the source area intersects with the destination area.

Fallback function: *ffb core blit1()*

### **blit2()**

☞

The graphics framework calls this function to blit an area from one surface to another. The prototype is:

```
void (*blit2) (disp draw context t *context,
                 disp surface t *src,
                 disp surface t *dst,
                 int sx,
                 int sy,
                 int dx,
                 int dy,
                 int width,
                 int height)
```
This function blits from the source surface specified by the **disp surface t** structure pointed to by *src* to the destination surface specified by *dst*. The contents of the area defined by the

coordinates (*sx*, *sy*) for width *width* and height *height*, within the source surface, are transferred to the same-sized area defined by the coordinates (*dx*, *dy*), within the destination surface.

The *src* and *dst* surfaces are guaranteed to be different, whereas in *blit1()*, the operation takes place on the *same* surface (as implied by the lack of a destination surface parameter). Your driver may need to check the surface flags to see where the *src* and *dst* images are (either in system memory or video memory) before performing the operation, since the draw engine may not be able to copy the image directly from system RAM. ☞

Fallback function: *ffb core blit2()*

### **draw bitmap()**

The graphics framework calls this function to draw an image in the destination surface by expanding the monochrome bitmap data in the buffer pointed to by "image". The prototype is:

```
void (*draw bitmap) (disp draw context t *context,
                        uint8 t *image,
                        int sstride,
                        int bit0 offset,
                        disp color t fgcolor,
                        disp color t bgcolor,
                        int transparent,
                        int dx,
                        int dy,
                        int width,
                        int height)
```
The *sstride* argument specifies the stride of the source bitmap image, in bytes. The *bit0 offset* specifies an index into the first byte of the source bitmap. For each scanline of the bitmap that's drawn, this index specifies the bit within the first byte of the scanline's source data that corresponds to the first pixel of the scanline that's drawn.

The *fgcolor* specifies the color to use when drawing a pixel when the corresponding bit in the source image is a 1. The *bgcolor* argument specifies the color to use when drawing a pixel when the

corresponding bit in the source image is a 0, and the image is monochrome (as opposed to transparent).

For the *transparent* argument, a value of 0 specifies that the bitmap is a monochrome bitmap. Otherwise, the bitmap is a transparent bitmap. For transparent bitmaps, a bit value of 0 in the source image means that the corresponding pixel shouldn't be drawn. For monochrome bitmaps, a bit value of 0 in the source image means that the corresponding pixel should be drawn using the color specified by *bgcolor*.

The point  $(dx, dy)$  specifies the pixel offset within the draw surface where the image is to be drawn, and the *width* and *height* arguments specify the size of the bitmap, in pixels.

Fallback functions: *ffb draw bitmap 8()*, *ffb draw bitmap 16()*, *ffb draw bitmap 24()*, *ffb draw bitmap 32()*

### **update draw surface()**

The graphics framework calls this function whenever the members of the structure pointed to by the *dsurf* member of the *context* structure have changed. The prototype is:

```
void (*update draw surface) (
          disp draw context t *context)
```
All subsequent 2D drawing operations should be performed on the surface specified by *dsurf* (except for functions where the target surfaces are specified explicitly by parameters to the function).

Fallback function: *ffb update draw surface()*

### **update pattern()**

The graphics framework calls this function whenever pattern information in the *context* structure has changed. The prototype is:

```
void (*update pattern) (
          disp draw context t *context)
```
This information includes the *flags*, *pat*, *pat xoff* , *pat yoff* and *pattern format* members.

Fallback function: *ffb update pattern()*

# **Classification:**

Photon

### **See also:**

*devg get corefuncs()*, **disp draw context t**, **disp surface t**

"FFB library — 2D software fallback routines" in the Libraries chapter

# **disp draw miscfuncs t 2005, QNX Software Systems**

*Table of miscellaneous drawing functions*

### **Synopsis:**

**#include <draw.h>**

```
typedef struct disp draw miscfuncs {
    int (*init) (... );
    void (*fini) (... );
    void (*module info) (... );
    void (*set palette) (... );
    int (*set hw cursor) (... );
    void (*enable hw cursor) (... );
    void (*disable hw cursor) (... );
    void (*set hw cursor pos) (... );
    void (*flushrect) (... );
    void (*get 2d caps) (... );
    int (*get corefuncs sw) (... );
    int (*get contextfuncs sw) (... );
} disp draw miscfuncs t;
```
### **Description:**

The **disp draw miscfuncs t** structure is a table that your driver uses to define the miscellaneous drawing functions that it provides to the graphics framework. Your driver's *devg get miscfuncs()* entry point must fill in this structure.

Note that if the driver doesn't support hardware cursors, it should set *all* of the hardware cursor entry points in this structure to NULL. If any one of the hardware cursor entry points is non-NULL, your driver must provide *all* the hardware cursor entry points. ☞
#### **init()**

The graphics framework calls this function to initialize the drawing hardware, allocate resources, and so on. The prototype is:

```
int (*init) (disp adapter t *adapter,
              char *optstring )
```
For more information on where this function fits into the general flow, see "Calling sequence" in the Writing a Graphics Driver chapter.

#### **fini()**

The graphics framework calls this function to shut down the driver by shutting off hardware, freeing resources, and so on. The prototype is:

**void (\****fini***) (disp adapter t \****adapter***)**

For more information on where this function fits into the general flow, see "Calling sequence" in the Writing a Graphics Driver chapter.

#### **module info()**

The graphics framework calls this function to get information about the 2D driver module. The prototype is:

```
void (*module info) (
         disp adapter t *adapter,
         disp module info t *module info)
```
This function must fill in the **disp module info t** structure pointed to by *module info*.

#### **set palette()**

The graphics framework calls this function to set the palette. The prototype is:

```
void (*set palette) (disp adapter t *ctx,
                       int index,
                        int count,
                       disp color t *pal)
```
If the modeswitcher version of this function (**disp modefuncs->***set palette*) is present, it's called instead (i.e. the modeswitcher function overrides this one). ☞

#### **set hw cursor()**

The graphics framework calls this function to set the attributes of the hardware cursor. The prototype is:

```
int (*set hw cursor) (disp adapter t *ctx,
                         uint8 t *bmp0,
                         uint8 t *bmp1,
                         unsigned color0,
                         unsigned color1,
                         int hotspot x,
                         int hotspot y,
                         int size x,
                         int size y,
                         int bmp stride)
```
☞

The *hotspot* represents the "active" point of the cursor (e.g. the tip of the arrow in case of an arrow cursor, or the center of the crosshairs in case of a crosshair cursor).

If the cursor can't be displayed properly, this function should return -1, which causes the framework to show a software cursor instead. For example, if *sizex* or *sizey* is too big for the hardware to handle, this function should return -1.

The cursor image itself is defined by two bitmaps. The two colors, *color0* and *color1* apply to the two bitmaps *bmp0* and *bmp1*. Both bitmaps have the same width  $(size_1, x)$ , height  $(size_2, y)$ , and stride (*bmp\_stride*) values.

For a given pixel within the cursor image, a 0 in both bitmap locations means this pixel is transparent. A 1 in *bmp0* means draw the corresponding pixel using the color given by *color0*. A 1 in *bmp1* means draw the corresponding pixel using the color given by *color1*. If there's a 1 in *both* bitmaps, then *color1* is to be used.

#### **enable hw cursor()**

The graphics framework calls this function to make the cursor visible. The prototype is:

**void (\****enable hw cursor***) (disp adapter t \****ctx***)**

#### **disable hw cursor()**

The graphics framework calls this function to make the cursor invisible. The prototype is:

**void (\****disable hw cursor***) (disp adapter t \****ctx***)**

#### **set hw cursor pos()**

The graphics framework calls this function to set the position of the hardware cursor. The prototype is:

```
void (*set hw cursor pos) (disp adapter t *ctx,
                              int x,
                              int y)
```
Position the cursor such that the hotspot is located at  $(x, y)$  in screen coordinates.

#### **flushrect()**

The graphics framework calls this function to flush a modified area to the draw surface. The prototype is:

**void (\****flushrect***) (disp draw context t \****ctx***, int** *x1***, int** *y1***, int** *x2***, int** *y2***)**

The area defined by  $(x1, y1)$ ,  $(x2, y2)$  has been modified. Higher level software keeps track of which parts of the screen have been modified

(or "dirtied"), since the last call to this function, and this function is called to flush the dirtied area to the targeted draw surface.

This function is optional; supply it only if you wish to implement a "dirty rectangle" driver. The sample VGA driver provided with the DDK is a good example of a dirty rectangle driver.

Even though the frame buffer organization is non-linear, the VGA driver is still able to use the standard rendering functions from the FFB lib. It does this by keeping a "shadow" copy of the frame buffer in system RAM. The format of the shadow buffer is linear (8-bit palette format). The FFB renders into the shadow buffer, then this function is used to flush the appropriate area of the shadow buffer out to the planar VGA frame buffer, by converting the data from linear to planar format.

#### **get 2d caps()**

The graphics framework calls this function to get information about the 2D capabilities of the graphics hardware's accelerator. The prototype is:

```
void (*get 2d caps) (disp adapter t *ctx,
                      disp surface t *surface,
                      disp 2d caps t *caps)
```
The *surface* argument points to a **disp surface t** structure that describes a targetable 2D surface. Your driver must fill in the **disp 2d caps t** structure pointed to by *caps* with information about how 2D drawing to that surface is to be performed.

#### **get corefuncs sw()**

The graphics framework calls this function to get your driver's core 2D drawing functions. The prototype is:

```
int (*get corefuncs sw)(
         disp adapter t *adapter,
         unsigned pixel format,
         disp draw corefuncs t *fns,
         int tabsize );
```
This function should be similar to *devg get corefuncs()*, but *get corefuncs sw()* should get only the ones that are guaranteed to render into system RAM.

#### **get contextfuncs sw()**

The graphics framework calls this function to get your driver's context 2D drawing functions. The prototype is:

```
int (*get contextfuncs sw)(
        disp adapter t *adapter,
        disp draw contextfuncs t *fns,
        int tabsize );
```
This function should be similar to *devg get contextfuncs()*, but *get contextfuncs sw()* should get only the ones that are guaranteed to render into system RAM.

## **Classification:**

Photon

### **See also:**

*devg get miscfuncs()*, **disp 2d caps t**, **disp adapter t**, **disp modefuncs t**, **disp module info t**, **disp surface t**

# **disp layer query t 2005, QNX Software Systems**

*Query capabilities of a given layer*

# **Synopsis:**

**#include <display.h>**

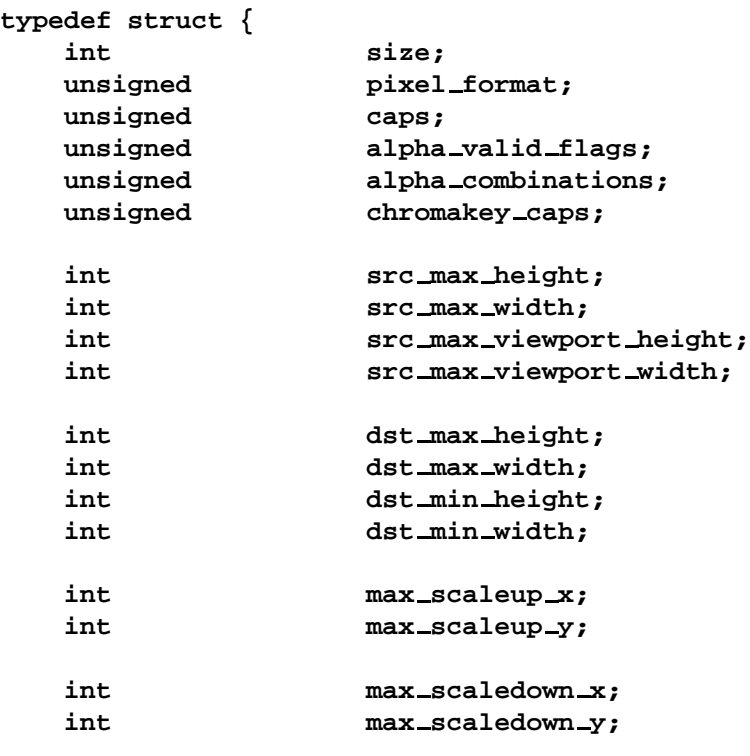

**} disp layer query t \*info;**

### **Description:**

The **disp\_layer\_query\_t** structure defines the graphics driver's capabilities. The graphics framework passes this structure to the layer query entry point.

The members of *disp layer query t* include:

*size* The sizeof **disp surface info t** structure.

**100** Chapter 4 · Graphics Driver API **CHAPTER 100** October 6, 2005

*format* The pixel format; see "Pixel formats for layers" in the Writing a Graphics Driver chapter. *caps* The flags that describe the capabilities of a layer for a given format: DISP LAYER CAP FILTER — the layer can apply a filtering technique to the image as it's being displayed in order to produce a smoother image. Filtering techniques may be used to reduce artifacts when scaling images. DISP LAYER CAP SCALE REPLICATE — a simple pixel replication scaling technique is available for a source image that's scaled *before* it's displayed in the destination viewport. DISP LAYER CAP PAN SOURCE — the source viewpoint can be moved within the source image for this layer. If this flag isn't set, the viewport can be located only at the top left corner of the image. DISP LAYER CAP PAN DEST — the destination viewpoint can be moved within the display area for this layer. If this flag isn't set, the viewport can be located only at the top left corner of the image. DISP LAYER CAP EDGE CLAMP — if the image being displayed isn't large enough to fill the destination viewport, the unfilled right and bottom portions of the viewport can be filled. The last pixel that was displayed can be replicated to the edge of the viewport. DISP LAYER CAP EDGE WRAP — if the image being displayed isn't large enough to fill the destination viewport, the unfilled right and bottom portions of the viewport can be filled. The right and bottom portions can be wrapped around to the top left portions of the image.

- DISP LAYER CAP DISABLE you can disable this layer and make it invisible. This layer can also be enabled. DISP LAYER CAP SET BRIGHTNESS — you can adjust the intensity of the displayed image. DISP LAYER CAP SET CONTRAST — you can adjust the contrast of the displayed image. DISP LAYER CAP SET SATURATION — you can adjust the color saturation of the displayed image. DISP LAYER CAP ALPHA WITH CHROMA chroma-keying and alpha-blending operations can be used simultaneously when you combine this layer with other layers. DISP LAYER CAP MAIN DISPLAY according to the mode-switcher, this layer is the "main" layer. Mode-switcher calls such as **set display offset()** that don't target a specific layer affect this layer. Typically, a driver for a "main" layer only reports that a single pixel format is available. This format is the same as the format that was selected when **set mode()** was called.
- *alpha valid flags* These are the flags that may be specified in the *alpha mode* parameter to **layer set blending()**.

*alpha combinations*

*alpha combinations* are used to define some capabilities of the alpha-blending hardware for this layer. Defined values are:

 $\bullet$ 

DISP ALPHA BLEND CAP SPP WITH GLOBAL — source per-pixel alpha blending can be used in conjunction with a global alpha multiplier.

DISP ALPHA BLEND CAP GLOBAL WITH DPP — destination per-pixel blending can be used in conjunction with a global alpha multiplier. DISP ALPHA BLEND CAP SPP WITH DPP source per-pixel alpha blending can be used in conjunction with destination per-pixel alpha blending. *chromakey caps* These flags define some capabilites of the chroma-key hardware for this layer. Defined values are: DISP LAYER CHROMAKEY CAP SRC SINGLE — chroma-keying based on an exact match between the source-pixel value and a single key color is supported. C DISP LAYER CHROMAKEY CAP DST SINGLE — chroma-keying based on an exact match between the destination-pixel value and a single key color is supported. Ċ DISP LAYER CHROMAKEY CAP SHOWTHROUGH — a layer can be configured so that when a chroma-key comparison is made, and the colors match, the pixel displayed comes from the behind the layer. When the colors don't match, the pixel that appears comes from the layer displayed. DISP LAYER CHROMAKEY CAP BLOCK — a layer can be configured so that when a chroma-key comparison is made, and the colors match, the pixel displayed comes from the layer displayed. When the colors don't

match, the pixel that appears comes from behind the layer.

*src max height* The maximum height of the source image that can be displayed. The surface to be displayed may be taller than this value. When this is the case, it isn't possible to display part of the image at the bottom of the surface.

*src max viewport height*

Maximum height of the viewport into the source image. The layer isn't capable of fetching an image area for a display that's taller than this value.

*src max viewport width*

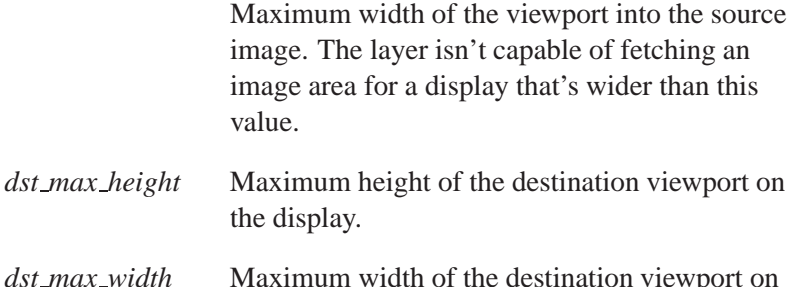

 $dst_max_w$ the display. *dst min height* Minimum height of the destination viewport on

the display. *dst min width* Minimum width of the destination viewport on the

display.

*src max width* The maximum width of the source image that can be displayed. The surface to be displayed may be wider than this value. When this is the case, it isn't possible to display part of the image at the right of the surface.

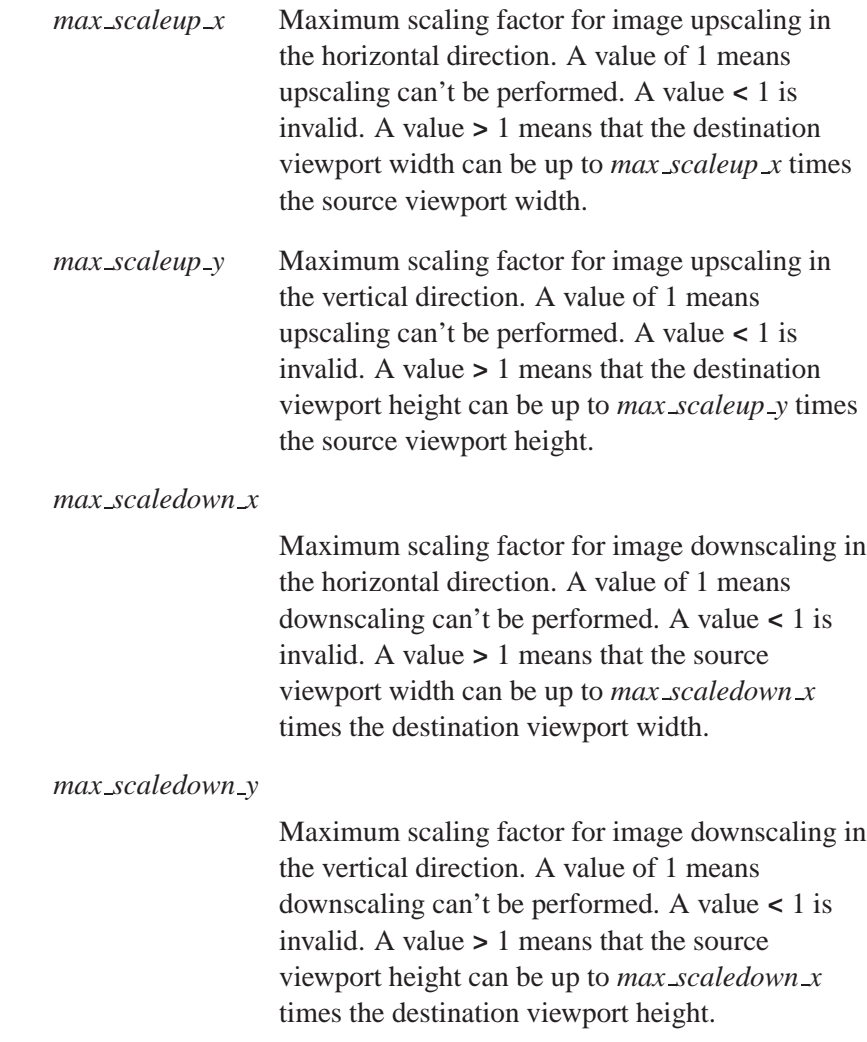

# **Classification:**

Photon

# **disp memfuncs t 2005, QNX Software Systems**

*Table of memory management functions*

# **Synopsis:**

**#include <vmem.h>**

```
typedef struct disp memfuncs {
    int (*init) (... );
    void (*fini) (... );
    void (*module info) (... );
    int (*reset) (... );
    int (*alloc surface) (... );
    int (*alloc layer surface) (... );
    int (*free surface) (... );
    int (*mem avail) (... );
} disp memfuncs t;
```
# **Description:**

The **disp memfuncs t** structure is a table that your driver uses to define the memory management functions that it provides to the graphics framework. Your driver's *devg get memfuncs()* entry point must fill in this structure.

**init()**

The graphics framework calls this function to initialize the memory manager. The prototype is:

```
int (*init) (disp adapter t *adapter,
               char *optstring)
```
The graphics framework calls this function before any of the other functions in the **disp memfuncs t** structure. For more information on where this function fits into the general flow, see "Calling sequence" in the Writing a Graphics Driver chapter.

**fini()**

The graphics framework calls this function to shut down the memory management module, freeing any resources that it allocated. The prototype is:

**int (\****fini***) (disp adapter t \****adapter***)**

For more information on where this function fits into the general flow, see "Calling sequence" in the Writing a Graphics Driver chapter.

#### **module info()**

The prototype is:

**int (\****module info***) (disp adapter t \****adapter***, disp module info t \****info***)**

This function must fill in the **disp module info t** structure pointed to by *module info*.

#### **reset()**

The graphics framework calls this function to reset the memory management module to its initial state. The prototype is:

```
int (*reset) (
        disp adapter t *adapter,
        disp surface t *surf )
```
#### **alloc surface()**

The graphics framework calls this function to allocate video memory to contain a 2D surface. The prototype is:

```
disp surface t * (*alloc surface) (
                        disp adapter t *adapter,
                        int width,
                        int height,
                        unsigned format,
                        unsigned flags,
                        unsigned user flags)
```
The size of the surface is *width* pixels by *height* scanlines. This function must allocate a **disp surface t** structure and initialize it to describe the allocated surface memory. Set the structure's *adapter* member to point to the driver's **disp adapter t** structure.

If there isn't enough video RAM, your driver can allocate the surface from system RAM, but when the driver works with surfaces, it must use the flags defined for **disp surface t** to determine where the surfaces are defined. The driver must also be able to work with surfaces that aren't all in video RAM. ☞

The function must return a pointer to the allocated **disp surface t** and must ensure that the memory it allocates conforms to the surface properties requested by the *flags* parameter. This implies that when the function returns, any flags set in *flags* are also set in the *flags* member of the returned surface.

There are currently no user flags defined; your driver should ignore the *user flags* argument.

#### **alloc layer surface()**

The graphics framework calls this function to allocate video memory to a layer surface. The prototype is:

```
disp surface t * (*alloc layer surface) (
                        disp adapter t *adapter,
                        int dispno,
                        int width,
                        int height,
                        unsigned sflags,
                        unsigned hint flags,
                        int layer idx,
                        unsigned fmt idx,
                        unsigned surface idx );
```
The size of the buffer to be allocated is specified in pixels, by the *width* and *height* arguments. This function must allocate a **disp surface t** structure and initialize it to describe the allocated memory surface. Set the structure's *adapter* member to point to the driver's **disp adapter t** structure.

In the case of planar YUV data, the width and height argument would be the same, regardless of whether a Y, a U, or a V plane were being allocated for a given image. It is up to the driver to know how big the actual buffer size which needs to be allocated, should be.

The function must return a pointer to the allocated **disp surface t** and must ensure that the memory it allocates conforms to the surface properties requested by the *sflags* parameter. This implies that when the function returns, any flags set in *sflags* are also set in the *flags* member of the returned surface.

The *sflags* argument is one of the surface flags as defined in the **disp surface t** section. However, the following flags have no meaning here:

DISP SURFACE DISPLAYABLE

#### DISP SURFACE SCALER DISPLAYABLE

The *fmt idx* and *surface idx* arguments select the data format of the surface. Some layer formats split the image components across multiple buffers. A planar YUV surface, for example, requires three buffers to store a valid image. The *surface idx* argument specifies whether a Y, U, or V buffer gets allocated.

The *fmt idx* argument selects the data format of the memory to be allocated.

This function should return a pointer to a structure describing the allocated memory surface, or NULL to indicate failure.

The only valid value for *hint flags* is 0.

#### **free surface()**

The graphics framework calls this function to free the video memory associated with the **disp surface t** structure that *surf* points to, as well as freeing the structure itself. The prototype is:

**int (\****free surface***) (disp adapter t \****adapter***, disp surface t \****surface***)**

#### **mem avail()**

The graphics framework calls this function to determine how much memory is available. The prototype is:

**int (\****mem avail***) (disp adapter t \****adapter***, unsigned** *sflags***)**

This function returns the amount of video memory available, in bytes. However, the memory that's reported as being available must conform to the surface properties specified by *sflags*.

### **Classification:**

Photon

# **See also:**

*devg get memfuncs()*, **disp adapter t**, **disp mode info t**, **disp surface t**

**2005, QNX Software Systems disp mode info t**

*Information for a display mode*

## **Synopsis:**

**#include <mode.h> typedef struct disp mode info { short** *size***; disp mode t** *mode***; int** *xres***,** *yres***; unsigned** *pixel format***; unsigned** *flags***; unsigned** *crtc start gran***; unsigned** *caps***; union { struct { short** *refresh* **[DISP MODE NUM REFRESH]; } fixed; struct { int** *min vfreq***,** *max vfreq***; int** *min hfreq***,** *max hfreq***; int** *min pixel clock***; int** *max pixel clock***; uint8 t** *h granularity***; uint8 t** *v granularity***; uint8 t** *sync polarity***; } generic; } u; int** *num colors***; unsigned** *crtc pitch gran***; } disp mode info t;**

### **Description:**

The **disp mode info t** structure holds information about a display mode. Your driver fills in this structure when the graphics framework calls the *get modeinfo* function defined in the **disp modefuncs t** structure.

The members of **disp mode info t** include:

*size* The size of this structure.

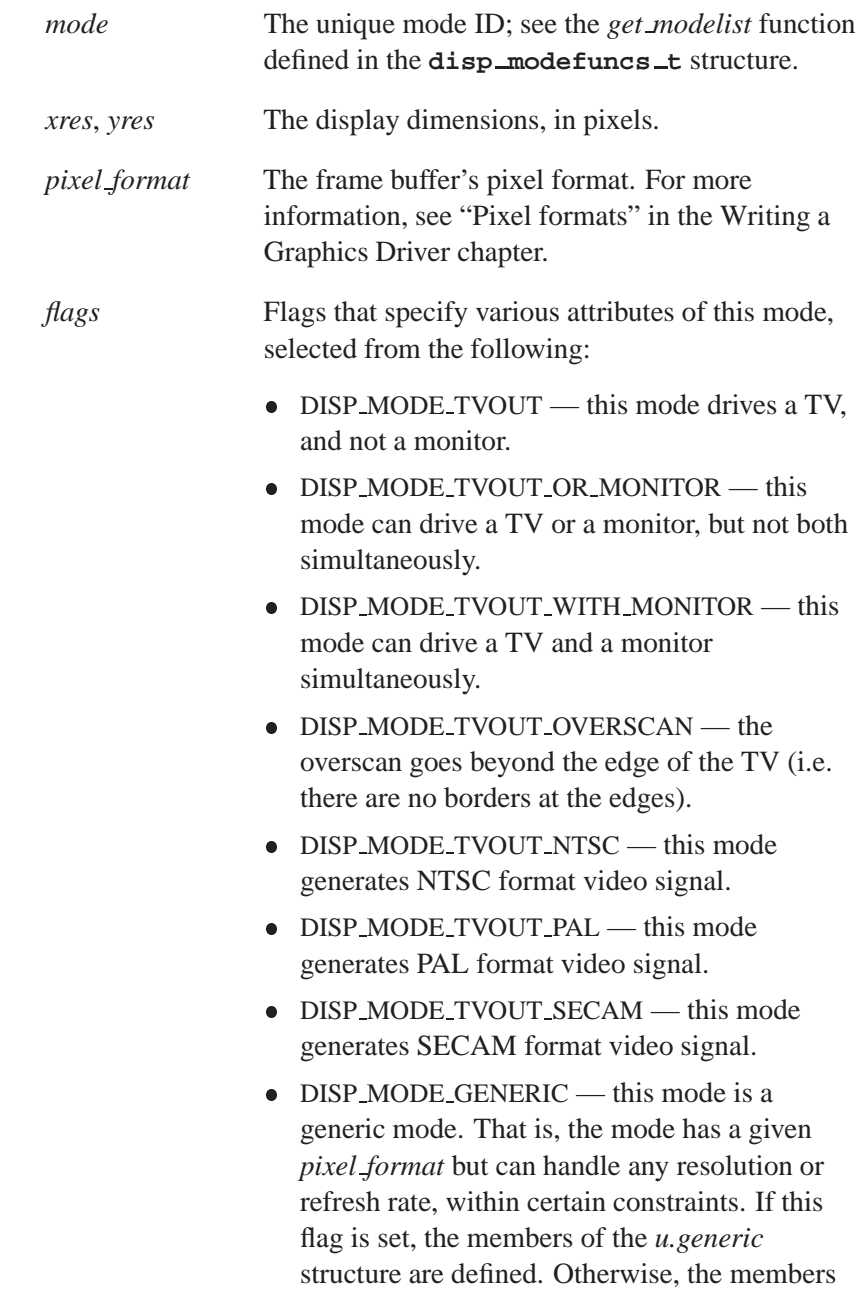

of the *u.fixed* structure are defined.

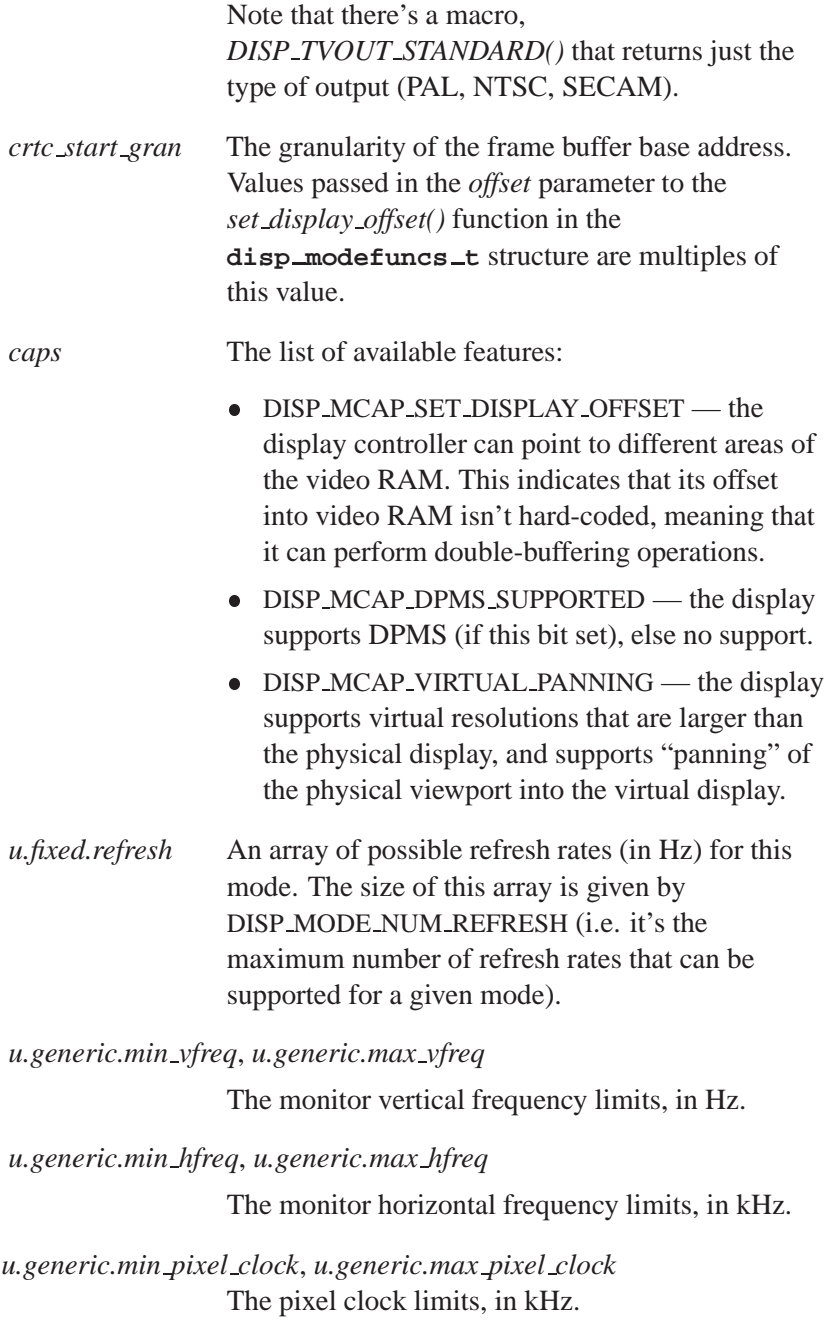

#### *u.generic.h granularity*

The horizontal granularity; X resolution must be a multiple of this.

#### *u.generic.v granularity*

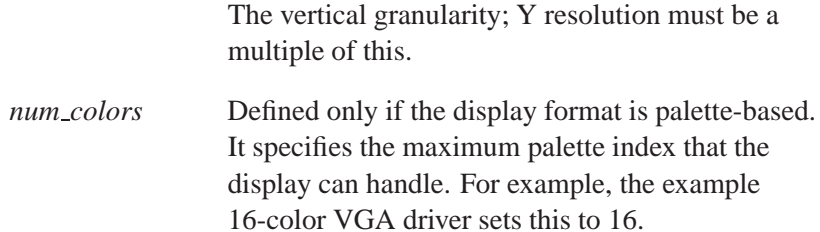

# **Classification:**

Photon

# **See also:**

**disp modefuncs t**

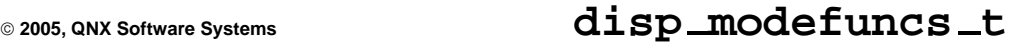

*Table of your driver's modeswitcher functions*

# **Synopsis:**

**#include <mode.h>**

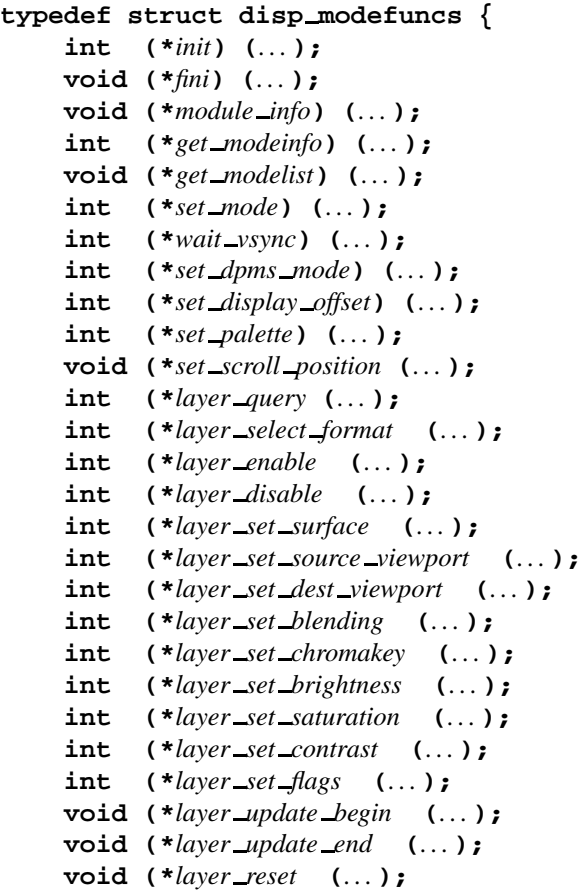

**} disp modefuncs t;**

# **Description:**

The **disp modefuncs t** structure is a table that your driver uses to define the modeswitcher functions that it provides to the graphics

framework. Your driver's *devg get modefuncs()* entry point must fill in this structure.

#### **init()**

The graphics framework calls this function to initialize your hardware. The prototype is:

**int (\****init***) (disp adapter t \****ctx***, char \****optstring***)**

This function should return the number of displays that this modeswitcher controls, or -1 to indicate an error. For example, if a display card controls both a flat-panel and a monitor simultaneously, this function should return 2.

For more information on where this function fits into the general flow, see "Calling sequence" in the Writing a Graphics Driver chapter.

**fini()**

The graphics framework calls this function to return your hardware to the uninitialized state, deallocate resources, and so on. The prototype is:

**void (\****fini***) (disp adapter t \****ctx***)**

For more information on where this function fits into the general flow, see "Calling sequence" in the Writing a Graphics Driver chapter.

#### **module info()**

The graphics framework calls this function to get information about the module, such as its description and revision numbers. The prototype is:

**void (\****module info***) (disp adapter t \****adapter***, disp module info t \****info***);**

This function should fill in the **disp module info t** structure pointed to by *info*.

#### **get modeinfo()**

The graphics framework calls this function to get mode information. The prototype is:

```
int (*get modeinfo) (disp adapter t *ctx,
                       int dispno,
                       unsigned mode,
                       disp mode info t *info)
```
This function should populate the **disp module info t** structure pointed to by *info* with information pertaining to the mode specified in *mode* for the display referenced by *dispno*. See the note about modes in *get modelist()* below for more information.

#### **get modelist()**

The graphics framework calls this function to get a list of the modes that your driver supports. The prototype is:

```
void (*get modelist) (disp adapter t *ctx,
                         int dispno,
                         disp mode t *list,
                         int index,
                         int size)
```
This function should place a maximum of *size* modes into the array *list*, starting at the index *index*, for the display referenced by *dispno*. The *index* parameter is in place to allow multiple calls to the *get modelist()* function in case there are more modes than will fit into the *list* array on any given call.

The list of modes is terminated with the constant DISP MODE LISTEND — don't return this as a valid mode. The list of modes must be returned in the exact same order each time, but there's no requirement to arrange the list by any sorting criteria.

It's the *mode number* (the *content* of the *list* array) that's important for subsequent calls, and *not* the mode index itself. ☞

For example, if your driver returns the following array:

```
list [0] = 0x1234;
list [1] = 0x070B;
list [2] = 0x4321;
list [3] = DISP MODE LISTEND; // terminate list
```
then your *get modeinfo()* and *set mode()* functions are called with, for example, **0x4321** and *not* the index 2.

☞

The driver should use only the 15 least significant bits of the **disp mode t** type. Thus each entry in *list* must be less than or equal to **0x7fff**.

#### **set mode()**

The graphics framework calls this function to set the hardware for the display referenced by *dispno* to the mode specified by *mode*. The prototype is:

```
int (*set mode) (disp adapter t *ctx,
                  int dispno,
                  unsigned mode,
                  disp crtc settings t *settings,
                  disp surface t *surf,
                  unsigned flags)
```
See the note about modes in *get modelist()* above for more information.

The *settings* parameter is valid *only* if the mode is a generic mode, which means that the framework can pass an arbitrary X and Y resolution and refresh rate. The driver advertises that it can support generic modes by setting the appropriate flag in the **disp mode info t** structure when *get modeinfo()* is called.

If your driver supports virtual panning, the virtual screen might be larger than the physical screen resolution of the requested mode. The virtual x and y resolutions are passed in *surf*-**>***width* and *surf*-**>***height*. The *surf*-**>***stride* member specifies the stride, in bytes, that the driver should use to program the CRTC controller.

For more information on where this function fits into the general flow, see "Calling sequence" in the Writing a Graphics Driver chapter.

#### **wait vsync()**

This function must wait until the display controller for the display referenced by *dispno* enters the vertical-retrace period. The prototype is:

**int (\****wait vsync***) (disp adapter t \****adapter***, int** *dispno***);**

#### **set dpms mode()**

The graphics framework calls this function to set the DPMS mode. mode. The prototype is:

**void (\****set dpms mode***) (disp adapter t \****ctx***, int** *dispno***, int** *mode***)**

Select a DPMS mode for the display referenced by *dispno* as follows:

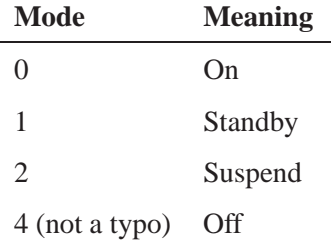

#### **set display offset()**

The graphics framework calls this function to set the frame buffer base of the visible display for the display controller referenced by *dispno*. The prototype is:

**void (\****set display offset***) (disp adapter t \****ctx***, int** *dispno***, unsigned** *offset***, int** *wait vsync***)**

☞

The *offset* member must be a multiple of the *crtc start gran* member of the **disp mode info t** structure.

If *wait vsync* is nonzero, your driver should wait for the next vertical retrace period before returning from this function.

#### **set palette()**

The graphics framework calls this function to set the palette for the display referenced by *dispno*. The prototype is:

```
void (*set palette) (disp adapter t *ctx,
                        int dispno,
                        int index,
                        int count,
                        disp color t *pal)
```
One or more entries in the palette can be set at a time with this function call. The *index* indicates the starting palette index, and *count* indicates the number of entries being set. Finally, *pal* contains an array of color values, one per entry, to set.

If this function is specified (i.e. not NULL in the function pointer *set palette*), then it's called regardless of whether or not the *set palette()* function in the miscellaneous callouts structure, **disp draw miscfuncs t**, has been supplied: ☞

```
if (disp modefuncs -> set palette) {
    (*disp modefuncs -> set palette) (... );
} else if (disp draw miscfuncs -> set palette) {
    (*disp draw miscfuncs -> set palette (... );
}
```
#### **set scroll position()**

The graphics framework calls this function to scroll, or pan around a virtual desktop when the virtual display surface is bigger than the physical display. If your driver supports Virtual Panning, you must provide this function. The prototype is:

```
void (*set scroll position) (
         disp adapter t *adapter,
         int dispno,
         int xoff,
         int yoff )
```
This function should set the physical viewport into the virtual display surface such that the point (*xoff* , *yoff*) within the virtual display appears at the upper left corner of the physical display.

#### **layer query()**

The graphics framework calls this function to query the capabilities of a given layer. The prototype is:

```
int (*layer query) (
        disp adapter t *adapter,
        int dispno,
        int layer idx,
        int fmt idx,
disp layer query t *info);
```
The arguments to *layer\_query* are:

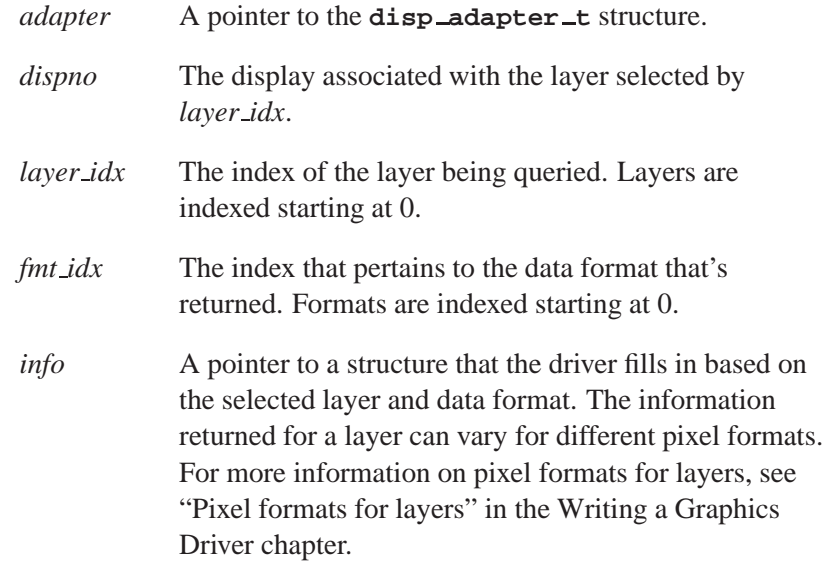

If the *layer idx* or *fmt idx* indexes are out of range, this function should return -1, otherwise it should return 0.

#### **layer select format()**

The graphics framework calls this function to select the pixel format of the the layer specified by *layer idx*. The prototype is:

```
int (*layer select format) (
         disp adapter t *adapter,
         int dispno,
         int layer idx,
         int fmt idx )
```
The format specified by *fmt idx* corresponds to the *fmt idx* that was passed to *layer query*.

The arguments to *layer select format* are:

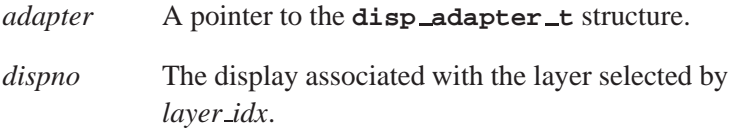

**122** Chapter 4 · Graphics Driver API **CHAPTER 122** October 6, 2005

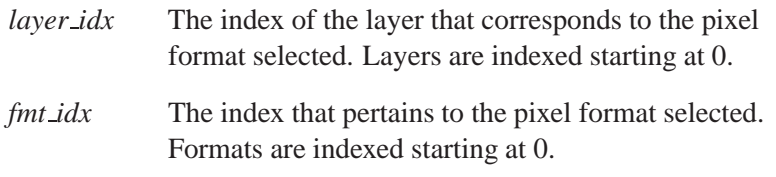

If the *dispno*, *layer idx*, or *fmt idx* indexes are out of range, this function should return -1 to indicate an error, otherwise it should return 0.

#### **layer enable()**

The graphics framework calls this function to make the layer specified by *layer idx* visible. The prototype is:

```
int (*layer enable) (
        disp adapter t *adapter,
         int dispno,
         int layer idx )
```
The arguments to *layer enable* are:

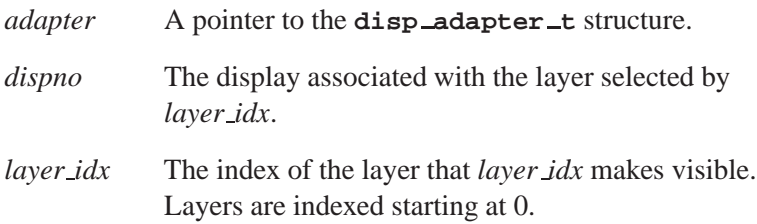

If the *dispno* or *layer idx* indexes are out of range, or the layer can't be disabled or reenabled, this function should return -1 to indicate an error, otherwise it should return 0.

#### **layer disable()**

The graphics framework calls this function to make the layer specified by *layer idx* invisible. The prototype is:

```
int (*layer enable) (
        disp adapter t *adapter,
         int dispno,
         int layer idx )
```
The arguments to *layer disable* are:

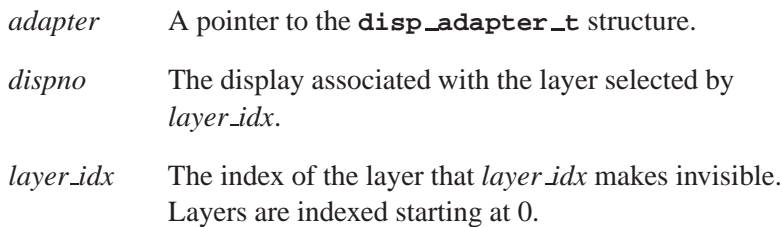

If the *dispno*, or *layer idx* indexes are out of range, or the layer can't be disabled or re-enabled, this function should return -1 to indicate an error, otherwise it should return 0.

#### **layer set surface()**

The graphics framework calls this function to associate a memory surface with the layer specified by *layer idx*. The prototype is:

```
int (*layer set surface) (
         disp adapter t *adapter,
         int dispno,
         int layer idx,
         int surface idx,
         disp surface t *surf )
```
The arguments to *layer set surface* are:

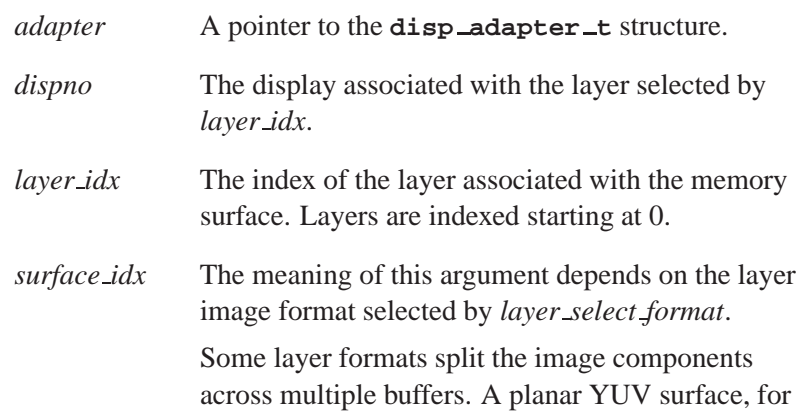

example, requires three buffers to store a valid image. In this case, the *surface idx* argument specifies whether a Y, U, or V buffer gets allocated.

*surf* A pointer to the surface created by **disp surface t**.

The memory surface was created by the driver's *alloc layer surface()* management entry point. The *layer select format* entry point is called *before* this entry point.

If the *dispno* or *layer idx* indexes are out of range, this function should return -1 to indicate an error, otherwise it should return 0.

#### **layer set source viewport()**

The graphics framework calls this function to set the size of the source viewport for the layer that *layer idx* specifies. The prototype is:

```
int (*layer set source viewport) (
         disp adapter t *adapter,
         int dispno,
         int layer idx,
         int x1, y1,
         int x2, y2 )
```
The arguments to *layer set source viewport* are:

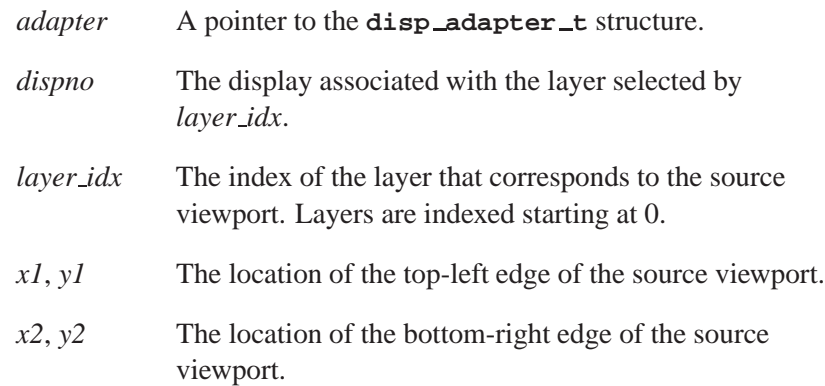

This function should return -1 if:

- indexes are out of range Or:
- viewport width is outside range

Or:

• viewport size is outside range

Otherwise the function should return 0.

#### **layer set dest viewport()**

The graphics framework calls this function to set the size of the destination viewport for the layer that *layer idx* specifies. The prototype is:

```
int (*layer set dest viewport) (
         disp adapter t *adapter,
         int dispno,
         int layer idx,
         int x1, y1,
         int x2, y2 )
```
The arguments to *layer set dest viewport* are:

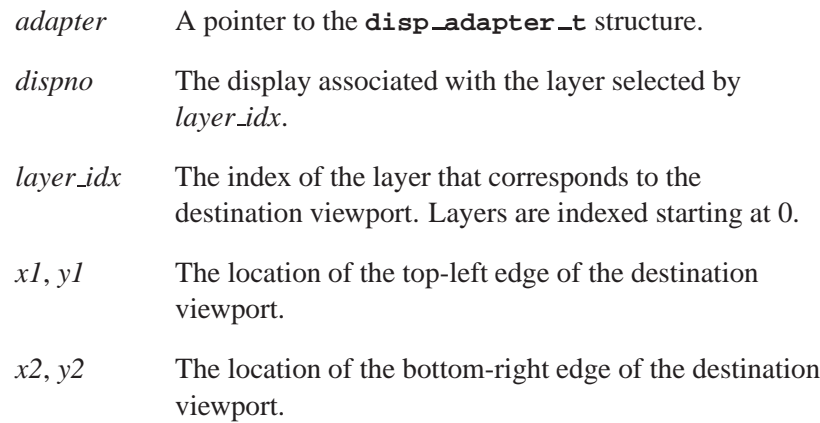

If the *dispno* or *layer idx* indexes are out of range, or the viewport width for the capabilities structure for this layer is outside the ranges specified by *dst max height*, *dst min height*, *dst max width*, and *dst min width*, this function should return -1 to indicate an error, otherwise it should return 0.

#### **layer set blending()**

The graphics framework calls this function to set the layer's blending configuration for the layer specified by *layer idx*. The prototype is:

```
int (*layer set blending) (
        disp adapter t *adapter,
        int dispno,
        int layer idx,
        unsigned alpha mode,
        int m1,
        int m2 )
```
The arguments to *layer set blending* are:

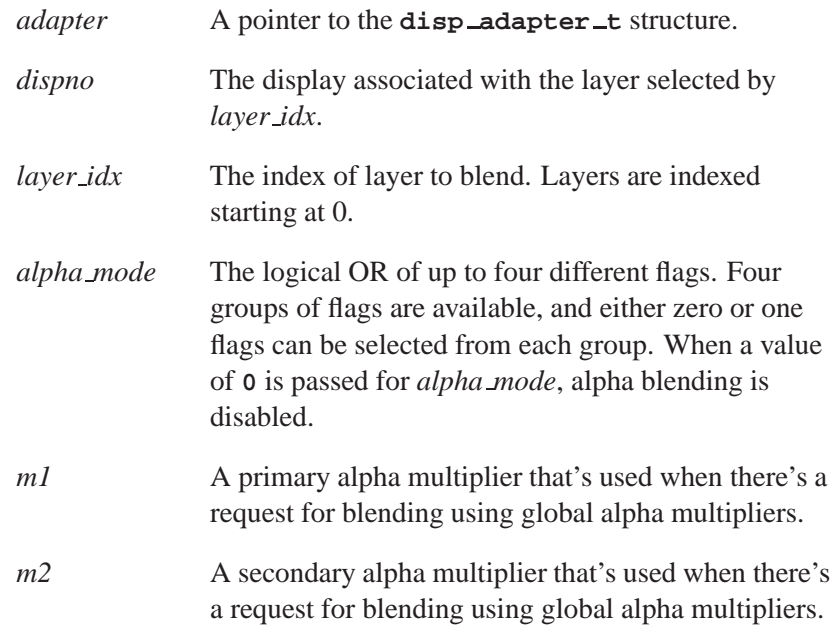

If the *dispno* or *layer idx* indexes are out of range, this function should return -1 to indicate an error, otherwise it should return 0.

If the layer selected by *layer idx* doesn't support the combination of flags specified by *alpha mode*, this function should return -1, otherwise it should return 0.

For more information on global alpha multipliers, and the currently defined flags, see "Alpha mode bits."

#### **layer set chromakey()**

The graphics framework calls this function to set the layer's chroma-key configuration for the layer specified by *layer idx*. The prototype is:

```
int (*layer set chromakey) (
         disp adapter t *adapter,
         int dispno,
         int layer idx,
         unsigned chroma mode,
        disp color t color0,
        disp color t color1,
         disp color t mask );
```
The arguments to *layer set chromakey* are:

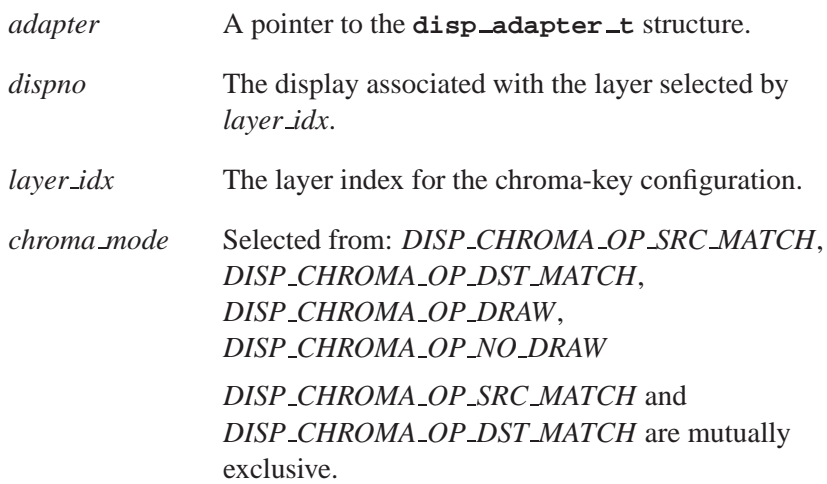

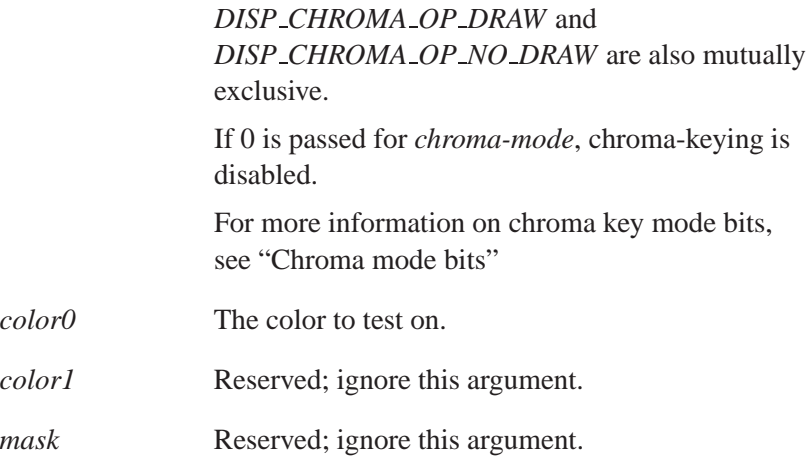

If the layer selected by *layer idx* doesn't support the combination of flags specified by *chroma mode*, this function should return -1, otherwise it should return 0.

#### **layer set brightness()**

The graphics framework calls this function to set the brightness attribute of the layer specified by *layer idx*. The prototype is:

```
int (*layer set brightness) (
         disp adapter t *adapter,
         int dispno,
         int layer idx,
         int brightness );
```
The arguments to *layer set brightness* are:

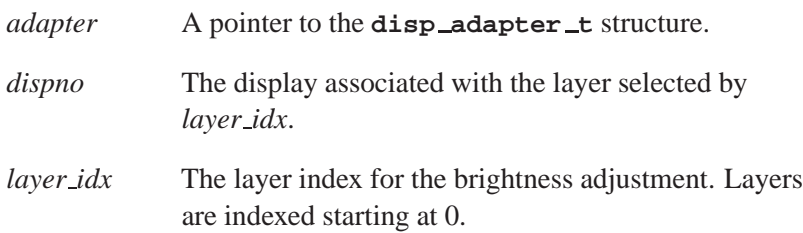

*brightness* The brightness value, in the range from **127** to **-128**, where **127** is brightest, and **-128** is darkest. A value of **0** is normal brightness.

If the selected layer doesn't support brightness adjustment, this function should return -1 to indicate an error, otherwise it should return 0.

#### **layer set saturation()**

The graphics framework calls this function to set the color saturation attribute of the layer specified by *layer idx*. The prototype is:

```
int (*layer set saturation) (
         disp adapter t *adapter,
         int dispno,
         int layer idx,
         int saturation );
```
The arguments to *layer set saturation* are:

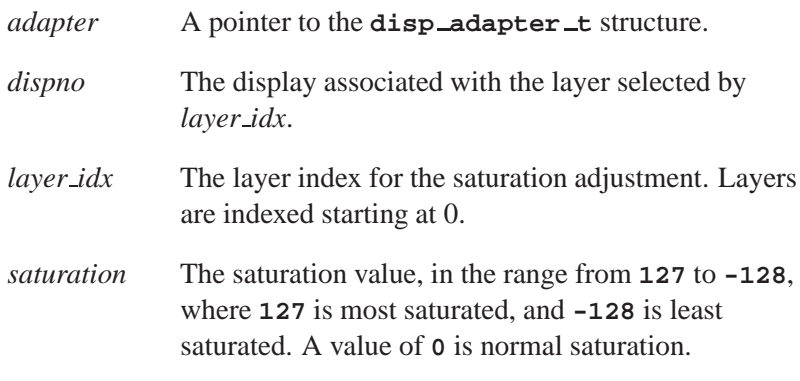

If the selected layer doesn't support saturation adjustment, this function should return -1 to indicate an error, otherwise it should return 0.
### **layer set contrast()**

The graphics framework calls this function to set the contrast attribute of the layer specified by *layer idx*. The prototype is:

```
int (*layer set contrast) (
         disp adapter t *adapter,
         int dispno,
         int layer idx,
         int contrast );
```
The arguments to *layer set contrast* are:

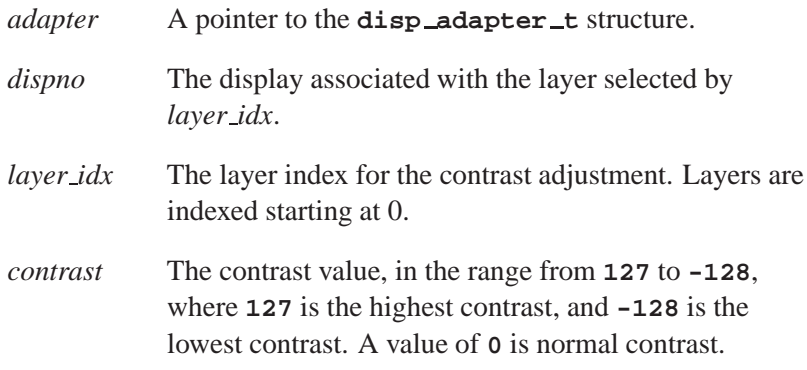

If the selected layer doesn't support contrast adjustment, this function should return -1 to indicate an error, otherwise it should return 0.

### **layer set flags()**

The graphics framework calls this function to set various attributes of the layer specified by *layer idx*. The prototype is:

```
int (*layer set flags) (
         disp adapter t *adapter,
         int dispno,
         int layer idx,
         unsigned flag mask
         unsigned flag values );
```
The arguments to *layer set flags* are:

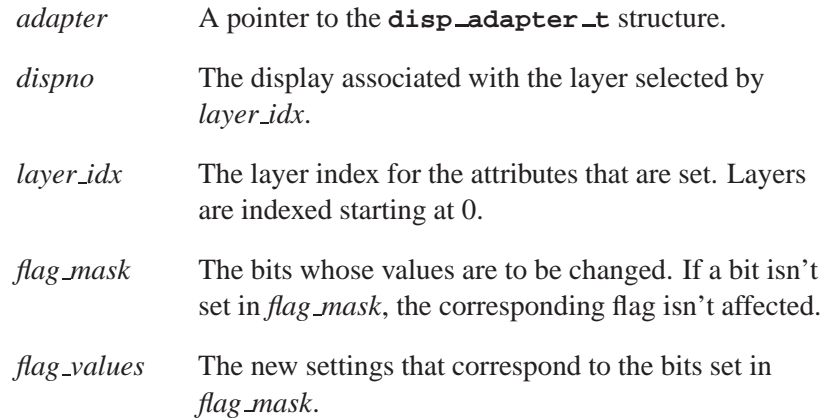

The following flags are supported:

#### DISP LAYER FLAG DISABLE FILTERING

Disable any filtering algorthims that are applied to the image data before the image is displayed. When scaling is in effect, pixel replication is used instead of filtering to produce the scaled image, if pixel replication is supported.

### DISP LAYER FLAG EDGE CLAMP

If the image being displayed isn't large enough to fill the destination viewport, then the unfilled right and bottom portions of the viewport are filled by replicating the last pixel that was displayed to the edge of the viewport.

### DISP LAYER FLAG EDGE WRAP

If the image being displayed isn't large enough to fill the destination viewport, then the unfilled right and bottom portions of the viewport are filled by wrapping around to the top, left portions of the image.

If the selected layer isn't supported by one or more of the flags specified by *flag mask*, this function should return -1 to indicate an error, otherwise it should return 0.

### **layer update begin()**

This function *must* be called before you make any adjustments to the layer configuration. The driver should attempt to make multiple adjustments atomic, by having the adjustments take effect at the time *layer update end()* is called. The prototype is:

```
void (*layer update begin) (
         disp adapter t *adapter,
         int dispno,
         int layer idx );
```
The arguments to *layer update begin* are:

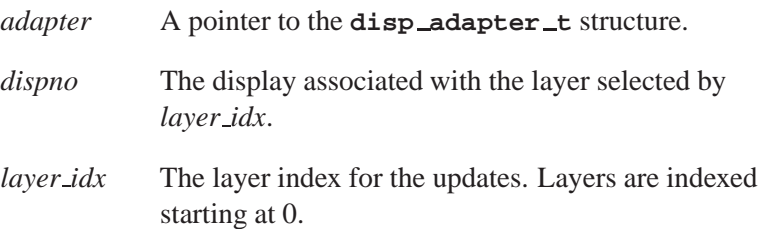

### **layer update end()**

The prototype is:

**void (\****layer update end***) ( disp adapter t \****adapter***, int** *dispno***, int** *layer idx* **);**

The arguments to *layer update end* are:

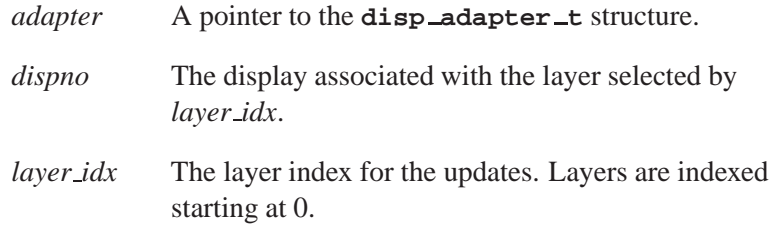

Before any calls are made that affect the layer configuration, *layer update begin()* is called, and subsequently *layer update end()* makes the changes effective.

This function runs after adjustments are made to the layer configuration. Any adjustments made since *layer update begin()* was called, will now take effect.

The *layer query()* function doesn't affect the layer configuration and is therefore an exception to this rule.

### **layer reset()**

☞

The prototype is:

```
void (*layer reset) (
         disp adapter t *adapter,
         int dispno,
         int layer idx );
```
The arguments to *layer reset* are:

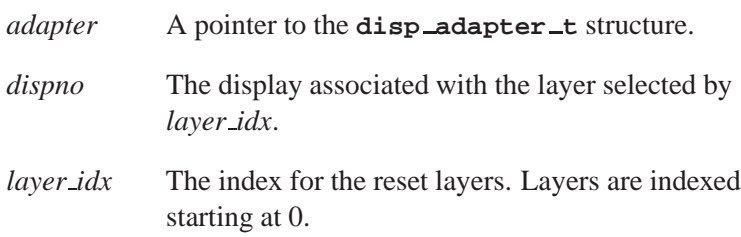

This function resets the specified layer to its initial state.

A layer should be reset to its initial state after a modeswitch.

The initial state is defined as one where:

- a layer that can be disabled, is disabled (i.e. made invisible)
- the brightness, contrast, and color saturation of the layer are all set to **0**

- all the flags that can be set using *layer set flags()* are set to **0**
- the chroma-key state, the alpha-blending state, and the size and position of the source and destination viewports are undefined.

## **Classification:**

Photon

## **See also:**

*devg get modefuncs()*, **disp adapter t**, **disp crtc settings t**, **disp mode info t**, **disp module info t**, **disp surface t**

# **disp module info t 2005, QNX Software Systems**

*Driver module information*

### **Synopsis:**

**#include <display.h>**

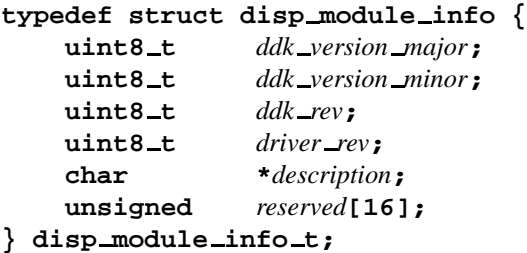

## **Description:**

The **disp module info t** structure stores module information about your driver. Your driver must fill in this structure when the graphics framework calls the *module info()* function that your driver defines in these structures:

- **disp draw miscfuncs t**
- **disp memfuncs t**
- **disp modefuncs t**
- **disp vidfuncs t**

The members of the **disp module info t** structure include:

#### *ddk version major*

The major version number of the Graphics DDK that you used to build your driver. Set this to DDK VERSION MAJOR.

### *ddk version minor*

The minor version number of the DDK; set it to DDK VERSION MINOR.

- *ddk\_rev* The revision number of the DDK; set it to DDK REVISION.
- **136** Chapter 4 · Graphics Driver API **CHAPTER 12005** October 6, 2005

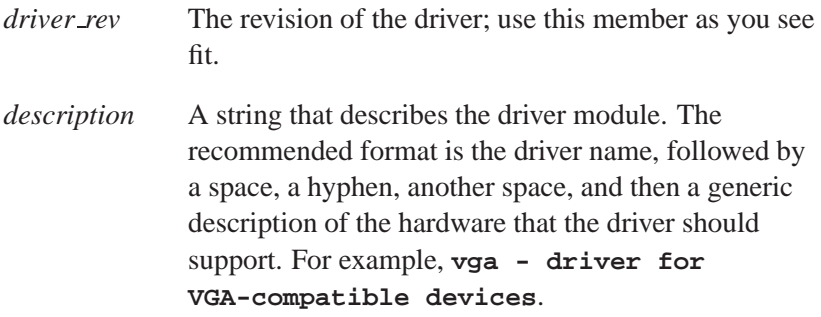

# **Classification:**

Photon

### **See also:**

**disp draw miscfuncs t**, **disp memfuncs t**, **disp modefuncs t**, **disp vidfuncs t**

# **disp surface t 2005, QNX Software Systems**

*Description of a two-dimensional surface*

## **Synopsis:**

**#include <display.h>**

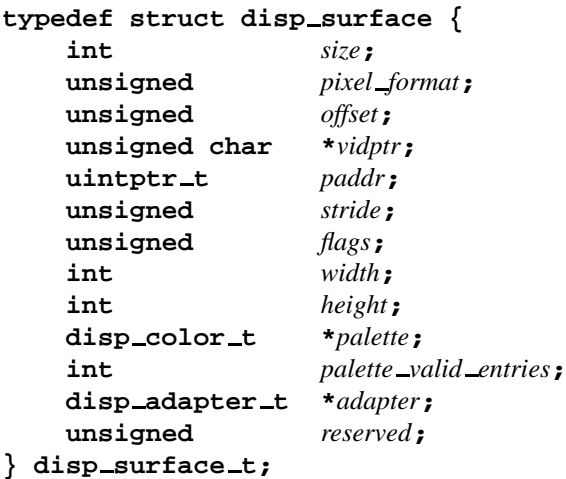

# **Description:**

The **disp\_surface\_t** structure describes a two-dimensional surface. It's used as an argument to several functions, and is also used within other structures, such as **disp draw context t**.

The members include:

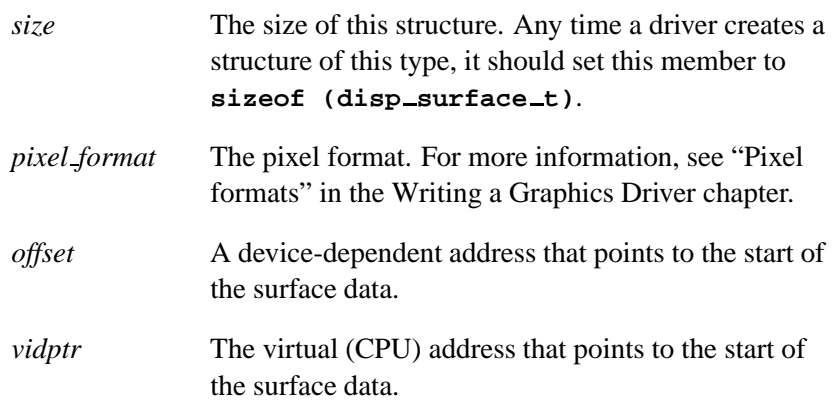

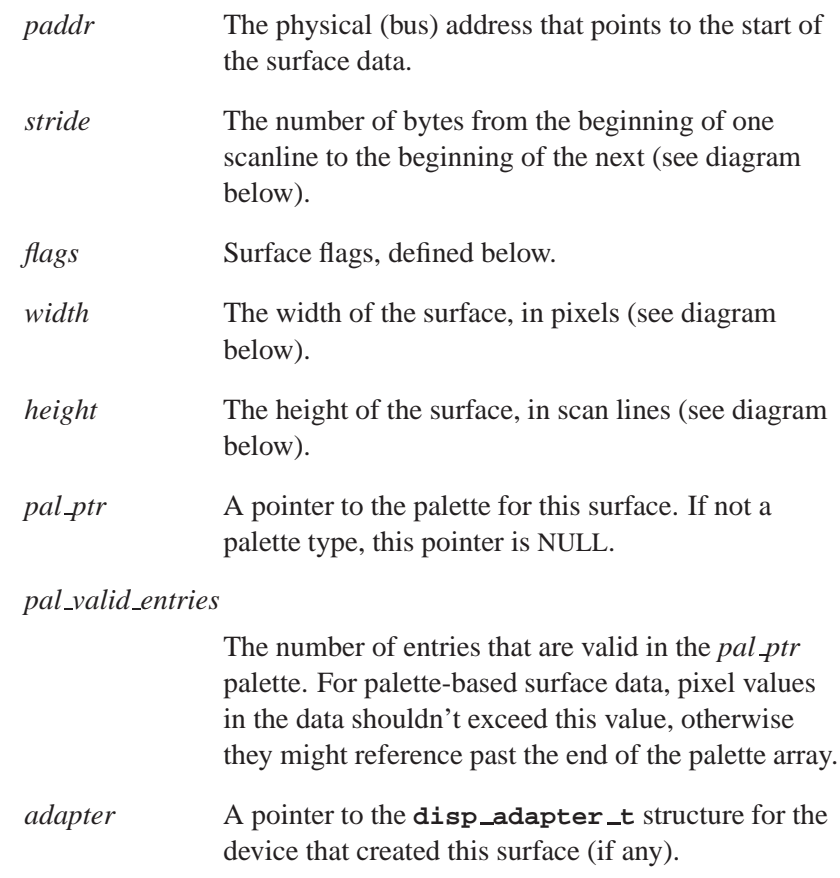

## **Relationship of** *stride***,** *height***, and** *width*

The three members, *stride*, *height*, and *width* are used to define a surface as follows:

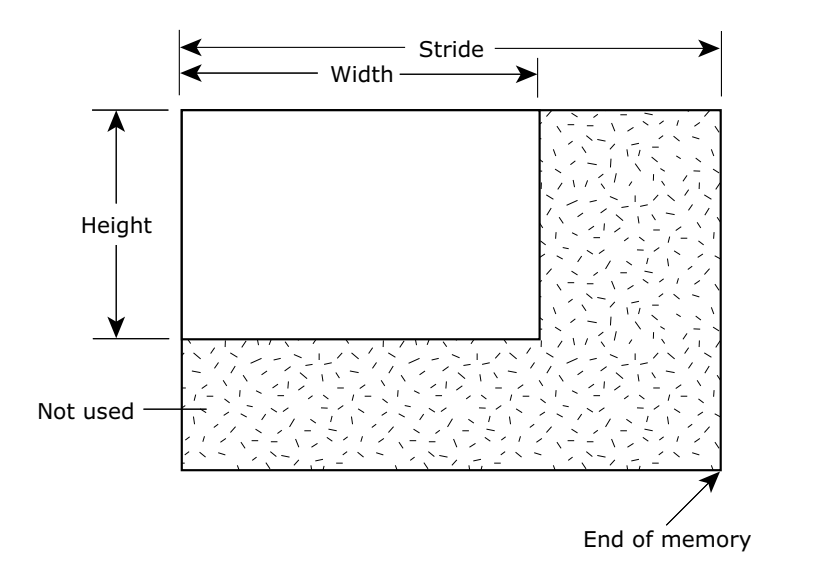

#### Memory layout.

The entire content of the box represents the total memory area available, and the unshaded portions represent the memory area that's actually used for the surface.

Don't overwrite the "not used" areas; it might be used to store other surfaces. ☞

### *flags*

The *flags* member is a bitmap of the following values:

### DISP SURFACE DISPLAYABLE

The surface can be displayed via CRT controller.

#### DISP SURFACE CPU LINEAR READABLE

The CPU can read this surface directly.

### DISP SURFACE CPU LINEAR WRITEABLE

The CPU can write to this surface directly.

### DISP SURFACE 2D TARGETABLE

The 2D engine can render into this surface.

#### DISP SURFACE 2D READABLE

The surface is read-accessible by 2D engine.

#### DISP SURFACE 3D TARGETABLE

The 3D engine can render into surface.

#### DISP SURFACE 3D READABLE

The surface is read-accessible by 3D engine.

#### DISP SURFACE SCALER DISPLAYABLE

The surface can be displayed via video overlay scaler.

#### DISP SURFACE VMI TARGETABLE

Video capture hardware can write frames into this surface.

#### DISP SURFACE DMA SAFE

The DMA engine can treat the surface memory as one contiguous block.

#### DISP SURFACE PAGE ALIGNED

Surface memory starts on a page boundary.

### DISP SURFACE OTHER ENDIAN

Surface memory accesses by CPU are byte-swapped; the device on which the memory resides in the opposite "endian" from the CPU.

### DISP SURFACE NON CACHEABLE

The CPU shouldn't map the surface memory as cacheable.

### DISP SURFACE PHYS CONTIG

The surface memory is physically contiguous, from a bus master device's perspective.

# **Classification:**

Photon

## **See also:**

**disp adapter t**, **disp draw context t**, **disp draw contextfuncs t**, **disp draw corefuncs t**, **disp draw miscfuncs t**, **disp memfuncs t**, **disp modefuncs t**, **disp vidfuncs t**

**2005, QNX Software Systems disp vcap channel caps t**

*Capabilities of a video capture unit*

## **Synopsis:**

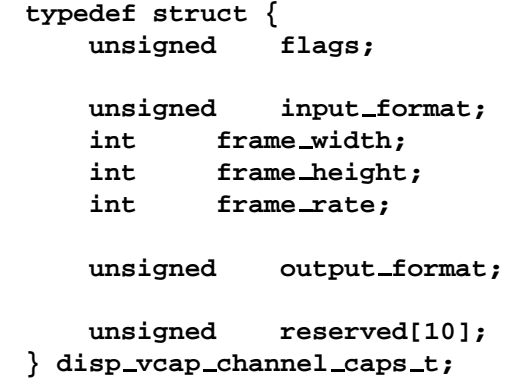

### **Description:**

The **disp vcap channel caps t** structure describes the capabilities of a video capture unit. The members include:

*flags* Flags that describe the capabilities:

- DISP VCAP CAP SOURCE TUNER can capture video from a TV tuner.
- DISP VCAP CAP SOURCE SVIDEO can capture video from an S-Video connector.
- DISP VCAP CAP SOURCE COMPOSITE can capture video from an Composite video connector.
- DISP VCAP CAP BRIGHTNESS ADJUST brightness can be adjusted.
- DISP VCAP CAP CONTRAST ADJUST contrast can be adjusted.
- DISP VCAP CAP SATURATION ADJUST saturation can be adjusted.
- DISP VCAP CAP HUE ADJUST green Hue can be adjusted.

**disp vcap channel caps t 2005, QNX Software Systems**

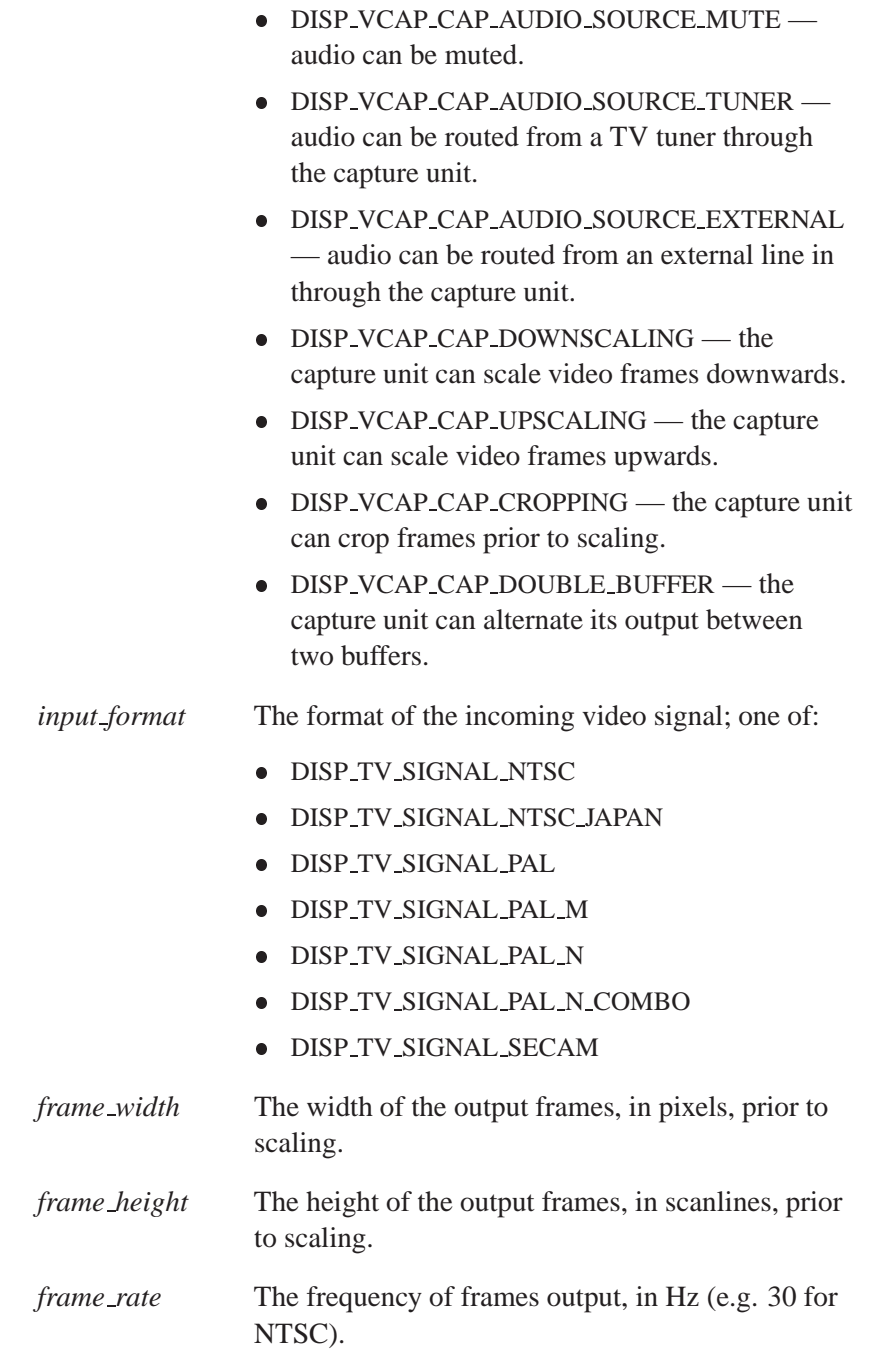

**2005, QNX Software Systems disp vcap channel caps t**

*output format* The data format of the frames output by the scaler unit; see "Pixel formats" in the Writing a Graphics Driver chapter.

# **Classification:**

Photon

**See also:**

**disp vcapfuncs t**

# **disp vcap channel props t 2005, QNX Software Systems**

*Configurable properties of a video capture unit*

# **Synopsis:**

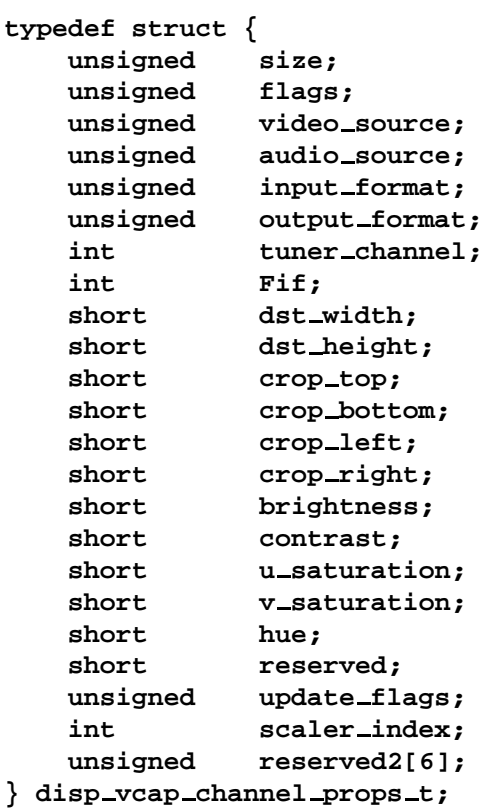

## **Description:**

The **disp vcap channel props t** describes the configurable properties of a video capture unit. The members include:

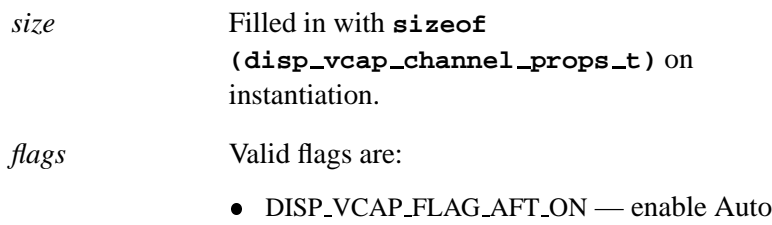

Fine Tuning. After the driver programs the TV

tuner to the requested frequency and band, the driver can use feedback from the tuner hardware in order to adjust the frequency to improve signal quality.

- DISP VCAP FLAG RUNNING the driver should enable streaming of incoming video frames only if this flag is set.
- DISP VCAP FLAG DOUBLE BUFFER enable double buffering of the incoming video frames. The driver should direct each alternate frame of data to the alternate memory buffer.
- DISP VCAP FLAG SYNC WITH SCALER valid when DISP VCAP FLAG DOUBLE BUFFER is also specified. The driver should attempt to configure the hardware such that whenever a complete frame of data arrives, the scaler is automatically set to display the new frame. Note that the scaler hardware is already configured up when the *set channel props()* function defined in the **disp vcapfuncs t** structure is called. If the driver can't synchronize the capture unit with the scaler specified by the *scaler index* member of the **disp vcap channel props t** structure in this manner, this function should simply act as if this flag hadn't been specified.

*video source* The source of the video signal to be captured:

- DISP VCAP SOURCE TUNER capture from the output of the TV tuner.
- DISP VCAP SOURCE SVIDEO capture from the SVideo connector.
- DISP VCAP SOURCE COMPOSITE capture from the Composite video connector.

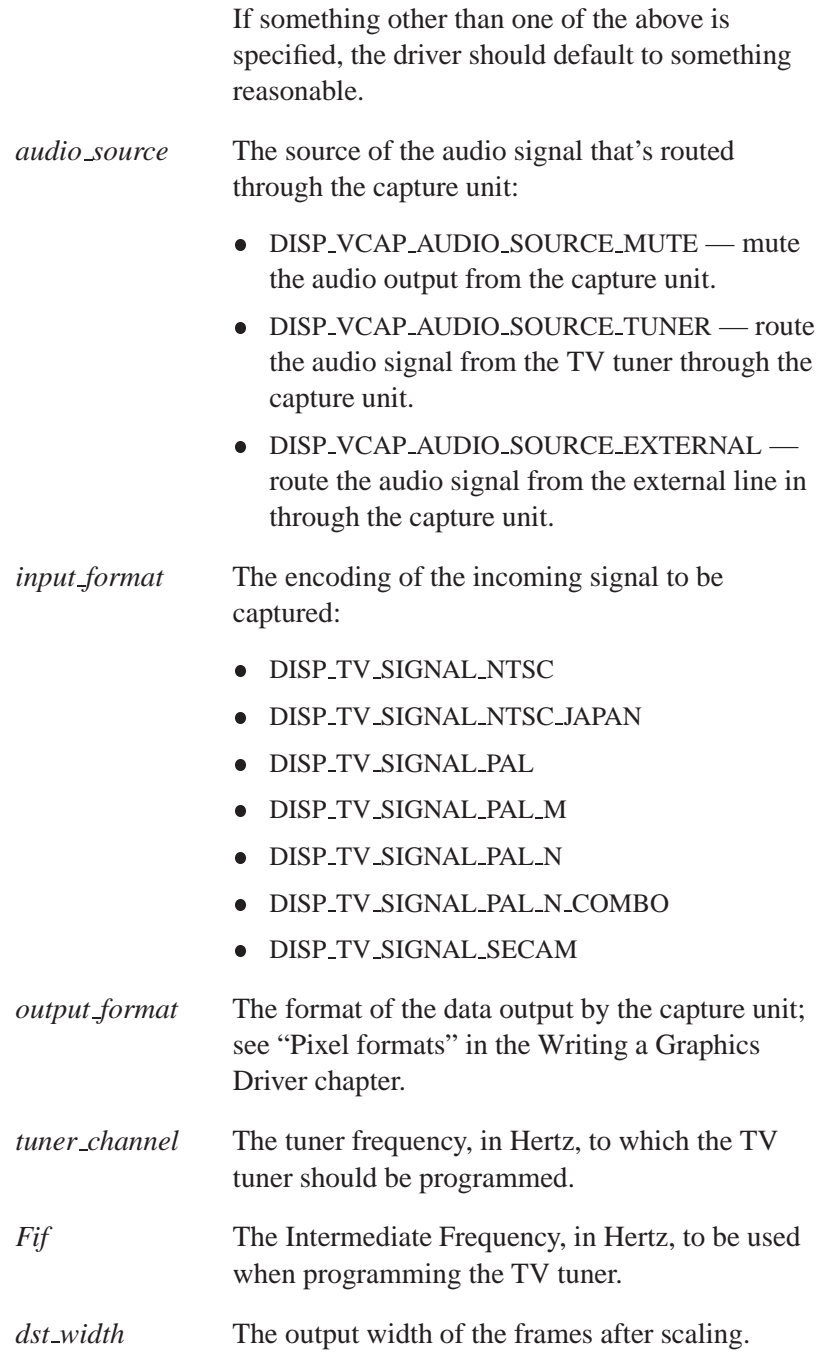

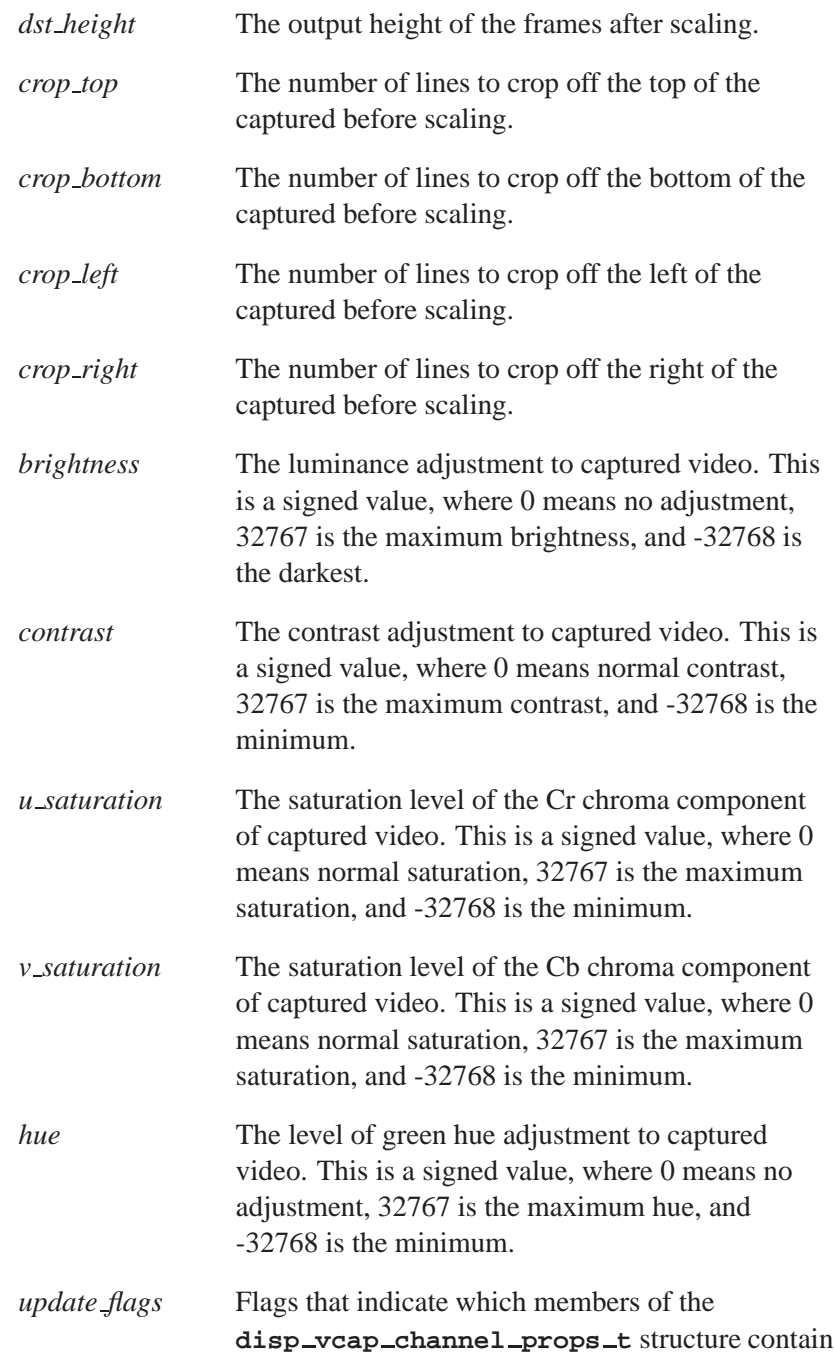

October 6, 2005 Chapter 4 **Chapter 4 Constructs API 149** 

valid data that should be used to program the capture unit:

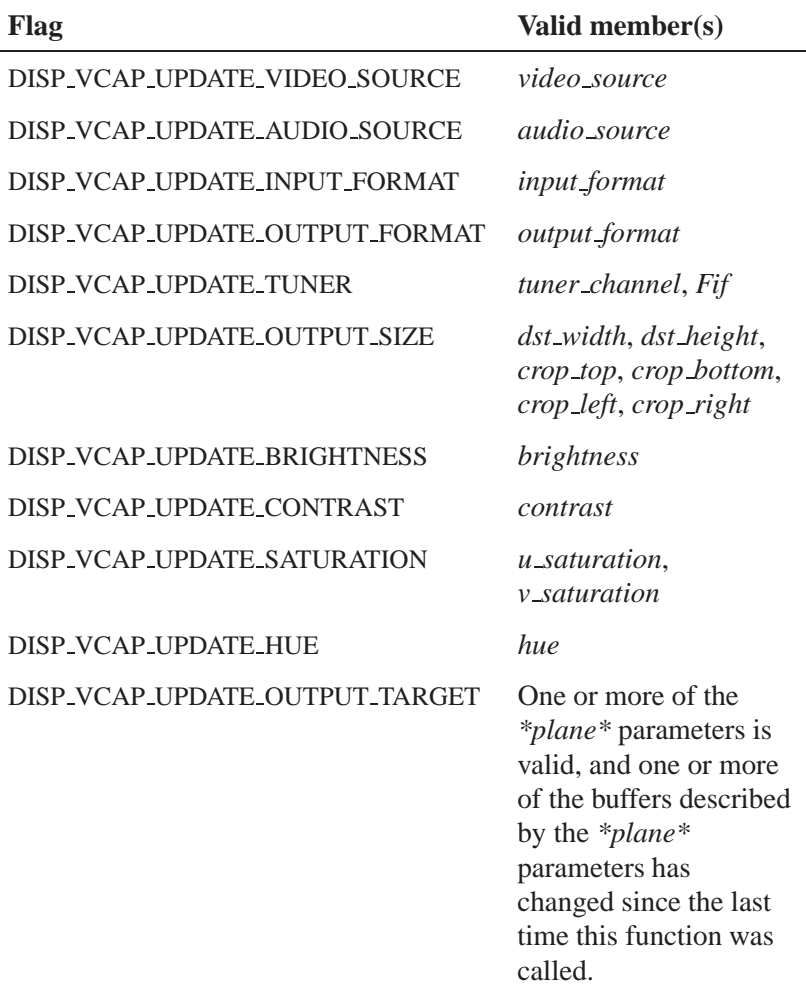

**2005, QNX Software Systems disp vcap channel props t**

# **Classification:**

Photon

## **See also:**

**disp vcapfuncs t**

# **disp vcap channel status t 2005, QNX Software Systems**

*Status of a video capture unit*

## **Synopsis:**

```
typedef struct {
unsigned size;
unsigned flags;
unsigned reserved[8];
} disp vcap channel status t;
```
## **Description:**

The **disp vcap channel status t** structure describes the status of a video capture unit. The members include:

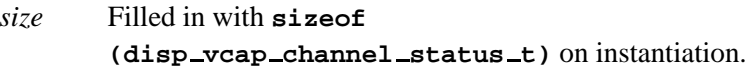

- *flags* Currently defined flags:
	- DISP VCAP STATUS TUNED the TV tuner hardware has stabilized.
	- DISP VCAP STATUS CHANNEL PRESENT a good signal has been detected on the currently tuned channel.
	- DISP VCAP STATUS VIDEO PRESENT a video signal has been detected on the current channel.
	- DISP VCAP STATUS STEREO stereo audio has been detected on the current channel.

## **Classification:**

Photon

### **See also:**

**disp vcapfuncs t**

**152** Chapter 4 • Graphics Driver API **CHAPI CHAPI CHAPI CHAPI October 6, 2005** 

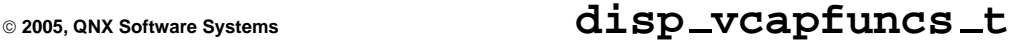

*Table of video capture functions*

## **Synopsis:**

**#include <vid.h>**

```
typedef struct disp vcapfuncs {
    int (*init) (... );
    void (*fini) (... );
    void (*module info) (... );
    int (*get channel caps) (... );
    int (*get channel status) (... );
    int (*set channel props) (... );
    int (*close channel) (... );
} disp vcapfuncs t;
```
### **Description:**

The **disp vcapfuncs t** structure is a table that your driver uses to define the video capture functions that it provides to the graphics framework. Your driver's *devg get vcapfuncs()* entry point must fill in this structure.

**init()**

The graphics framework calls this function to initialize the modeswitcher. The prototype is:

**int (\****init***) (disp adapter t \****adapter***, char \****optstring***)**

This function should return the number of capture units available.

**fini()**

The graphics framework calls this function to free resources and disable all scalers (making them invisible). The prototype is:

**void (\****fini***) (disp adapter t \****adapter***)**

This function must free any offscreen memory that was allocated for frame data.

### **module info()**

The graphics framework calls this function to get information about the module. The prototype is:

**void (\****module info***) (disp adapter t \****adapter***, disp module info t \****info***)**

This function must fill the given **disp module info t** structure.

### **get channel caps()**

The graphics framework calls this function to get the scaler capabilities for a given pixel format. The prototype is:

```
int (*get channel caps) (
         disp adapter t *adapter,
         int channel,
         int input fmt index,
         int output fmt index,
         disp vcap channel caps t *caps)
```
This function should fill in the **disp vcap channel caps t** structure pointed to by *caps*.

The video capture module is responsible for controlling video capture hardware, which takes a video stream from a source such as a TV tuner, and turns it into a sequence of video frames. Currently, the interface defined here is mainly intended to support devices that stream data into the video frame buffer, especially into buffers whose contents can be displayed by the video scaler.

Currently, viewing of TV or live video in a window can be supported by higher level software, but full video capture (e.g. capture to disk) isn't yet supported.

A hardware device may integrate zero or more video capture units. The *channel* argument is a zero-based index that represents the device for which the device capabilities should be returned.

A video capture unit captures a video stream of a particular format (e.g. an analog NTSC signal) and converts it to a sequence of video frames that are of a particular format (e.g. packed YUV 422).

A capture unit may support one or more input formats, and one or more output formats. The *input fmt index* and *output fmt index* arguments are zero-based indexes that represent the input and output formats for which to provide information.

If *input fmt index* is greater than or equal to the number of input formats supported, or if *output fmt index* is greater than or equal to the number of output formats supported, this function should return -1, otherwise it should return 0.

### **get channel status()**

The graphics framework calls this function to get the channel status. The prototype is:

```
int (*get channel status) (
        disp adapter t *adapter,
        int channel,
        disp vcap channel status t *caps );
```
This function should fill in the **disp vcap channel status t** structure pointed to by *caps* with status information for the capture unit specified by *channel*.

The *get channel status()* function should return 0 on success, or -1 on failure.

### **set channel props()**

The graphics framework calls this function to set the scaler capabilities. The prototype is:

```
int (*set channel props) (
        disp adapter t *adapter,
        int channel,
        disp vcap channel props t *props,
        disp surface t *yplane1,
        disp surface t *yplane2,
        disp surface t *uplane1,
        disp surface t *uplane2,
        disp surface t *vplane1,
        disp surface t *vplane2)
```
This function should configure the the capture unit specified by *channel*, based on the contents of the

**disp vcap channel props t** structure pointed to by *props*. The *\*plane\** arguments describe the buffers where the incoming video is to be streamed. Depending on the properties specified by *props*, *set channel props()* may ignore some of the *\*plane\** structures:

- When single-buffering, you should ignore the *\*plane2* arguments.
- For non-planar formats, you should ignore the *uplane\** and *vplane\** arguments.

In the case of packed RGB data, *yplane1* (and *yplane2*, if double buffering) specify where the data is to be streamed.

The *set channel props()* function should return 0 on success, or -1 on failure.

### **close channel()**

The graphics framework calls this function to close a channel. The prototype is:

```
int (*close channel) (disp adapter t *adapter,
                         int channel)
```
This function should halt the video capture unit specified by *channel*, and free any system resources that were associated with it.

### **Classification:**

Photon

### **See also:**

*devg get vcapfuncs()*, **disp adapter t**, **disp module info t**, **disp surface t**, **disp vcap channel caps t**, **disp vcap channel props t**, **disp vcap channel status t**

**2005, QNX Software Systems disp vid alpha t**

*A region of the video viewport to be blended with the desktop*

# **Synopsis:**

**#include <vid.h>**

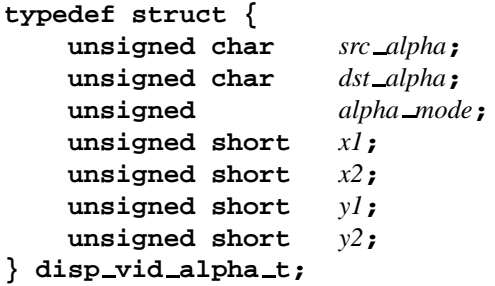

# **Description:**

The **disp vid alpha t** structure describes a region of the video viewport to be blended with desktop. The members include:

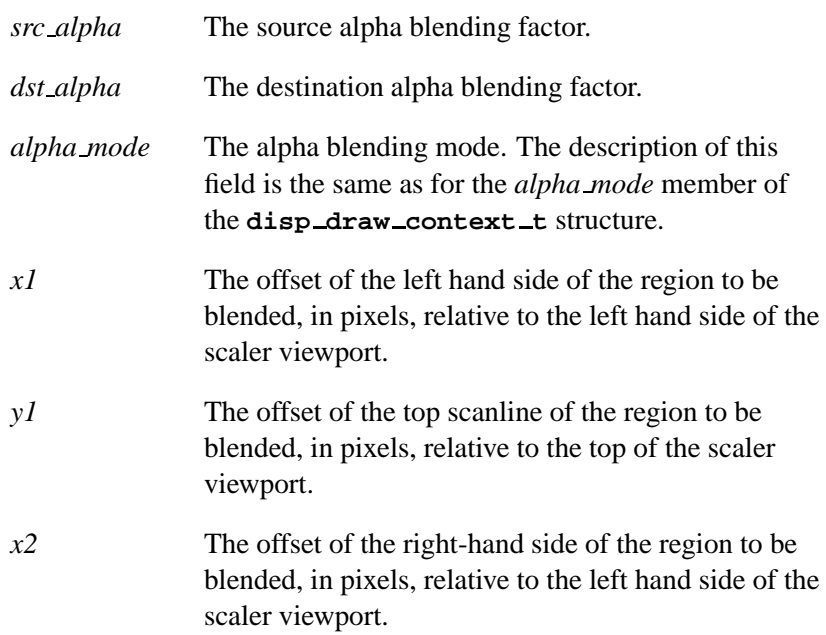

*y2* The offset of the bottom scanline of the region to be blended, in pixels, relative to the top of the scaler viewport.

# **Classification:**

Photon

## **See also:**

**disp draw context t**, **disp vidfuncs t**, **disp vid channel props t**

**2005, QNX Software Systems disp vid channel caps t**

*General capabilities of a video scaler*

## **Synopsis:**

**#include <vid.h>**

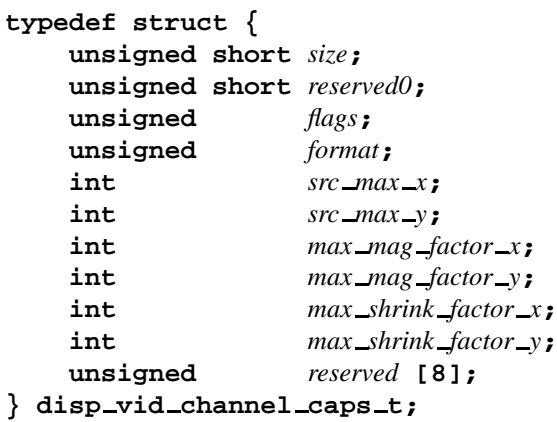

### **Description:**

The **disp vid channel caps t** structure describes the general capabilities of a video scaler for a given format. The members include:

*size* The size of this structure.

*reserved0*, *reserved*

Reserved, don't examine or modify.

*flags* Flags that indicate the capabilities:

- DISP VID CAP SRC CHROMA KEY the video viewport supports chroma-keying on frame data.
- DISP VID CAP DST CHROMA KEY the video viewport supports chroma-keying on desktop data.
- DISP VID CAP BUSMASTER the scaler device can bus-master the data from system RAM.
- DISP VID CAP DOUBLE BUFFER the scaler channel can be double-buffered.
- DISP VID CAP BRIGHTNESS ADJUST the brightness of the video viewport can be adjusted.
- DISP VID CAP CONTRAST ADJUST the contrast of the video viewport can be adjusted.
- *format* The pixel format; see "Pixel formats" in the Writing a Graphics Driver chapter.

### *src max x*, *src max y*

The maximum width and height of source frames.

*max mag factor x*, *max mag factor y*

The magnification — -1 means cannot scale upwards.

*max shrink factor x*, *max shrink factor y* 1 means cannot scale downwards.

## **Classification:**

Photon

### **See also:**

**disp vidfuncs t**

# **2005, QNX Software Systems disp vid channel props t**

*Configurable properties of a video scaler channel*

# **Synopsis:**

**#include <vid.h>**

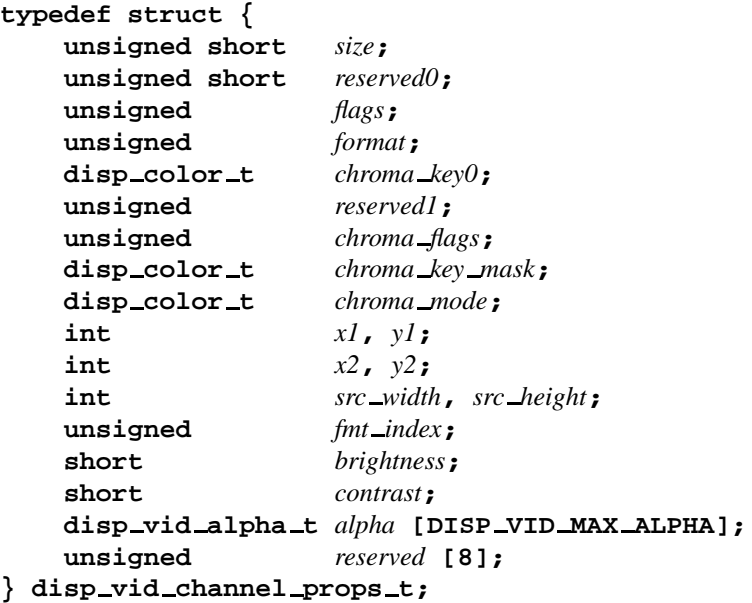

## **Description:**

The **disp vid channel props t** structure describes the configurable properties of a video scaler channel. The members include:

*size* The size of this structure.

*reserved0*, *reserved1*, *reserved*

Reserved, don't examine or modify.

*flags* A combination of the following bits:

 DISP VID FLAG ENABLE — enable the video viewport.

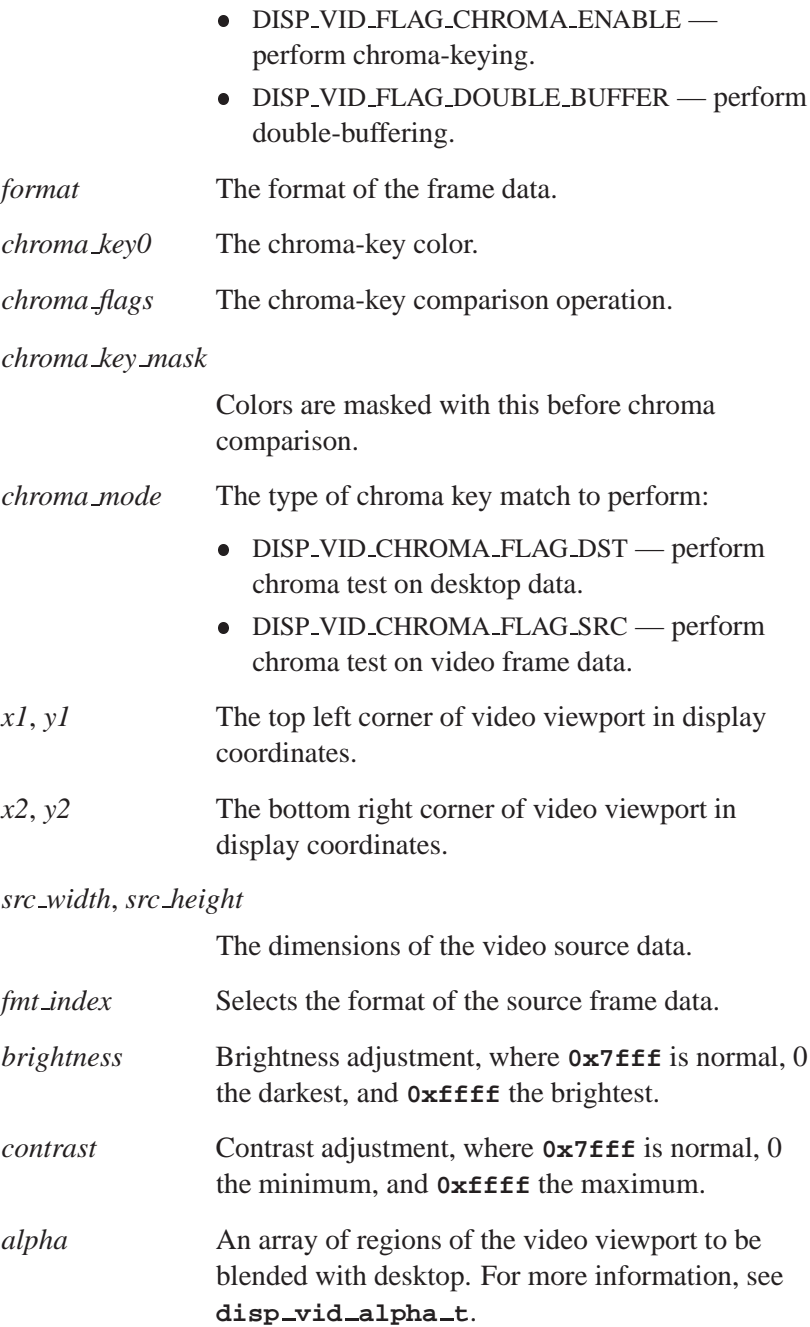

# **Classification:**

Photon

**See also:**

**disp vid alpha t**, **disp vidfuncs t**

# **disp vidfuncs t 2005, QNX Software Systems**

*Table of video overlay functions*

### **Synopsis:**

**#include <vid.h>**

```
typedef struct disp vidfuncs {
    int (*init) (... );
    void (*fini) (... );
    void (*module info) (... );
    int (*get channel caps) (... );
    int (*set channel props) (... );
    int (*next frame) (... );
    int (*close channel) (... );
} disp vidfuncs t;
```
## **Description:**

The **disp-vidfuncs t** structure is a table that your driver uses to define the video overlay functions that it provides to the graphics framework. Your driver's *devg get vidfuncs()* entry point must fill in this structure.

```
init()
```
The graphics framework calls this function to initialize the modeswitcher. The prototype is:

**int (\****init***) (disp adapter t \****adapter***, char \****optstring***)**

This function should return the number of scalers available (functions similarly to the way the modeswitcher's *init()* function returns the number of display controllers available).

**fini()**

The graphics framework calls this function to free resources and disable all scalers (making them invisible). The prototype is:

**void (\****fini***) (disp adapter t \****adapter***)**

This function must free any offscreen memory that was allocated for frame data.

### **module info()**

The graphics framework calls this function to get information about the module. The prototype is:

**void (\****module info***) (disp adapter t \****adapter***, disp module info t \****info***)**

This function must fill the given **disp module info t** structure.

### **get channel caps()**

The graphics framework calls this function to get the scaler capabilities for a given pixel format. The prototype is:

```
int (*get channel caps) (
        disp adapter t *adapter,
        int channel,
        int fmt index,
        disp vid channel caps t *caps)
```
This function should fill in the **disp vid channel caps t** structure pointed to by *caps*.

The overlay scaler module is responsible for controlling scaler hardware, which is typically used for motion video (e.g. MPEG) acceleration. A hardware device may integrate zero or more scalers. Each scaler provides a "channel" for a video output stream.

The driver framework starts with a *fmt index* of 0, and keeps calling *get channel caps()*, increasing *fmt index* until this function returns -1. Thus, the framework can retrieve information on each format supported by the scaler denoted by *channel*. Channels are 0-based, i.e. if *init()* indicates that there are 3 channels, the valid channel numbers are 0, 1, and 2.

### **set channel props()**

The graphics framework calls this function to set the scaler capabilities. The prototype is:

```
int (*set channel props) (
        disp adapter t *adapter,
```

```
int channel,
disp vid channel props t *props,
disp surface t **yplane1,
disp surface t **yplane2,
disp surface t **uplane1,
disp surface t **uplane2,
disp surface t **vplane1,
disp surface t **vplane2)
```
This function should configure the scaler channel *channel*, according to the contents of the **disp vid channel props t** structure pointed to by *props*. Typically, the driver allocates video memory surfaces to store the video frame data when this routine is called.

Each of the *\*plane\** parameters it the address of a pointer to a **disp surface t** structure that describes a surface. Depending on the properties requested by *props*, the driver is required to return one or more surface pointers via the *\*plane\** pointers. Unless the DISP VID FLAG DOUBLE BUFFER flag is set, your driver should ignore the *\*plane2* arguments. Unless the frame data format is planar (more than one surface needed), your driver should ignore the *uplane\** and *vplane\** arguments.

This function returns -1 on failure. Otherwise, it must return 1 if any of the attributes of the surfaces associated with the channel (e.g. the size or location of the surface memory) has been modified. If the state of the channel's surfaces hasn't been modified, *set channel props()* returns 0. Thus higher-level software can determine whether or not it's necessary to remap any of the frame data buffers.

(Note that the scaler may also support RGB or other non-YUV formats, in which case *yplane\** points to the data).

### **next frame()**

The graphics framework calls this function every time the higher-level software has finished preparing a new frame for display. The prototype is:

**int (\****next frame***)(disp adapter t \****adapter***, int** *channel***)**
When double buffering, the driver typically moves the scaler's frame base pointer, so that the scaler displays the new video frame during the next display refresh cycle.

This function should return the frame index (0 or 1) if double buffering, to specify whether the data for the next frame should be copied to the *\*plane1* surface set, or the *\*plane2* surface set that was returned by *set channel props()*. In all other cases, this function should return 0.

#### **close channel()**

The graphics framework calls this function to close a channel. The prototype is:

**int (\****close channel***) (disp adapter t \****adapter***, int** *channel***)**

Disable the scaler specified by *channel*. You should free up any offscreen memory that you may have allocated for the frame data on this channel.

## **Classification:**

Photon

### **See also:**

*devg get vidfuncs()*, **disp adapter t**, **disp module info t**, **disp surface t**, **disp vid channel caps t**, **disp vid channel props t**

 $\mathbb{R}^2$ 

 $\overline{\phantom{a}}$ 

# **Chapter 5 Libraries**

# **In this chapter. . .**

DISPUTIL library — utility functions 171 FFB library - 2D software fallback routines 193  $\mathbb{R}^2$ 

 $\overline{\phantom{a}}$ 

This chapter describes the functions provided in the following libraries:

- DISPUTIL library utility functions
- FFB library 2D software fallback routines

## **DISPUTIL library — utility functions**

The **disputil** (display utilities) library provides miscellaneous functions that can be useful when writing graphics drivers:

- Miscellaneous display driver functions
- PCI configuration access functions
- Virtual memory management functions
- Video memory management functions
- Video BIOS services (x86 only)

### **Miscellaneous display driver functions**

The display driver utilities set includes:

- *disp register adapter()*
- *disp unregister adapter()*
- *disp crtc calc()*
- *disp acquire vga resources()*
- *disp release vga resources()*
- *disp perror()*
- *disp printf()*
- *disp wait condition()*
- *disp usecspin()*
- *disp get rom image()*
- *disp vga save state()*
- *disp vga restore state()*

#### **disp register adapter()**

This function registers your driver with the display utilities libraries. The prototype is:

```
int disp register adapter (disp adapter t *adapter)
```
Call this function before calling any other *disp \** functions. If your driver uses the video BIOS functions, it must call *vbios register()* before calling *disp register adapter()*.

#### **disp unregister adapter()**

This function frees any resources allocated by *disp register adapter()*. The prototype is:

```
int disp unregister adapter (
       disp adapter t *adapter)
```
Your driver should call this function when it no longer requires the services of the DISPUTIL lib. Typically, one of the driver's *fini()* routines calls *disp unregister adapter()*.

#### **disp crtc calc()**

This function calculates the CRT controller settings. The prototype is:

**int disp crtc calc (disp crtc settings t \****display***)**

It uses the *xres*, *yres*, *refresh*, *h granularity*, and *v granularity* members of the **disp crtc settings t** structure pointed to by *display* and computes the remaining members, according to the VESA GTF (Generalized Timing Formula).

<sup>☞</sup>

#### **disp acquire vga resources()**

This function acquires access to the VGA registers. The prototype is:

```
int disp acquire vga resources (
       disp adapter t *adapter)
```
☞

You must call this function *before* activating any of the VGA registers.

Drivers that can't deactivate their legacy VGA registers shouldn't set the DISP CAP MULTI MONITOR SAFE flag in the *caps* member of the **disp adapter t** structure. At initialization time, the driver should ensure that the device doesn't respond to I/O or memory cycles to legacy VGA addresses (e.g. the memory aperture from **0xa0000** to **0xbffff**, or VGA I/O ports within in the **0x3b4** to **0x3d5** range). If the driver needs to activate the VGA legacy registers, and it has set the DISP CAP MULTI MONITOR SAFE flags, it should call this function before activating the registers.

For non-x86 architectures, VGA register conflicts aren't a concern, and this function has no effect.

#### **disp release vga resources()**

This function is the opposite of *disp acquire vga resources()*; call it when you're done with the VGA registers. The prototype is:

```
int disp release vga resources (
       disp adapter t *adapter)
```
☞

You must deactivate the card's response to legacy VGA cycles before calling this function.

For non-x86 architectures, VGA register conflicts aren't a concern, and this function has no effect.

#### **disp perror()**

This function is similar to the standard C library's *perror()* function. The prototype is:

**void disp perror (disp adapter t \****adapter***, char \****what***)**

It outputs the string given by *what* along with the string interpretation of the global *errno* to the graphics framework's debug stream (as given in the *dbgfile* member of the **disp adapter t** structure).

#### **disp printf()**

This function is similar to the standard C library's *printf()* and *fprintf()* functions. The prototype is:

**void disp printf (disp adapter t \****adapter***, const char \****fmt***, ...)**

It outputs the given string (starting with the *fmt* parameter and any additional parameters specified) to the graphics framework's debug stream (as given in the *dbgfile* member of the **disp adapter t** structure).

#### **disp wait condition()**

This function provides a mechanism for waiting for a condition, while allowing other processes to be scheduled in the meantime. The prototype is:

```
void disp wait condition (disp adapter t *adapter,
                           int (*check)(disp adapter t *,
                                         void *arg),
                           void *arg)
```
This is better than polling, or busy-waiting, since it allows other processes to access the CPU, instead of wasting CPU cycles. The *check* function is a callback that indicates whether or not the condition has occurred yet. The *check* function should return 0 if the condition hasn't yet occurred, or nonzero if the condition has occurred. The *arg* parameter is passed as the *arg* parameter to the callback function.

#### **disp usecspin()**

This function busy waits for at least *usecs* microseconds. The prototype is:

**void disp usecspin (unsigned** *usecs***)**

While polling is generally discouraged, sometimes the hardware demands that registers be accessed only after a certain (small) delay. If longer delays are necessary, use the *disp wait condition* function, which allows other processes to be scheduled, instead of wasting CPU cycles.

#### **disp get rom image()**

This function gets the adapter's ROM image, if present. The prototype is:

```
void disp get rom image (disp adapter t *adapter,
                           int code type,
                           int *size,
                           int map pci base index,
                           int map offset)
```
For PCI devices, this function first attempts to fetch the ROM from the PCI ROM aperture. Note that the ROM image in the PCI aperture may be different on x86 systems from the image that typically shows up at physical address **0xc0000**. This is because the POST (Power On Self Test) process may modify and shrink the ROM image. See the PCI specification for more details. If the ROM can't be found in the PCI aperture, then, (x86 systems only) the function looks for a ROM image at physical address **0xc0000**.

The *code type* parameter specifies the type of ROM image to fetch from the ROM aperture. The PCI specification defines the ROM types, and allows multiple ROM images to be present in the PCI ROM aperture, in order to allow multiple platforms to be supported. A value of 0 for *rom type* specifies an x86 ROM image.

On some systems, the BIOS doesn't set up the bridge chips correctly, such that it isn't possible to map the ROM aperture. To work around

this, a trick is used, whereby the ROM is mapped inside of one of the device's memory apertures (usually the frame buffer). The *map pci base* argument specifies in which of the six pci apertures the ROM should be mapped. The *map map offset* argument specifies the offset into this aperture at which the ROM should be mapped.

If *size* is non-NULL, *disp get rom image()* sets \**size* to the size of the ROM, in bytes.

#### **disp vga save state()**

This function reads the values of the generic VGA registers and saves them in the **disp vga state t** structure pointed to by *state*. The prototype is:

**void disp vga save state( disp adapter t \****ctx***, disp vga state t \****state***);**

#### **disp vga restore state()**

This function restores the state of the VGA registers from the values saved in the **disp vga state t** structure pointed to by *state*. The prototype is:

```
void disp vga restore state(
        disp adapter t *ctx,
        disp vga state t *state);
```
#### **disp vga state t**

This structure is used to save the state of the VGA registers:

```
typedef struct {
    uint8 t misc out;
    uint8 t seq[5];
    uint8 t crtc[25];
    uint8 t gc[9];
    uint8 t attr[21];
    uint8 t pal[64*3];
} disp vga state t;
```
## **PCI configuration access functions**

The PCI configuration access utilities set includes:

- *disp pci init()*
- *disp pci shutdown()*
- *disp pci read config()*
- *disp pci write config()*
- *disp pci dev find()*
- *disp pci dev read config()*
- *disp pci dev write config()*
- *disp pci info()*

#### **disp pci init()**

This function attaches the driver to a PCI device. The prototype is:

**int disp pci init (disp adapter t \****adapter***, unsigned** *flags***)**

It attaches the driver to the PCI device specified by the *pci vendor id*, *pci device id*, and *pci index* members of the *adapter* structure.

The *flags* argument may be one of:

#### DISP PCI INIT IRQ

Allocate an IRQ for the device.

#### DISP PCI BASE[0-5]

Allocate a memory range and initialize the corresponding PCI apertures.

DISP PCI BASES Allocate memory ranges and initialize all PCI apertures that are implemented on the device.

DISP PCI ALL Allocate memory ranges and initialize all PCI apertures that are implemented on the device. Also allocate a ROM aperture, and an IRQ, if implemented by the device.

If successful, *disp pci init()* sets *adapter-***>***bus type* to DISP BUS PCI, initializes the *adapter-***>***bus.pci.base*, *adapter-***>***bus.pci.apsize*, and *adapter-***>***irq* members, and returns 0. Otherwise, this function returns -1.

Call this function before calling any other PCI-related functions in the disputil library. ☞

#### **disp pci shutdown()**

This function detaches the driver from the device and releases the resources from a previous *disp pci init()* call. The prototype is:

**int** *disp pci shutdown* **(disp adapter t \****adapter***)**

#### **disp pci read config()**

This function reads a PCI configuration register. The prototype is:

```
int disp pci read config (disp adapter t *adapter,
                            unsigned offset,
                            unsigned count,
                            size t size,
                            void *bufptr)
```
PCI configuration registers can be byte, word, or double-word. This function reads a PCI configuration register (or registers if *count* is greater than one), as given by *offset* and *size*, into the data area given by *bufptr*. For details on the return values, see *pci read config()* in the QNX Neutrino *Library Reference*.

#### **disp pci write config()**

This function writes a PCI configuration register. The prototype is:

**int disp pci write config (disp adapter t \****adapter***, unsigned** *offset***, unsigned** *count***, size t** *size***, void \****bufptr***)**

It writes a PCI configuration register (or registers if *count* is greater than one), as given by *offset* and *size*, from the data area given by *bufptr*. For details on the return values, see *pci write config()* in the QNX Neutrino *Library Reference*.

#### **disp pci dev find()**

This function is similar to *pci find device()*. The prototype is:

```
int disp pci dev find (unsigned devid,
                         unsigned venid,
                         unsigned index,
                         unsigned *bus,
                         unsigned *devfunc)
```
It discovers a device's *bus* and *devfunc* values in order to let a driver talk to a PCI device other than the one specified in the **disp adapter t** structure.

#### **disp pci dev read config()**

This function reads a PCI configuration register. The prototype is:

**int disp pci dev read config (unsigned** *bus***, unsigned** *devfunc***, unsigned** *offset***, unsigned** *cnt***, size t** *size***, void \****bufptr***)**

This function reads a PCI configuration register (like *disp pci read config()*, above), but from a specific *bus* and device (*devfunc*). Error return codes are documented in *pci read config()*.

#### **disp pci dev write config()**

This function writes a PCI configuration register. The prototype is:

**int disp pci dev write config (unsigned** *bus***, unsigned** *devfunc***, unsigned** *offset***, unsigned** *cnt***, size t** *size***, void \****bufptr***)**

This function writes a PCI configuration register (like *disp pci write config()*, above), but to a specific *bus* and device (*devfunc*). Error return codes are documented in *pci write config()*.

#### **disp pci info()**

This function is a cover function for *pci present()*. The prototype is:

```
int disp pci info (unsigned *lastbus,
                    unsigned *version,
                    unsigned *hardware)
```
## **Memory manager functions**

The memory-manager utilities set includes:

- *disp mmap device memory()*
- *disp mmap device io()*
- *disp munmap device memory()*
- *disp phys addr()*
- *disp getmem()*
- *disp freemem()*

#### **disp mmap device memory()**

The prototype is:

**void \*disp mmap device memory (paddr t** *base***, size t** *len***, int** *prot***, int** *flags***)**

It creates a virtual address space pointer to the physical address given in *base*, which is *len* bytes in length. The *prot* parameter is selected from one or more of the following bitmapped flags:

#### DISP PROT READ

Allow read access.

#### DISP PROT WRITE

Allow write access.

#### DISP PROT NOCACHE

Don't cache the memory (useful for register access, for example).

The *flags* parameter is selected from one or more of the following bitmapped flags:

#### DISP MAP LAZY

Allows the CPU to delay writes and combine them into burst writes for performance. It's ideal for mapping frame buffers (Intel calls it write combining, some other vendors call it write gathering). On CPUs that don't support this feature, the flag is ignored.

#### **disp mmap device io()**

This function creates either a virtual address space pointer (like *disp mmap device memory()*, above), or returns its argument *base*. The prototype is:

```
unsigned long disp mmap device io (size t len,
                                     paddr t base)
```
On non-x86 architectures, this function returns a virtual address space pointer (because these don't have a separate I/O space), whereas for x86 architectures it returns the argument *base* unmodified. Regardless of the architecture, the return value can be used with functions such as *in8()* and *out8()*.

#### **disp munmap device memory()**

This function releases any resources that were acquired by *disp mmap device memory()*. The prototype is:

**void disp munmap device memory (void \****addr***, size t** *len***)**

It invalidates (unmaps) the virtual address pointer in *addr*.

#### **disp phys addr()**

This function returns the physical address corresponding to the virtual address passed in *addr*. The prototype is:

**paddr t disp phys addr (void \****addr***)**

This call is useful with devices that use DMA (which must be programmed with the physical address of the transfer area), under architectures (e.g. x86) where device I/O and memory cycles aren't translated by the MMU.

Note that the **paddr t** physical address is valid only for a maximum of PAGESIZE bytes (i.e. from the physical address corresponding to the passed virtual address up to and including the end of the page boundary), unless the memory is physically contiguous.

For example, if \_PAGESIZE is 4096 (0x1000), and the virtual address translated to a physical address of **0x7B000100**, then only the physical address range **0x7B000100** through to **0x7B000FFF** (inclusive) is valid.

#### **disp getmem()**

☞

This function allocates memory. The prototype is:

```
void *disp getmem (int size,
                     unsigned prot,
                     unsigned flags)
```
It allocates *size* bytes of memory that conform to the *prot* and *flags* parameters.

Allocations are rounded up to be a multiple of \_PAGESIZE. For example, even if *size* is 1, PAGESIZE bytes of system memory are used up.

The *size*, *prot* and *flags* arguments are the same as those passed to *disp mmap device memory()* above, with the following additional bits for *flags*:

#### DISP MAP PHYS

Pages of memory allocated are physically contiguous. That is, the memory is a contiguous block, from both the device's and CPU's perspectives.

DISP MAP BELOW 16M

The memory allocated is located below the physical address **0x1000000**. This flag is useful for certain legacy x86 devices.

Note that you don't supply a *base* parameter as with the other mapping function; instead, *disp getmem()* finds a free block of memory (called anonymous memory) and allocates it.

This function returns a pointer (virtual address) to the memory, or NULL if the memory couldn't be allocated.

#### **disp freemem()**

This function invalidates the virtual address pointer in *addr* and deallocates the memory. The prototype is:

**void disp freemem (void \****addr***, int** *size***)**

## **Video memory management functions**

The video memory management utilities set includes:

- *disp vm create pool()*
- *disp vm destroy pool()*
- *disp vm alloc surface()*
- *disp vm free surface()*
- *disp vm mem avail()*

These functions are primarily intended to be called from your driver's Video Memory Manager module. A simple Video Memory Manager is little more than a wrapper for these functions.

#### **disp vm create pool()**

This function creates a new memory pool for the memory manager. The prototype is:

```
disp vm pool t *disp vm create pool (
                    disp adapter t *adapter,
                    disp surface t *surf,
                    int bytealign)
```
Pass the *adapter* associated with this memory pool, a pointer to the surface in *surf* , and a byte alignment parameter, *bytealign*. The *bytealign* argument indicates the alignment for the memory manager — all chunks of memory returned by the memory manager for this pool are aligned to the number of bytes specified.

The *surf* argument describes the block of memory that the driver wants to have managed. The driver should set the *vidptr*, *offset* and *paddr* (if appropriate) members of the surface structure. When the libraries' memory management routines are used to allocate a surface, the library uses these initial values to calculate the corresponding values for the allocated surface.

The *pixel format* member of *surf* is typically set to DISP SURFACE FORMAT BYTES, since the unallocated memory doesn't have any particular pixel format. The *stride* and *height* members should be set such that  $\text{stride} \times \text{height}$  is equal to the size of the memory block. For example, the height could be set to 1 and the stride set to the size of the memory block.

Set the *flags* member to describe the characteristics of the video RAM.

A driver can create multiple pools, for example, if there are multiple regions of memory that have different characteristics. This is the case if not all of the devices RAM are addressable by the display controller. In this case, the driver might create a pool of CRTC-addressable memory, and a pool of non-CRTC-addressable memory. When the driver is asked to allocate some memory, it tries to obtain the memory from the non-CRTC-addressable pool first (assuming the framework hasn't explicitly requested displayable memory via the DISP SURFACE DISPLAYABLE flag). If the allocation from the non-CRTC-addressable pool fails, the driver then tries to obtain the memory from the CRTC-addressable pool.

The return value is a **pool handle t** that's passed to subsequent *disp vm \*()* function calls.

#### **disp vm destroy pool()**

This function deallocates all surfaces that were allocated from the pool and releases the resources associated with tracking the pool allocation. The prototype is:

**int disp vm destroy pool (disp adapter t \****adapter***, disp vm pool t \****pool***)**

#### **disp vm alloc surface()**

This function allocates a surface from the memory pool specified by *pool*. The prototype is:

**disp surface t \*disp vm alloc surface ( pool handle t \****pool***, int** *width***, int** *height***, int** *stride***, unsigned** *format***, unsigned** *flags***)**

The *flags* parameter is selected from the set of manifest constants defined in the *flags* argument for the **disp surface t** data type. This specifies the characteristics of the memory that's being requested. If there's no memory available with the specified characteristics, the function should return NULL. Otherwise, this function returns a pointer to a **disp surface t** structure, which describes the allocated memory.

The *width*, *height* and *stride* parameters define the area and stride of the surface to be allocated.

The *pixel format* member of the **disp surface t** structure is set to the value specified by the *pixel format* argument.

The *format* parameter is selected from the set of manifest constants beginning with DISP SURFACE FORMAT \*. For more information, see "Pixel formats," under the description for *devg get corefuncs()* in the Writing a Graphics Driver chapter.

#### **disp vm free surface()**

This function releases the surface memory identified by *surf* back into the surface memory manager's pool. It also frees the *surf* structure. The prototype is:

**int disp vm free surface (disp adapter t \****adapter***, disp surface t** *surf***)**

This function returns 0, or -1 if an error occurred.

#### **disp vm mem avail()**

This function returns how much memory is available in the pool identified by *pool*, in bytes. The prototype is:

**unsigned long disp vm mem avail ( disp vm pool t \****pool***, unsigned** *sflags***)**

It should report only memory that has at least the characteristics specified by *sflags*.

## **Video BIOS services (x86 only)**

The video BIOS services include:

- *vbios register()*
- *vbios unregister()*
- *vbios int()*
- *vbios call()*
- *vbios dowarmboot()*
- *vbios get realptr()*
- **vbios context t**

The *vbios \** routines provide drivers with the ability to make calls to the VGA / VESA BIOS. These calls are often referred to as Int 10 calls, since the Video BIOS is generally accessed via vector **0x10** in the Real Mode Interrupt Vector table.

These services are available only on x86 platforms; this section isn't relevant to non-x86 architectures or to drivers that are targeted toward machines that don't have a Video BIOS.

Typically, graphics drivers that use the Video BIOS use only the VESA / VGA Modeswitching services, performing other functions, such as drawing, by directly programming the hardware. Often, using the BIOS can be the most reliable method of writing a modeswitcher,

since the BIOS on the video card is tailor-made for the device to which it is attached.

One of the main drawbacks of using the BIOS to switch modes is that the BIOS might not provide a method of selecting a video refresh rate. However, some vendors do provide a way to set a specific refresh rate using the BIOS. If the BIOS for a particular device doesn't have refresh-rate support, you need to write a direct modeswitcher to program the hardware directly, in order to provide refresh rate support.

Video BIOSes are generally implemented with real 8086 code. Hence special support is required to allow execution of the BIOS under a memory-protected operating system.

Under QNX Neutrino, there's special support in the kernel that allows the Video BIOS to be executed in the x86 processor's Virtual 8086 mode.

#### **vbios register()**

☞

This function registers your driver with the VBIOS services. You should call this function before calling any of the other *vbios \** routines. The prototype is:

```
int vbios register( disp adapter t *adp,
                     unsigned flags );
```
The *adp* argument is a pointer to your driver's **disp adapter t** structure. There are currently no flags defined; pass 0 for the *flags* argument.

If your driver uses the video BIOS functions as well as the *disp \** functions, it must call *vbios register()* before calling *disp register adapter()*.

This function stores a pointer to a **vbios context t** structure in the *vbios* member of the structure pointed to by *adp*. This pointer is to be used in subsequent calls to *vbios \** functions.

This function initializes the *xfer area seg*, *xfer area off* , and *xfer area ptr* members of the **vbios context t** structure. These members point to a communications area that's used to supply data to and retrieve data from the BIOS code. The *xfer area ptr* member points to the communications area in the driver's address space. Together, *xfer area seg* and *xfer area off* specify the real-mode address that the BIOS code can use to address the communications area.

#### **vbios unregister()**

You driver should call this function when it no longer requires VBIOS services. The prototype is:

**void vbios unregister( vbios context t \****ctx* **);**

The *ctx* argument is a pointer to the **vbios context t** structure that *vbios register()* stored in the *vbios* member of the driver's **disp adapter t** structure.

#### **vbios int()**

This function makes a BIOS call. The prototype is:

```
int vbios int( vbios context t *ctx,
                int inum,
                vbios regs t *regs,
                int xfer size );
```
The arguments are:

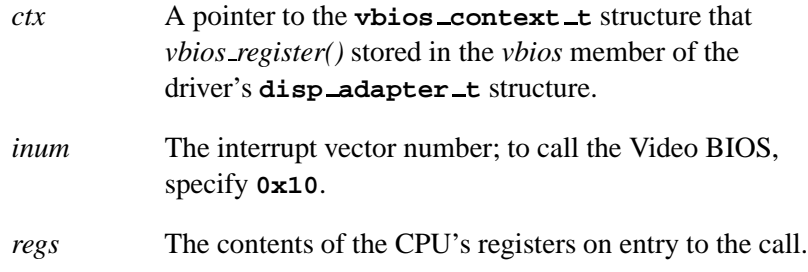

*xfer size* The number of bytes to transfer from the communications area. The specified number of bytes are copied from the driver's address space to the real-mode communications area before the call, and the same number of bytes are copied back into the driver's address space after the call.

The driver accesses the communications area data via the *xfer area ptr* member of *ctx*, whereas the BIOS code accesses it using the real-mode address specified by *xfer area seg* and *xfer area off* .

#### **vbios call()**

This function makes a real-mode call. The prototype is:

```
int vbios call( vbios context t *ctx,
                 int seg,
                 int offs,
                  vbios regs t *regs,
                  int xfer size );
```
The *ctx* argument is a pointer to the **vbios context t** structure that *vbios register()* stored in the *vbios* member of the driver's **disp adapter t** structure.

The *seg* and *offs* arguments specify the real-mode address of the routine to call. This function is similar to *vbios int()*, except that the address of the routine to execute is passed directly, rather than coming from the real-mode Interrupt Vector Table.

#### **vbios dowarmboot()**

The prototype is:

```
int vbios dowarmboot( vbios context t *ctx,
                       unsigned ax val,
                        unsigned char *biosptr,
                        int bios size );
```
In the event that there's more than one video card in the system, it may be necessary to perform a warm boot of the non-primary cards. At boot time, the system BIOS selects one of the adapters to be the BIOS primary. The system then calls the BIOS of this card in order to initialize the card and put it into text mode. Meanwhile, other graphics devices stay dormant.

Many drivers don't duplicate the code that's present in the BIOS, and which performs this device initialization; they rely on the fact that the BIOS has already performed basic device initialization. In fact, it often isn't possible to perform this initialization, since the driver may lack certain knowledge that's necessary to initialize the device (e.g. what type of memory is present on the adapter).

However, on devices that are compliant to PCI 2.1 (or greater), it's possible to perform the BIOS warm boot sequence for one of the nonprimary cards. This involves disabling the active VGA device and performing an initialization sequence similar to the sequence performed by the POST (Power On Self Test) on the primary VGA device, at boot time.

If your driver can't initialize the graphics device from scratch, you should call this routine. It determines whether or not the device has already been warm booted, and performs the BIOS POST sequence, if necessary.

The arguments to *vbios dowarmboot()* are:

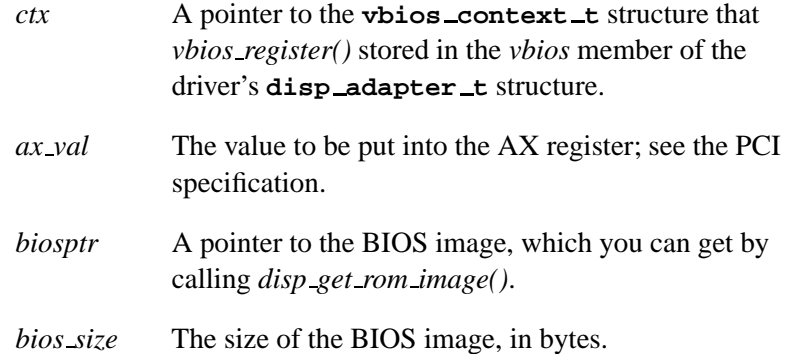

#### **vbios get realptr()**

The prototype is:

```
void *vbios get realptr( vbios context t *ctx,
                          unsigned seg,
                          unsigned off );
```
This function takes the real-mode address specified via the segment *seg* and the offset *off* , and returns a pointer to this memory within the driver's address space.

The *ctx* argument is a pointer to the **vbios context t** structure that *vbios register()* stored in the *vbios* member of the driver's **disp adapter t** structure.

Since not all addresses within the real-mode address range (**0x00** - **0x10ffff**) are usable by the driver or by the BIOS, this function can return NULL. Generally, the address specified by *seg*:*off* should reside either within the first 4K of memory, or within the range **0xa0000** - **0x100fff** (640K to 1Meg + 4K).

#### **vbios context t**

This structure stores the Video BIOS context information; *vbios register()* stores a pointer to this structure in the *vbios* member of the driver's **disp adapter t** structure.

```
typedef struct vbios context {
   disp adapter t *adp;
   unsigned xfer area seg;
   unsigned xfer area off;
   unsigned char *xfer area ptr;
} vbios context t;
```
*adp* A pointer to the device's adapter structure.

*xfer area seg*:*xfer area off*

The real-mode address of the communications area.

*xfer area ptr* The virtual address of the communications area.

## **FFB library — 2D software fallback routines**

The FFB (Flat Frame Buffer) library includes:

Core functions that you can fall back on in **disp draw corefuncs t**:

- *ffb core blit1()*
- *ffb core blit2()*
- *ffb draw span 8()*, *ffb draw span 16()*, *ffb draw span 24()*, and *ffb draw span 32()*
- *ffb draw span list 8()*, *ffb draw span list 16()*, *ffb draw span list 24()*, and *ffb draw span list 32()*
- *ffb draw solid rect 8()*, *ffb draw solid rect 16()*, *ffb draw solid rect 24()*, and *ffb draw solid rect 32()*
- *ffb draw line pat8x1 8()*, *ffb draw line pat8x1 16()*, *ffb draw line pat8x1 24()*, and *ffb draw line pat8x1 32()*
- *ffb draw line trans8x1 8()*, *ffb draw line trans8x1 16()*, *ffb draw line trans8x1 24()*, and *ffb draw line trans8x1 32()*
- *ffb draw rect pat8x8 8()*, *ffb draw rect pat8x8 16()*, *ffb draw rect pat8x8 24()*, and *ffb draw rect pat8x8 32()*
- *ffb draw rect trans8x8 8()*, *ffb draw rect trans8x8 16()*, *ffb draw rect trans8x8 24()*, and *ffb draw rect trans8x8 32()*

Context functions that you can fall back on in **disp draw contextfuncs t**:

- *ffb ctx draw span()*
- *ffb ctx draw span list()*
- *ffb ctx draw rect()*
- $\bullet$  *ffb ctx blit()*

Draw state update notify functions:

- *ffb update draw surface()*
- *ffb update pattern()*
- *ffb ctx update general()*
- *ffb ctx update color()*
- *ffb ctx update rop3()*
- *ffb ctx update chroma()*
- *ffb ctx update alpha()*

Color space conversion utility:

*ffb color translate()*

Miscellaneous:

- *ffb hw idle()*
- *ffb wait idle()*

Draw function retrieval routines:

- *ffb get corefuncs()*
- *ffb get contextfuncs()*

You can use these functions when you create your driver. For example, you may start out with a driver that doesn't actually do very much, and instead relies upon the functionality of these routines to perform the work. As you progress in your development cycle, you can take over more and more functionality from these functions and do them in a card-specific manner (e.g. using the hardware acceleration).

In general, this can be done quite simply by taking the function table pointer that's passed to you in your initialization function, and calling the appropriate function (*ffb get corefuncs()* or *ffb get contextfuncs()*)

to populate your function table array with the defaults from this library. Note, however, that *all* functions in the library are exposed; you don't have to bind to them by way of the *ffb get \*()* functions; you can just simply link against them.

The next step in the development cycle is to take over some of the functions, and follow the outlines discussed above for each of them. If you find that you're able to support a given operation in a card-specific manner, demultiplex that case out of the function call and handle it, while relying on the library routines to perform functions that your hardware doesn't support or that you don't wish to write the code for right at that point. Since the supplied libraries are hardware-independent (i.e. everything is implemented in software), they're likely to be much slower than your hardware-accelerated versions.

Another advantage of the way that the library and graphics framework are structured is that in case your driver becomes out-of-date (i.e. a newer version of the graphics framework has been released that has more functions), the shared library that's supplied with the newer version will know how to handle the extra functions, without any additional intervention on your part. You may then release a new version of your driver that supports accelerated versions of the extra function(s) at your convenience.

- There are four sets of functions for some of the core functions supplied, optimized based on the pixel depth. For example, instead of the expected single function *ffb draw span()*, there are in fact four of them: ☞
	- **1** *ffb draw\_span*  $8()$
	- **2** *ffb draw span 16()*
	- **3** *ffb draw span 24()*
	- **4** *ffb draw span 32()*

Use the *pixel format* argument passed to *ffb get corefuncs()* to determine which function to bind to the *draw span* entry in the **disp draw corefuncs t** function table.

The other functions (that aren't listed as having 8/16/24/32 bit pixel-depth variants) support all pixel depths.

The impact on your driver is that you may choose to call the *ffb get corefuncs()* four times, (once for each color depth), and fill four separate arrays, or you may choose to call it whenever *your get corefuncs()* call-in is called, so that you can dynamically bind the appropriate library routines. The *get corefuncs()* call-in gets called very infrequently (only during initialization and modeswitch operations) so efficiency isn't of paramount importance in this case.

#### **ffb get corefuncs()**

This function populates the function table pointed to by *funcs* with the core functions from the Flat Frame Buffer library. The prototype is:

```
int ffb get corefuncs (
       disp adapter t *context,
       unsigned pixel format,
       disp draw corefuncs t *funcs,
       int tabsize)
```
This function returns 0 on success, or -1 if an error occurred (e.g. the pixel format is invalid).

#### **ffb get contextfuncs()**

This function populates the function table pointed to by *funcs* with the context functions from the Flat Frame Buffer library. The prototype is:

```
int ffb get contextfuncs (
       disp adapter t *context,
       disp draw contextfuncs t *funcs,
       int tabsize)
```
This function returns 0 on success, or -1 if an error occurred.

#### **ffb color translate()**

This function takes the *color* that corresponds to the surface type specified by *srcformat*, and returns a **disp color t** that corresponds to the same (or closest available) color in the surface type specified by *dstformat*. The prototype is:

```
disp color t ffb color translate (
                 disp draw context t *context,
                 int srcformat,
                 int dstformat,
                 disp color t color)
```
For more information about the surface types, see "Pixel formats" in the Writing a Graphics Driver chapter.

Note that this function doesn't yet handle a palette-based format for *dstformat*.

 $\mathbb{R}^2$ 

 $\overline{\phantom{a}}$ 

# **Glossary**

October 6, 2005 Glossary **199** 

 $\mathbb{R}^2$ 

 $\overline{\phantom{a}}$ 

#### **AGP**

Accelerated Graphics Port; a high-performance bus designed specifically for graphical devices.

#### **alpha-blending**

A technique of portraying transparency when drawing an object. It combines the color of an object to be drawn (the source) and the color of whatever the object is to be drawn on top of (the destination). The higher the blending factor of the source object, the more opaque the object looks.

Mathematically, a blending factor is a real number between 0 and 1, inclusive. A 32-bit color is made up of four 8-bit **channels**: alpha, red, green, and blue. These channels are represented as (A, R, G, B). When referring to the source, the channels are denoted as As, Rs, Gs, and Bs; for the destination, they're Ad, Rd, Gd, and Bd.

#### **BIOS**

Basic Input/Output System; standard ROM services that are available on x86 platforms.

#### **blitting**

BLock Image Transfer; copying an image from one place on the screen to another.

#### **chroma keying**

A method of masking out pixel data during a rendering operation (blits, image rendering, etc.) based on a key color value.

#### **CRTC**

Cathode-Ray Tube Controller.

#### **DPMS**

Display Power Management System; a system that reduces the amount of energy consumed by a monitor when it's idle.

#### **falling back on software**

Using software to perform operations that the graphics hardware doesn't support.

#### **FFB**

Flat Frame Buffer

#### **PCI**

Peripheral Components Interface; a general-purpose system bus that's found in most modern PCs.

#### **pixel**

A picture element, one of the dots that make up an image on the screen.

#### **raster operations (ROP)**

A per-pixel operation to be performed when rendering an object. A raster operation may involve up to three input parameters (source, pattern, and destination) that are combined in accordance with the raster operation that's currently in effect. The resulting pixel value is written to the destination.

#### **ROP3**

A set of 256 raster operations, as defined by MicroSoft.

#### **stride**

The number of bytes from the beginning of one scanline to the beginning of the next.

#### **surface**

A two-dimensional area.
#### **ternary raster operation**

A raster operation involving 3 input parameters.

**VESA**

Video Electronics Standards Association.

 $\mathbb{R}^2$ 

 $\overline{\phantom{a}}$ 

# **Index**

## **!**

**<display.h>** 16

#### **1**

2D capabilities, getting 60, 98 drawing functions 10, 13 FFB versions 10 getting 48 driver acceleration 65 3D driver acceleration 65

## **A**

adapter, graphics hardware 63 AGP bus 64 *alloc layer surface()* 108 *alloc surface()* 107 alpha blending factors destination 76, 79

source 76, 79 map offset 77 size 76 modes 76, 78 pixel formats 27 updating 84 video viewport 157

### **B**

background color 75 updating 83 BIOS services 187 bitmaps, drawing 91 *blit()* 82 *blit1()* 90 *blit2()* 90 blitting 82, 90 bus AGP 64 ISA 64 PCI 64 unknown 64

VESA local 64

### **C**

capabilities information 100 chroma key 14 colors 18, 76 mode 76, 77 updating 84 circular patterns 23 clipping 26 *close channel()* 167 **disp vcapfuncs t** 156 colors background and foreground 75 updating 83 chroma key 18, 84 formats 18, 27 palette, setting 95, 120 connectors 4 context 2D drawing functions 16, 19, 81 fallback routines 20, 193 information 20, 74 updating 20, 83 coordinates inclusiveness 19 order of 19 origin 18 core 2D drawing functions 16, 19, 85 fallback routines 20, 193 CRT Controller (CRTC) settings 70 **crttrap** 13

### **D**

DDK REVISION 136 DDK VERSION MAJOR 136 DDK VERSION MINOR 136 *devg get contextfuncs()* 16, 21, 46 *devg get corefuncs()* 16, 21, 48 *devg get memfuncs()* 16, 50 *devg get miscfuncs()* 16, 52 *devg get modefuncs()* 16, 54 *devg get vcapfuncs()* 16, 56 *devg get vidfuncs()* 16, 58 *disable hw cursor()* 97 **disp 2d caps t** 60 **disp adapter t** 17, 63 **disp crtc settings t** 70 **disp draw context t** 20, 74 **disp draw contextfuncs t** 23, 81 *blit()* 82 *draw rect()* 82 *draw span()* 81 *draw span list()* 82 fallback functions 20, 21, 193 *update alpha()* 20, 84 *update chroma()* 20, 84 *update color()* 20, 83 *update general()* 20, 83 *update rop3()* 20, 83 **disp draw corefuncs t** 85 *blit1()* 90 *blit2()* 90 *draw bitmap()* 91

**206** Index **October 6, 2005** 

*draw line pat8x1()* 87 *draw line trans8x1()* 88 *draw rect pat8x8()* 88 *draw rect trans8x8()* 89 *draw solid rect()* 87 *draw span()* 86 *draw span list()* 86 fallback functions 20, 21, 193 *hw idle()* 86 *update draw surface()* 20, 92 *update pattern()* 20, 92 *wait idle()* 85 **disp draw miscfuncs t** 94 *disable hw cursor()* 97 *enable hw cursor()* 97 *fini()* 17, 95 *flushrect()* 97 *get 2d caps()* 60, 98 *get contextfuncs sw()* 99 *get corefuncs sw()* 98 *init()* 17, 95 *module info()* 95 *set hw cursor()* 96 *set hw cursor pos()* 97 *set palette()* 95 **disp memfuncs t** 106 *alloc layer surface()* 108 *alloc surface()* 107 *fini()* 17, 106 *free surface()* 109 *init()* 17, 106 *mem avail()* 110 *module info()* 107 *reset()* 107 **disp mode info t** 111 **disp modefuncs t** 115 *fini()* 17, 116

*get modeinfo()* 117 *get modelist()* 117 *init()* 17, 116 *layer disable()* 123 *layer enable()* 123 *layer query()* 121 *layer reset()* 134 *layer select format()* 122 *layer set blending()* 127 *layer set brightness()* 129 *layer set chromakey()* 128 *layer set contrast()* 131 *layer set dest viewport()* 126 *layer set flags()* 131 *layer set saturation()* 130 *layer set source viewport()* 125 *layer set surface()* 124 *layer update begin()* 133 *layer update end()* 133 *module info()* 116 *set display offset()* 120 *set dpms mode()* 119 *set mode()* 17, 118 *set palette()* 120 *set scroll position()* 121 *wait vsync()* 119 **disp module info t** 136 **disp surface t** 138 **disp vcap channel caps t** 143 **disp vcap channel props t** 146 **disp vcap channel status t** 152 **disp vcapfuncs t** 153 *close channel()* 156

*fini()* 153 *get channel caps()* 154 *get channel status()* 155 *init()* 153 *module info()* 154 *set channel props()* 155 **disp vga state t** 176 **disp vid alpha t** 157 **disp vid channel caps t** 159 **disp vid channel props t** 161 **disp vidfuncs t** 164 *close channel()* 167 *fini()* 164 *get channel caps()* 165 *init()* 164 *module info()* 165 *next frame()* 166 *set channel props()* 165 DISP 2D ACCEL COMPLEX ROPS 60 DISP 2D ACCEL DSTALPHA BLEND GLOBAL DISP BLEND DST ONE MINUS M2 ALPHA 61 DISP 2D ACCEL DSTALPHA BLEND PIXEL 61 DISP 2D ACCEL DST CHROMA 61 DISP\_2D\_ACCEL\_MONO\_PAT 60 DISP 2D ACCEL OPAQUE BLIT 60 DISP 2D ACCEL OPAQUE FILL 60 DISP 2D ACCEL SIMPLE ROPS 60 DISP 2D ACCEL SRCALPHA BLEND GLOBAL DISP BUS TYPE AGP 64 61 DISP 2D ACCEL SRCALPHA BLEND MAP 61 DISP 2D ACCEL SRCALPHA BLEND PIXEL 61 DISP 2D ACCEL SRC CHROMA 61 DISP\_2D\_ACCEL\_TRANS\_PAT 60 DISP 2D SRC DST STRIDE EQUAL 61 *disp acquire vga resources()* 173 *DISP ADD FUNC()* 17, 67 DISP ALPHA M1 DST PIXEL ALPHA 78 DISP ALPHA M1 GLOBAL 78 DISP ALPHA M1 SRC PIXEL ALPHA 78 DISP ALPHA M2 DST PIXEL ALPHA 78 DISP ALPHA M2 GLOBAL 79 DISP ALPHA M2 SRC PIXEL ALPHA 78 *DISP BITS PER PIXEL()* 29 DISP BLEND DST FACTOR 79 DISP BLEND DST M1 ALPHA 79 DISP BLEND DST M2 ALPHA 79 DISP BLEND DST ONE MINUS M1 ALPHA 79 79 DISP BLEND SRC M1 ALPHA 79 DISP BLEND SRC M2 ALPHA 79 DISP BLEND SRC ONE MINUS M1 ALPHA 79 DISP BLEND SRC ONE MINUS M2 ALPHA 79 DISP BUS PCI 178 DISP BUS TYPE ISA 64 DISP BUS TYPE PCI 64 DISP BUS TYPE UNKNOWN 64 DISP\_BUS\_TYPE\_VL 64 *DISP BYTES PER PIXEL()* 29 DISP CAP 2D ACCEL 65

DISP CAP 3D ACCEL 65 DISP CAP MULTI MONITOR SAFE 65, 173 DISP CHROMA OP DRAW 76, 78 DISP CHROMA OP DST MATCH 76, 78 DISP CHROMA OP NO DRAW 76, 78 DISP CHROMA OP SRC MATCH 76, 77 *disp crtc calc()* 172 DISP DRAW FLAG COMPLEX ROP 75 DISP DRAW FLAG MONO PATTERN 75 DISP DRAW FLAG SIMPLE ROP 75 DISP DRAW FLAG TRANS PATTERN 75 DISP DRAW FLAG USE ALPHA 75 DISP DRAW FLAG USE CHROMA 75 *disp freemem()* 184 *disp getmem()* 183 *disp get rom image()* 175 display offset setting 120 DISP LAYER FORMAT ARGB1555 30 DISP LAYER FORMAT ARGB8888 30 DISP LAYER FORMAT PAL8 29 DISP LAYER FORMAT RGB565 30 DISP LAYER FORMAT RGB888 30 DISP LAYER FORMAT UYVY 30 DISP LAYER FORMAT V422 30 DISP LAYER FORMAT YUV420 31 DISP LAYER FORMAT YUY2 30 DISP LAYER FORMAT YV12 31 DISP LAYER FORMAT YVU9 31 DISP LAYER FORMAT YVYU 30 DISP MAP BELOW 16M 183 DISP MAP LAZY 181

DISP MAP PHYS 183 DISP MCAP DPMS SUPPORTED 113 DISP MCAP SET DISPLAY OFFSET 113 DISP MCAP VIRTUAL PANNING 113 *disp mmap device io()* 181 *disp mmap device memory()* 181 DISP MODE GENERIC 112 DISP MODE LISTEND 117 DISP MODE NUM REFRESH 113 DISP MODE TVOUT 112 DISP MODE TVOUT NTSC 112 DISP MODE TVOUT OR MONITOR 112 DISP MODE TVOUT OVERSCAN 112 DISP MODE TVOUT PAL 112 DISP MODE TVOUT SECAM 112 DISP MODE TVOUT WITH MONITOR 112 *disp munmap device memory()* 182 DISP PATTERN FORMAT MONO 8x1 76 DISP PATTERN FORMAT MONO 8x8 76 DISP PCI ALL 178 DISP PCI BASE[0-5] 177 DISP PCI BASES 177 *disp pci dev find()* 179 *disp pci dev read config()* 179 *disp pci dev write config()* 180 *disp pci info()* 180 *disp pci init()* 177 DISP PCI INIT IRQ 177 *disp pci read config()* 178 *disp pci shutdown()* 178 *disp pci write config()* 179 *disp perror()* 174 *disp phys addr()* 182

*disp printf()* 174 DISP PROT NOCACHE 181 DISP PROT READ 181 DISP PROT WRITE 181 *disp register adapter()* 172 *disp release vga resources()* 173 DISP SURFACE 2D READABLE 141 DISP SURFACE 2D TARGETABLE 141 DISP SURFACE 3D READABLE 141 DISP SURFACE 3D TARGETABLE 141 DISP SURFACE CPU LINEAR READABLE 140 DISP SURFACE CPU LINEAR WRITEABLE 140 DISP SURFACE DISPLAYABLE 140, 185 DISP SURFACE DMA SAFE 141 DISP SURFACE FORMAT ARGB1555 28 DISP SURFACE FORMAT ARGB8888 28 DISP SURFACE FORMAT BYTES 29, 184, 185 DISP SURFACE FORMAT MONO 28 DISP SURFACE FORMAT PACKEDYUV UYVY 28 DISP SURFACE FORMAT PACKEDYUV V422 29 DISP SURFACE FORMAT PACKEDYUV YUY2 28 DISP SURFACE FORMAT PACKEDYUV YVYU 29 DISP SURFACE FORMAT PAL8 28 DISP SURFACE FORMAT RGB565 28 DISP SURFACE FORMAT RGB888 28 DISP SURFACE FORMAT UPLANE 29 DISP SURFACE FORMAT VPLANE 29 DISP SURFACE FORMAT YPLANE 29 DISP SURFACE NON CACHEABLE 141

DISP SURFACE OTHER ENDIAN 141 DISP SURFACE PAGE ALIGNED 141 DISP SURFACE PHYS CONTIG 141 DISP SURFACE SCALER DISPLAYABLE 141 DISP SURFACE VMI TARGETABLE 141 DISP SYNC POLARITY H POS 72 DISP SYNC POLARITY NN 72 DISP SYNC POLARITY NP 72 DISP SYNC POLARITY PN 72 DISP SYNC POLARITY PP 72 DISP SYNC POLARITY V POS 72 *DISP TVOUT STANDARD()* 113 DISP TV SIGNAL \* 144, 148 *disp unregister adapter()* 172 *disp usecspin()* 175 **disputil** *disp acquire vga resources()* 173 *disp crtc calc()* 172 *disp freemem()* 184 *disp getmem()* 183 *disp get rom image()* 175 *disp mmap device io()* 181 *disp mmap device memory()* 181 *disp munmap device memory()* 182 *disp pci dev find()* 179 *disp pci dev read config()* 179 *disp pci dev write config()* 180 *disp pci info()* 180 *disp pci init()* 177 *disp pci read config()* 178 *disp pci shutdown()* 178

*disp pci write config()* 179 *disp perror()* 174 *disp phys addr()* 182 *disp printf()* 174 *disp register adapter()* 172 *disp release vga resources()* 173 *disp unregister adapter()* 172 *disp usecspin()* 175 *disp vga restore state()* 176 *disp vga save state()* 176 *disp vm alloc surface()* 186 *disp vm create pool()* 184 *disp vm destroy pool()* 185 *disp vm free surface()* 186 *disp vm mem avail()* 187 *disp wait condition()* 174 **vbios context t** 192 *vbios call()* 190 *vbios dowarmboot()* 190 *vbios get realptr()* 192 *vbios int()* 189 *vbios register()* 188 *vbios unregister()* 189 DISP VCAP AUDIO SOURCE \* 148 DISP VCAP CAP \* 143 DISP VCAP FLAG \* 147 DISP VCAP SOURCE \* 147 DISP VCAP STATUS \* 152 DISP VCAP UPDATE \* 150 *disp vga restore state()* 176 *disp vga save state()* 176 DISP VID CAP BRIGHTNESS ADJUST 160 DISP VID CAP BUSMASTER 159 DISP VID CAP CONTRAST ADJUST

#### 160

DISP VID CAP DOUBLE BUFFER 159 DISP VID CAP DST CHROMA KEY 159 DISP VID CAP SRC CHROMA KEY 159 DISP VID CHROMA FLAG DST 162 DISP VID CHROMA FLAG SRC 162 DISP VID FLAG CHROMA ENABLE 162 DISP VID FLAG DOUBLE BUFFER 162, 166 DISP VID FLAG ENABLE 161 *disp vm alloc surface()* 186 *disp vm create pool()* 184 *disp vm destroy pool()* 185 *disp vm free surface()* 186 *disp vm mem avail()* 187 *disp wait condition()* 174 *dlopen()* 16 DPMS mode, setting 119 support, indicating 113 draw stream interpreter 5 *draw bitmap()* 91 drawing functions, miscellaneous 94 *draw line pat8x1()* 87 *draw line trans8x1()* 88 *draw rect()* 82 *draw rect pat8x8()* 88 *draw rect trans8x8()* 89 *draw solid rect()* 87 *draw span()* **disp draw contextfuncs t** 81 **disp draw corefuncs t**

86

*draw span list()* **disp draw contextfuncs t** 82 **disp draw corefuncs t** 86 drivers dirty rectangle 98 samples 9

### **E**

*enable hw cursor()* 97 **enum-devices** 13 enumeration, mode 10, 13

### **F**

fallback functions *ffb color translate()* 194, 197 *ffb core blit1()* 90, 193 *ffb core blit2()* 91, 193 *ffb ctx blit()* 83, 193 *ffb ctx draw rect()* 82, 193 *ffb ctx draw span()* 82, 193 *ffb ctx draw span list()* 82, 193 *ffb ctx update alpha()* 84, 194 *ffb ctx update chroma()* 84, 194 *ffb ctx update color()* 83, 194 *ffb ctx update general()* 83, 194 *ffb ctx update rop3()* 83, 194 *ffb draw bitmap \*()* 92

*ffb draw line pat8x1 \*()* 88, 193 *ffb draw line trans8x1 \*()* 88, 193 *ffb draw rect pat8x8 \*()* 89, 193 *ffb draw rect trans8x8 \*()* 89, 193 *ffb draw solid rect \*()* 87, 193 *ffb draw span \*()* 86, 193 *ffb draw span list \*()* 87, 193 *ffb get contextfuncs()* 21, 194, 197 *ffb get corefuncs()* 21, 27, 194, 196 *ffb hw idle()* 86, 194 *ffb update draw surface()* 92, 194 *ffb update pattern()* 93, 194 *ffb wait idle()* 86, 194 falling back on software 10, 20, 193 FFB 5, 9, 20, 193 *ffb color translate()* 194, 197 *ffb core blit1()* 90, 193 *ffb core blit2()* 91, 193 *ffb ctx blit()* 83, 193 *ffb ctx draw rect()* 82, 193 *ffb ctx draw span()* 82, 193 *ffb ctx draw span list()* 82, 193 *ffb ctx update alpha()* 84, 194 *ffb ctx update chroma()* 84, 194 *ffb ctx update color()* 83, 194 *ffb ctx update general()* 83, 194 *ffb ctx update rop3()* 83, 194 *ffb draw bitmap \*()* 92 *ffb draw line pat8x1 \*()* 88, 193

*ffb draw line trans8x1 \*()* 88, 193 *ffb draw rect pat8x8 \*()* 89, 193 *ffb draw rect trans8x8 \*()* 89, 193 *ffb draw solid rect \*()* 87, 193 *ffb draw span \*()* 86, 193 *ffb draw span list \*()* 87, 193 *ffb get contextfuncs()* 21, 194, 197 *ffb get corefuncs()* 21, 27, 194, 196 *ffb hw idle()* 86, 194 *ffb update draw surface()* 92, 194 *ffb update pattern()* 93, 194 *ffb wait idle()* 86, 194 *fini()* **disp draw miscfuncs t** 17, 95 **disp memfuncs t** 17, 106 **disp modefuncs t** 17, 116 **disp vcapfuncs t** 153 **disp vidfuncs t** 164 Flat Frame Buffer 5, 9, 20, 193 *flushrect()* 97 font manager 5, 12 foreground color 75 updating 83 formats colors 18, 27 pixel layers 29 pixels 27 frame buffer functions 16 *free surface()* 109 functions adding to a table 67 calling sequence 17 context 2D drawing 13, 16, 19 fallback routines 20, 193 getting 46 core 2D drawing 13, 16, 19

fallback routines 20, 193 getting 48 fallback *ffb color translate()* 194, 197 *ffb core blit1()* 90, 193 *ffb core blit2()* 91, 193 *ffb ctx blit()* 83, 193 *ffb ctx draw rect()* 82, 193 *ffb ctx draw span()* 82, 193 *ffb ctx draw span list()* 82, 193 *ffb ctx update alpha()* 84, 194 *ffb ctx update chroma()* 84, 194 *ffb ctx update color()* 83, 194 *ffb ctx update general()* 83, 194 *ffb ctx update rop3()* 83, 194 *ffb draw bitmap \*()* 92 *ffb draw line pat8x1 \*()* 88, 193 *ffb draw line trans8x1 \*()* 88, 193 *ffb draw rect pat8x8 \*()* 89, 193 *ffb draw rect trans8x8 \*()* 89, 193 *ffb draw solid rect \*()* 87, 193 *ffb draw span \*()* 86, 193 *ffb draw span list \*()* 87, 193

*ffb get contextfuncs()* 21, 194, 197 *ffb get corefuncs()* 21, 27, 194, 196 *ffb hw idle()* 86, 194 *ffb update draw surface()* 92, 194 *ffb update pattern()* 93, 194 *ffb wait idle()* 86, 194 frame buffer 16 memory management 16 miscellaneous 2D drawing 16 getting 52 modeswitcher 16, 115 getting 54 video capture 16 getting 56 video memory management 184 getting 50 video overlay 16 getting 58

### **G**

*get 2d caps()* 60, 98 *get channel caps()* 165 **disp vcapfuncs t** 154 *get channel status()* 155 *get contextfuncs sw()* 99 *get corefuncs sw()* 98 *get modeinfo()* 117 *get modelist()* 117 graphics framework binding your driver to 16

capabilities information 100 context 2D drawing functions 81 context information 20, 74 coordinates 19 core 2D drawing functions 85 debug stream 174 *devg get contextfuncs()* 16, 46 *devg get corefuncs()* 16, 48 *devg get memfuncs()* 16, 50 *devg get miscfuncs()* 16, 52 *devg get modefuncs()* 16, 54 *devg get vcapfuncs()* 16, 56 *devg get vidfuncs()* 16, 58 fallback routines 10, 195 memory management functions 106 miscellaneous drawing functions 94 modeswitcher functions 115 surfaces, allocating and freeing 66 video capture functions 153 video overlay functions 164 graphics hardware adapter 63

### **H**

hardware idle determining if 86 waiting until 85 initializing 95, 116 shutting down 95, 116 hardware cursor

attributes, setting 96 disabling 97 enabling 97 position, setting 97 hotspot 96 *hw idle()* 86

### **I**

*init()* **disp draw miscfuncs t** 17, 95 **disp memfuncs t** 17, 106 **disp modefuncs t** 17, 116 **disp vcapfuncs t** 153 **disp vidfuncs t** 164 **io-graphics** 3, 11 ISA bus 64

### **L**

**layer query** 100 layer capabilities, query 121 layer format, select 122 layer surfaces allocating 108 layer, begin update 133 layer, disable 123 layer, enable 123 layer, end update 133 layer, reset 134 layer, set blending 127 layer, set brightness 129 layer, set chromakey 128

layer, set flags 131 layer, set saturation 130, 131 layer, set surface 124 *layer disable()* 123 *layer enable()* 123 *layer query()* 121 *layer reset()* 134 *layer select format()* 122 *layer set blending()* 127 *layer set brightness()* 129 *layer set chromakey()* 128 *layer set contrast()* 131 *layer set dest viewport()* 126 *layer set flags()* 131 *layer set saturation()* 130 *layer set source viewport()* 125 *layer set surface()* 124 *layer update begin()* 133 *layer update end()* 133 lines, drawing context 81, 82 patterned 87, 88 solid 86

#### **M**

*mem avail()* 110 memory management 10, 14 functions 16, 50, 106 miscellaneous 2D drawing functions 16 modes DPMS setting 119 information 111

getting 117 setting 118 video, enumerating 13 modeswitcher 10, 13 functions 16 *module info()* **disp draw miscfuncs t** 95 **disp memfuncs t** 107 **disp modefuncs t** 116 **disp vcapfuncs t** 154 **disp vidfuncs t** 165 modules 10, 16 information 136 information about, getting 95, 116 monochrome format 28

#### **N**

*next frame()* 166

### **O**

offscreen memory manager 10, 14 overlay, video 10, 14 functions 16, 58

### **P**

palettes 8-bit colors 28

setting 95, 120 patterns 22, 75 lines, applying to 87, 88 offset 75 rectangles, applying to 88, 89 rotation 23 updating 92 PCI bus 64 Photon microGUI, interacting with 3 pixel formats 27 pixel format layers 29

### **R**

raster operations current 76 updating 83 rasterizer 5 rectangles, drawing context 82 patterned 88, 89 solid 87 render library 5, 12 *reset()* 107 retrace, vertical, waiting for 119 ROP3 76 ROP3, updating 83

### **S**

scaler 10 scroll position, setting 121 services, BIOS 187

**216** Index **October 6, 2005** 

*set channel props()* 165 **disp vcapfuncs t** 155 *set display offset()* 120 *set dpms mode()* 119 *set hw cursor()* 96 *set hw cursor pos()* 97 *set mode()* 17, 118 *set palette()* **disp draw miscfuncs t** 95 **disp modefuncs t** 120 *set scroll position()* 121 shared objects, loading 11, 12 software, falling back on 10, 20, 193 stride 77 bitmap 91 cursor image 96 surfaces 61, 139, 185, 186 surfaces 2D capabilities, getting 98 allocating 50, 66, 107, 186 blitting 82, 90 channel properties 155, 165 color formats 18, 27 current target 77 description of 138 flushing to 97 freeing 66, 109, 185, 186 idle determining if 86 waiting until 85 images, drawing 91 memory, managing 14, 184 mode, setting 118 pattern rotation 23 properties 110

stride 61, 139, 185, 186 updating 92

### **T**

TV tuner 10

### **U**

unknown bus 64 *update alpha()* 20, 84 *update chroma()* 20, 84 *update color()* 20, 83 *update draw surface()* 20, 92 *update general()* 20, 83 *update pattern()* 20, 92 *update rop3()* 20, 83

#### **V**

**vbios context t** 192 *vbios call()* 190 *vbios dowarmboot()* 190 *vbios get realptr()* 192 *vbios int()* 189 *vbios register()* 188 *vbios unregister()* 189 vertical retrace, waiting for 119 VESA local bus 64 VGA cards, working with other 65 registers, accessing 173

video BIOS services 187 video capture 10 capabilities 143 function table 153 functions 16, 56 properties 146 status 152 video memory management functions 50, 184 video modes, enumerating 13 video overlay 10, 14 function table 164 functions 16, 58 video scalers capabilities, general 159 channels properties, configurable 161 viewport, set destination 126 viewport, set source 125

### **W**

*wait idle()* 85 *wait vsync()* 119 write combining or gathering 181